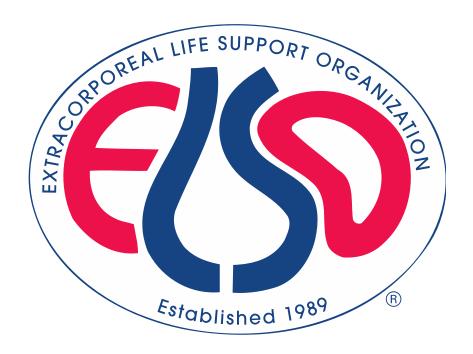

# **Extracorporeal Life Support Organization (ELSO)**

# ELSO Registry Data Definitions 05/17/2022

For all comments, questions and concerns please email <a href="mailto:registrysupport@elso.org">registrysupport@elso.org</a>

# **Table of Contents**

| <u>PREFACE</u>                                                  | 4  |
|-----------------------------------------------------------------|----|
| DESCRIPTIONS OF FIELDS                                          | 4  |
| MANDATORY FIELDS AND MAJOR COMPLICATIONS                        | 5  |
| WHEN IS IT EXTRACORPOREAL LIFE SUPPORT?                         | 6  |
| 1. ADD PATEINT                                                  | 7  |
| PATIENT INFORMATION                                             | 7  |
| FIRST RUN INFORMATION                                           | 10 |
| NEONATAL INFORMATION                                            | 14 |
| CDH Information                                                 | 15 |
| 2. RUN INFORMATION                                              | 17 |
| Run Number                                                      | 17 |
| SUPPORT TYPE                                                    | 17 |
| Admission Weight                                                | 17 |
| Admission Height                                                | 18 |
| INTUBATION                                                      | 19 |
| SARS-CoV-2                                                      | 21 |
| 3. PRE-ECLS ASSESSMENT                                          | 22 |
| PRE-ECLS ARTERIAL BLOOD GAS                                     | 22 |
| PRE-ECLS VENTILATOR SETTINGS                                    | 27 |
| PRE-ECLS HEMODYNAMICS                                           | 33 |
| 4. PRE-ECLS SUPPORT                                             | 41 |
| HOSPITAL ADMIT DATE/TIME                                        | 41 |
| PATIENT TRANSPORTED TO YOUR CENTER                              | 42 |
| PRE-ECLS CARDIAC ARREST                                         | 43 |
| BRIDGE TO TRANSPLANT                                            | 44 |
| MECHANICAL SUPPORT CODES                                        | 45 |
| RENAL, PULMONARY AND OTHER SUPPORT CODES                        | 47 |
| MEDICATIONS (EXCLUDING VASOACTIVES)                             | 50 |
| VASOACTIVE INFUSIONS PRE-ECLS SUPPORT TYPES NO LONGER COLLECTED | 52 |
| PRE-ECLS SUPPORT TYPES NO LONGER COLLECTED                      | 54 |
| 5. ECLS ASSESSMENT                                              | 55 |
| 24 HOUR ECLS ARTERIAL BLOOD GAS                                 | 55 |
| 24 HOUR ECLS VENTILATOR SETTINGS                                | 59 |
| 24 HOUR ECLS HEMODYNAMICS                                       | 64 |
| BLOOD PUMP FLOW RATES                                           | 73 |
| ECLS CARE                                                       | 74 |
| 6. MODES & CANNULATIONS                                         | 79 |
| INITIAL MODE INFORMATION                                        | 79 |
| MODE AND CANNULATIONS MODE CONVERGENCE                          | 81 |
| Mode Conversion                                                 | 87 |

| 7. EQUIPMENT                                                                                                    | 90  |
|----------------------------------------------------------------------------------------------------|-----|
| MEMBRANE LUNG                                                                                                    | 90  |
| Blood Pump                                                                                                    | 92  |
| HEAT EXCHANGER                                                                                                    | 94  |
| TEMPERATURE REGULATION                                                                                                    | 95  |
| Hemofilter                                                                                                    | 95  |
| 8. DIAGNOSES                                                                                                    | 96  |
| O. ECLS COMPLICATIONS  IECHANICAL COMPLICATIONS                                                                                                    | 97  |
| MEMBRANE LUNG BLOOD PUMP MEAT EXCHANGER MEMPERATURE REGULATION MEMOFILTER  S. DIAGNOSES  D. CPT PROCEDURE CODES  MECHANICAL COMPLICATIONS MATIENT HEMORRHAGE COMPLICATIONS MATIENT RENAL COMPLICATIONS MATIENT RENAL COMPLICATIONS MATIENT CARDIOVASCULAR COMPLICATIONS MATIENT PULMONARY COMPLICATIONS MATIENT PULMONARY COMPLICATIONS MATIENT METABOLIC COMPLICATIONS MATIENT LIMB COMPLICATIONS MATIENT LIMB COMPLICATIONS MATIENT LIMB COMPLICATIONS MATIENT LIMB COMPLICATIONS MATIENT LIMB COMPLICATIONS MATIENT LIMB COMPLICATIONS | 98  |
| MECHANICAL COMPLICATIONS                                                                                                    | 100 |
| PATIENT HEMORRHAGE COMPLICATIONS                                                                                                    | 102 |
| PATIENT NEUROLOGIC COMPLICATIONS                                                                                                    | 104 |
| PATIENT RENAL COMPLICATIONS                                                                                                    | 106 |
| PATIENT CARDIOVASCULAR COMPLICATIONS                                                                                                    | 107 |
| PATIENT PULMONARY COMPLICATIONS                                                                                                    | 108 |
| PATIENT METABOLIC COMPICATIONS                                                                                                    | 109 |
| PATIENT LIMB COMPLICATIONS                                                                                                    | 110 |
| 11. INFECTIONS                                                                                                    | 111 |
| 12. OUTCOMES                                                                                                    | 113 |
| ADDENDIY A _ INFECTIOUS ODCANISMS                                                                                                    | 116 |

#### **Preface**

This document is intended to assist data entry and identify definitions for each field. This document is organized into the sections and subsections that exist on the database registry. We also attempt to identify if fields will be incorporated in mandatory fields or major complication fields by highlighting those data elements.

#### **Descriptions of fields in this document**

Field Name is the name of the variable as it appears in the online application at www.ELSO.org.

**Definition/ Explanation/ Example** provides the definition of the variable with an explanation of the how to collect the variable and, when appropriate, an example of choosing the correct data collection

Data Entry Rules refers to formatting rules for data entry and any warnings or restrictions on data entry. For example, the user will receive a Soft Notification or warning when entering data that falls outside common values or if that value could represent a more common entry in a different unit. The warning does not necessarily mean data has been entered incorrectly; it is just an opportunity for the user to double check data entry. The data enterer will receive a Hard Limit when data is restricted from entry. This means ELSO assesses the value to be incorrect. For example, the entry of ECLS Start Time after the Date of Death is not allowed. Occasionally it is necessary for Data Entry Rules to vary by age group in ELSO. There are three mutually exclusive ELSO age groups: Neonate (0-28 days), Pediatric (29 days- 17 years), and Adult (≥ 18 years). The Soft Notification for the Field Name "Admission Weight" is different for each age group. (The possibility of error exists; please email RegistrySupport@elso.org if an unwarranted Hard Limit is received).

**Collection / Modification** describes the dates during which the data has been collected. If there was a modification of the method by which a variable is collected, the date when that modification occurred is noted here.

**Table Name** is a descriptor that provides the name of the table in which a given variable is stored. ELSO data is a relational database, meaning that different data elements are stored in different tables with common rows that allow merging of tables.

**Column Name / Stored Values** describes the column or variable name and stored values for a given variable. For example, the data field "**Hand Bag Valve Ventilation**" is stored under Column Name (or variable name) "**HandBagging."** Handbagging has the and is stored with values "**No = 0**", "**Yes = 1**", and "**Unknown = -1.**"

#### **Historical dates**

Hard and Soft Limits were first added to data elements October 16, 2018

ECPR Addenda was updated from Version 1 to Version 2 January 21, 2020

SARS-CoV-2 Addenda was added March 2, 2020

Please see the **ELSO Registry Change Document** for more details: https://www.elso.org/Portals/0/Files/PDF/January%202020%20ELSO%20Registry%20Change%20Document.pdf

# **Mandatory Fields and Major Complications**

We indicate mandatory fields in two ways. First, the box for the **Field Name** has a red background (see below). Second, the **Definition/ Explanation/ Example** includes the sentence "**This is a required field.**" See example below:

Mandatory Data Field

Major complications

We indicate major complications by shading the background of the **Field Name** yellow. See example below:

Major Complication

#### **Extracorporeal Life Support Organization (ELSO) Registry Data Definitions**

#### When is it Extracorporeal Life Support?

- ECLS is a collective term for extracorporeal therapies used for the support of various presentations of cardiac and/or pulmonary failure through the use of an extracorporeal circuit. ECLS includes therapies focusing on oxygenation, carbon dioxide removal, cardiac support, or a combination thereof. It excludes cardiopulmonary bypass for cardiothoracic or vascular surgical procedures.
- ECMO is the provision of oxygen and carbon dioxide exchange through the use of an extracorporeal circuit consisting minimally of a blood pump, artificial lung, and vascular access cannulae, using blood flows sufficient to support oxygenation and concomitantly enhance carbon dioxide removal. The term ECLS has been used interchangeably with the term ECMO, but ECMO is the preferred term when the goal is oxygen and carbon dioxide exchange by means of a pumped extracorporeal circuit. ECMO is a type of ECLS.
- ECLS begins when extracorporeal flow is established through the ECLS cannulas and circuit.
- Cardiopulmonary bypass may be converted to ECLS support. In this case ECLS begins when extracorporeal support is moved from the cardiopulmonary bypass circuit to an ECLS circuit.
- If a patient is on a Ventricular Assist Device and an oxygenator is placed in line, this designates the beginning of ECLS and more specifically ECMO.
- ECLS may be for short periods of time, for example to support a surgical procedure, where the patient is reliant upon the ECLS circuit.

#### When is it not ECLS?

- The use of a Ventricular Assist Device without an oxygenator is not considered ECLS.
- Currently ELSO is not collecting data on those patients who are placed on an extracorporeal circuit for organ donation.

#### Notes

- It is essential that every ELSO member center submit all cases that meet our definition of ECLS.
- The ELSO Registry Data Definitions is a working document. If your Center has a question or requires clarification, please contact ELSO. The answer will be found for your question and the document updated as needed.
- If you find a mistake, please contact ELSO.
- If you have an unusual patient occurrence and require assistance with categorizing or determining which forms to complete, please detail the situation to ELSO.

#### 1. ADD PATIENT

Arrive here by clicking "Quick add." Only select "Quick add" to enter a new patient with no previous runs. If the patient has had a previous run, select the patient and "Add new run."

#### **Patient Information**

This section is used for starting a form and holding a form for an individual patient. These fields are required.

| Field Name | Definition/ Explanation/ Example                                                                                                    | Data Entry Rules              | Collection /<br>Modification             | Table Name                                                         | Column Name /<br>Stored Values |
|------------|----------------------------------------------------------------------------------------------------|-------------------------------|------------------------------------------|--------------------------------------------------------------------|--------------------------------|
|            | The Center ID is a 3 digit number assigned to your center when you join ELSO. This number will not change as long as you are an ELSO center.                                                                                                    |                               | 01/01/1989-<br>present                   | Registry.CenterPatients<br>(links CenterId and<br>Patient Id only) | CenterNo                       |
| Center ID  | You do not need to enter your Center ID during data entry as it is linked to your account. Please note, however, that the Center ID is a component of the Unique ID below.  Example Center ID 008                                                                                                    |                               |                                          | Rgistry.Centers<br>(contains all<br>CenterNo's)                    |                                |
|            | The Unique ID is a number that uniquely identifies every patient in the ELSO registry. <b>This is a required field.</b>                                                                                                    | Ten or Eleven digit<br>number | 01/01/1989-<br>present                   | Registry.Patients                                                  | UniqueID                       |
| Unique ID  | The format that must be used for this field is a ten-character identifier. The first 3 or 4 characters are the Center ID. The next 4 characters are the year the patient went on ECLS for their first run. The following 3 characters is the sequence number of that patient for that year within your center. For those patients with multiple runs, this number will be the same. Please use leading zeros if any of the components are less than 3 digits. |                               | 4 digit center<br>number allowed<br>2022 |                                                                    |                                |
|            | For example, if your center ID is 008, the year the patient went on for their first run of ECLS is 2011, and they are the third patient to go on ECMO the Unique ID would be: 0082011003.                                                                                                    |                               |                                          |                                                                    |                                |

# Patient Information (continued) This section is used for starting a form of

| Field name | Definition/ Explanation/ Example                                                                                                    | Data Entry Rules                                                                                                    | Collection /<br>Modification                            | Table Name        | Column Name Stored Values             |
|------------|----------------------------------------------------------------------------------------------------|----------------------------------------------------------------------------------------------------|---------------------------------------------------------|-------------------|---------------------------------------|
|            | This field collects the date of birth of the patient. For neonatal patients, it also collects the time of birth. <b>This is a required field.</b>                                                                      | Neonates (0-28 d)<br>MM/DD/YYYY HH:MM                                                                                                   | 01/01/1989-<br>present                                  | Registry.Patients | Birthdate                             |
|            | Enter the patient's date of birth in format MM/DD/YYYY. If the patient is a new neonate, use the format MM/DD/YYYY HH:MM. The dates and times can be typed in or selected from a drop down menu.                       | Pediatric (29 d – 17 yrs)<br>& Adult (≥ 18 yrs)<br>MM/DD/YYYY                                                                           |                                                         |                   |                                       |
| Birthdate  | For example, if your patient was born January 9 <sup>th</sup> , 2016, you would enter 01/09/2016. If they were a neonate born on October 15 <sup>th</sup> , 2016 at 03:00 AM then you would enter 10/15/2016 03:00 AM. | Soft Notification You can leave this patient's birthdate as is, but please double check the entry as this patient is over 70 years old. |                                                         |                   |                                       |
|            |                                                                                                    | Hard Limit The date of birth must be before the date and time on ECMO.                                                                  |                                                         |                   |                                       |
|            |                                                                                                    | The patient cannot be more than 100 years old.                                                                                          |                                                         |                   |                                       |
| Sex        | This field collects the gender of the patient at birth.                                                                                                    | This field is limited to a single value.                                                                                                | 01/01/1989-<br>present                                  | Registry.Patients | Sex                                   |
|            | Select the patient's gender at birth as <b>Male, Female</b> , <b>Unknown</b> .  For example, if the patient was born male, then you would select "Male" from the dropdown menu.                                        | This is part of the minimum dataset because it is incorporated into risk adjustment models.                                             | 8/9/2018-present<br>Sex made part of<br>the min dataset |                   | 0 = Unknown<br>1 = Male<br>2 = Female |

| Patient Information (continued)  This section is used for starting a form and holding a form for an individual patient. These fields are required. |                                                                                                    |                      |                                   |                    |                                                                                                    |  |  |
|----------------------------------------------------------------------------------------------------|----------------------------------------------------------------------------------------------------|----------------------|-----------------------------------|--------------------|----------------------------------------------------------------------------------------------------|--|--|
| Field Name                                                                                                    | Definition / Explanation / Example                                                                                                    | Data Entry Rules     | Collection/<br>Modification       | Table Name         | Column Name /<br>Stored Values                                                                                                    |  |  |
| Race                                                                                                    | This field indicates the patient's race, as determined by the patient or family and can fall into one or more of the categories below.  Check all that apply:  Asian: This includes a person having origins in any of the original peoples of the Far East, Southeast Asia, or the Indian subcontinent including, for example, Cambodia, China, India, Japan, Korea, Malaysia, Pakistan, the Philippine Islands, Thailand, Vietnam, Japan, etc.  Black: This includes a person having origins in any of the black racial groups, for example African American, Jamaican, Haitian, Nigerian, Ethiopian, Somali, etc.  Hispanic, Latino, or Spanish origin – This includes a person having origins identified as Mexican or Mexican American, Puerto Rican, Cuban, Salvadoran, Dominican, Colombian, etc.  Middle Eastern or North African for example, Lebanese, Iranian, Egyptian, Syrian, Moroccan, Algerian, etc.  Native American: A person having origins in any of the original peoples of North and South America (including Central America), for example, Navajo Nation, Blackfeet Tribe, Mayan, Aztec, Native Village of Barrow Inupiat Traditional Government, Nome Eskimo Community, etc.  Native Pacific Islander: A person having origins in any of the original peoples of Hawaii, Guam, Samoa, or other Pacific Islands, for example, Native Hawaiian, Samoan, Chamorro, Tongan, Fijian, Marshallese, etc.  White: A person having origins identified German, Irish, English, Italian, Polish, French, etc.  Other: Persons who define their race differently than the above choices.  Unknown: The race of the patient is unknown  If a patient identifies their race as a combination of white and black, then please check both white and black. | Check all that apply | 01/01/1989- 12/01/2017 defined as | ECLS.PatientsRaces | Race  0 = Unknown  1 = Asian  2 = Black  3 = Hispanic  4 = White  5 = Middle Eastern or North African  6 = Native American  7 = Native Pacific Islander  9 = Other |  |  |

|            | First Run Information This section includes further details regarding the patient demographics. Verify previously entered data when starting the form.                                                                                |                                                                                 |                             |            |                                                   |  |  |  |
|------------|----------------------------------------------------------------------------------------------------|---------------------------------------------------------------------------------|-----------------------------|------------|---------------------------------------------------|--|--|--|
| Field Name | Definition / Explanation / Example                                                                                                    | Data Entry Rules                                                                | Collection/<br>Modification | Table Name | Column Name /<br>Stored Values                    |  |  |  |
|            | Enter the Date/Time ECLS was initiated. This is a required field.                                                                                                    | DD/MM/YYYY HH:MM                                                                | 01/01/1989-<br>present      | ECLS.Run   | TimeOn                                            |  |  |  |
|            | This field specifically refers to the time that extracorporeal blood flow was established through cannulas attached to an ECLS circuit.                                                                                               | Hard Limit Time On cannot be earlier than the Date of Birth.                    |                             |            | (computed by IGD as TimeOn for earliest RunDetail |  |  |  |
|            | ECLS Start time may also be the date/time a patient who was previously placed on ECLS in another institution was admitted to your institution.                                                                                        | Time On cannot be after                                                         |                             |            | record)                                           |  |  |  |
| ECLS Start | Please enter transfer details in the field name "Patient Transported on ECMO" under Pre-ECLS Support.                                                                                                    | than the Date of Death.                                                         |                             |            |                                                   |  |  |  |
| ······c    | VAD circuits that have an oxygenator: consider the start time of ECLS as the time the oxygenator was added.                                                                                                    |                                                                                 |                             |            |                                                   |  |  |  |
|            | Patient X was transported on ECLS to My State Hospital B on January 12, 2017 16:00. Patient X was cannulated for ECLS at University Hospital A                                                                                        |                                                                                 |                             |            |                                                   |  |  |  |
|            | and ECLS flow was established on January 11, 2017 at 14:00. My State Hospital B is filling out the ELSO data entry form and will record ECLS start time as 01/12/2017 4:00PM.                                                         |                                                                                 |                             |            |                                                   |  |  |  |
|            | The number reflecting how many ECLS runs this patient has had in their lifetime. This is a required field and it is auto-populated if you click new run.                                                                              | If this is the first run click "Quick Add" and Run No 1 will be auto-populated. | 01/01/1989-<br>present      | ECLS.Runs  | RunNo                                             |  |  |  |
|            | The first time a patient is placed on ECLS is considered Run #1.                                                                                                    | If this is Run No 2 or greater then select the                                  |                             |            |                                                   |  |  |  |
|            | Patients should have additional Runs entered due to: removal of ECMO cannulas AND cessation of ECMO support for a time period greater than 12 hours.                                                                                  | desired patient and click "Add New Run". The next consecutive run will be       |                             |            |                                                   |  |  |  |
| Run No     | However, when a VAD is in use, cannulas may be left in once the oxygenator is removed. Consider adding an additional run after 12 hours has elapsed from the removal of the oxygenator.                                               | auto-populated.                                                                 |                             |            |                                                   |  |  |  |
|            | Temporary transition of ECLS Support to cardiopulmonary bypass (CPB) for cardiac surgery would not be categorized as an additional run. Nor do changes in "ECLS Mode" such as from VA to VV do not constitute a new run in isolation. |                                                                                 |                             |            |                                                   |  |  |  |

| <b>Patient X</b> was discontinued from ECLS on February 2, 2017 at 2:00 AM, but his cannulas were left in place. He required ECLS support to be restarted on February 2, 2017 at 4:00PM (14 hours later). This is not a new run because the ECLS cannula were not removed. |  |  |
|----------------------------------------------------------------------------------------------------|--|--|
| Patient Y was discontinued from ECLS on March 4, 2017 at 03:00 AM and the cannulas were removed. He required ECLS again on March 4, 2017 at 4:00 PM (13 hours later). This is a new run because cannulas were removed and it was greater than 12 hours later.              |  |  |

|              | First Run Information (continued)  This section includes further details regarding the patient demographics. Verify previously entered data when starting the form. |                     |                             |            |                                         |  |  |  |
|--------------|----------------------------------------------------------------------------------------------------|---------------------|-----------------------------|------------|-----------------------------------------|--|--|--|
| Field Name   | Definition / Explanation / Example                                                                                                    | Data Entry<br>Rules | Collection/<br>Modification | Table Name | Column Name /<br>Stored Values          |  |  |  |
|              | This field defines the Support Type of ECLS received. ECLS Support Types are (pulmonary, cardiac and ECPR). <b>This is a required field.</b>                        |                     | 01/01/1989-present          | ECLS.Runs  | SupportType<br>1=Pulmonary<br>2=Cardiac |  |  |  |
|              | Select the best choice. <b>Pulmonary:</b> The use of extracorporeal membrane oxygenation with a                                                                     |                     |                             |            | 3=ECPR                                  |  |  |  |
|              | primary indication for support of respiratory failure by providing gas exchange support. Does not imply any specific ECLS mode or                                   |                     |                             |            |                                         |  |  |  |
|              | cannulation configuration. (Synonym for respiratory ECMO.)  Cardiac: The use of extracorporeal membrane oxygenation with a                                          |                     |                             |            |                                         |  |  |  |
|              | primary indication for support of left and/or right ventricular failure by providing cardiac and gas exchange support. Does not imply any specific                  |                     |                             |            |                                         |  |  |  |
|              | ECLS mode or cannulation configuration.  Extracorporeal cardiopulmonary resuscitation (ECPR): ECPR is the                                                           |                     |                             |            |                                         |  |  |  |
|              | application of rapid-deployment venoarterial extracorporeal membrane                                                                                                |                     |                             |            |                                         |  |  |  |
|              | oxygenation, to provide circulatory support in patients in whom conventional cardiopulmonary resuscitation (CPR) is unsuccessful in                                 |                     |                             |            |                                         |  |  |  |
|              | achieving sustained return of spontaneous circulation (sustained ROSC). Sustained ROSC is deemed to have occurred when chest compressions                           |                     |                             |            |                                         |  |  |  |
| Support Type | are not required for 20 consecutive minutes and signs of circulation persist (Jacobs et al, Cardiac arrest and CPR outcome reports: Utstein                         |                     |                             |            |                                         |  |  |  |
|              | templates from ILCOR. <i>Circulation</i> . 2004;110(21):3385-972004).                                                                                               |                     |                             |            |                                         |  |  |  |
|              | <b>Patient X</b> , a 3 year-old, suffered a cardiac arrest during intubation for an asthma exacerbation. He achieved return of spontaneous circulation              |                     |                             |            |                                         |  |  |  |
|              | (ROSC). He was on continuous albuterol and 0.1mcg/kg/min of epinephrine and echocardiogram demonstrated hyperdynamic cardiac                                        |                     |                             |            |                                         |  |  |  |
|              | function. He was placed on VA ECMO through the neck for respiratory support. Choose support type <b>Pulmonary</b> .                                                 |                     |                             |            |                                         |  |  |  |
|              | <b>Patient Y</b> , a 55 year-old, suffered a cardiac arrest after a myocardial infarction. He achieved ROSC, but an hour later had poor LV function                 |                     |                             |            |                                         |  |  |  |
|              | and rapidly progressive needs for inotropic support. He was cannulated VA through the groin for cardiac support. Choose support type <b>Cardiac</b> .               |                     |                             |            |                                         |  |  |  |
|              | <b>Patient Z</b> , a 50 year-old, suffered ventricular fibrillation cardiac arrest.  In the next 60 minutes, he required a cumulative of 55 minutes of CPR          |                     |                             |            |                                         |  |  |  |
|              | interrupted by moments (< 5minutes) of ROSC. When ECLS cannulas                                                                                                    |                     |                             |            |                                         |  |  |  |
|              | were placed, he was not receiving CPR, but arrested again immediately after placement. He was cannulated VA. Choose support type <b>ECPR</b> .                      |                     |                             |            |                                         |  |  |  |

| First Run Information (continued)  This section is further details regarding the patient demographics. Verify previously entered data when starting the form. |                                                                                                    |                  |                          |                                                                                                    |                                |  |
|----------------------------------------------------------------------------------------------------|----------------------------------------------------------------------------------------------------|------------------|--------------------------|----------------------------------------------------------------------------------------------------|--------------------------------|--|
| Field Name                                                                                                    | Definition / Explanation / Example                                                                                                    | Data Entry Rules | Collection/ Modification | Table Name                                                                                                    | Column Name /<br>Stored Values |  |
|                                                                                                    |                                                                                                    | Data Entry       | Collection/              | Table Name  ECLS.RunDetails  (Reporting Notes:  1. We will consider a Run VV à VA if and only if there are two run detail records: the first having VV, the second having VA.  2. We will consider a Run VA à VV if and only if there are two run detail records: the first having VA and the second having VV. 3. Any situation having more than 2 run details with different values of Mode will be considered as Support Mode = Other} | •                              |  |
|                                                                                                    | Conrad, S, et al (2018) The Extracorporeal Life Support Organization<br>Maastricht treaty for nomenclature in extracorporeal life support. Am J<br>Respir Crit Care Med, 198(4), 447-451 |                  |                          |                                                                                                    |                                |  |

|            | First Run Information (continued)  This section is further details regarding the patient demographics. Verify previously entered data when starting the form.                                                                                                    |                     |                             |            |                                |  |
|------------|----------------------------------------------------------------------------------------------------|---------------------|-----------------------------|------------|--------------------------------|--|
| Field Name | Definition / Explanation / Example                                                                                                    | Data Entry<br>Rules | Collection/<br>Modification | Table Name | Column Name /<br>Stored Values |  |
|            | Broman LM, et al (2019) The ELSO Maastricht Treaty for ECLS nomenclature: abbreviations for cannulation configuration in extracorporeal life support. A position paper of the Extracorporeal Life Support Organization. Crit Care 23(1), 36. Doi: 10.1186/s13054-019-2334-8.  AVCO <sub>2</sub> R Arteriovenous carbon dioxide removal (AVCO <sub>2</sub> R) is the provision of pumpless carbon dioxide exchange through the use of an extracorporeal circuit consisting of an artificial lung, and venous and arterial vascular access cannulas using lower blood flows. Blood flow is | Rules               | iviounication               |            | Storeu values                  |  |
| ECLS Mode  | driven by the patient's arterio-venous pressure gradient.  VV ECCO <sub>2</sub> R Venovenous extracorporeal carbon dioxide removal (VV CO <sub>2</sub> R) is the provision of carbon dioxide exchange through the use of an extracorporeal circuit consisting of a blood pump, artificial lung, and venovenous vascular access cannulas using lower blood flows.  Other Indicates a support not listed                                                                                                    |                     |                             |            |                                |  |
|            | Unknown                                                                                                    |                     |                             |            |                                |  |
|            | <b>Patient W</b> , a 10-year old requiring ECMO for respiratory support was placed with a dual-lumen ECMO cannula in the right internal jugular vein, and a second single lumen draining cannula. <b>Choose VV</b> .                                                                                                    |                     |                             |            |                                |  |
|            | Patient X, returns from the Cardiovascular Operating Room (CVOR) after scheduled RVAD implantation (right atrium to pulmonary artery). Because the patient's implantation was complicated by pulmonary hemorrhage, the patient requires an oxygenator to be placed in line with the RVAD circuit. Choose VP.                                                                                                    |                     |                             |            |                                |  |

| Neonatal Info | ompleted for all neonatal patients. Neonatal is a patient defined as                                                                                       | less than or equal to 28 d                                  | ays of age at ECLS Start    | Time.             |                                                      |
|---------------|----------------------------------------------------------------------------------------------------|-------------------------------------------------------------|-----------------------------|-------------------|------------------------------------------------------|
| Field Name    | Definition / Explanation / Example                                                                                                    | Data Entry Rules                                            | Collection/<br>Modification | Table Name        | Column Name /<br>Stored Values                       |
|               | This field collects the weight of the patient at the time of birth.  This is a required field if the patient age is ≤ 28 days at ECLS  Start Time.         | Values can be entered to two decimal points (hundredths)    | 01/01/1989-present          | Registry.Patients | BirthWeight                                          |
| Birth Weight  | Enter the patient's weight at birth in kilograms to the nearest hundredth.                                                                                 | Soft Notification:<br>< 2.00 kg or > 6.00 kg<br>Hard Limit: |                             |                   |                                                      |
|               | Baby A was born at 3.157kg and went on ECMO weighing 3.210kg. Please enter Birth Weight 3.16 kg                                                            | <0.20 kg or > 10.00 kg                                      |                             |                   |                                                      |
| Gestational   | Enter the patient's estimated gestational age at birth in weeks.  This is a required field if the patient age is ≤ 28 days at ECLS  Start Time.            | Values can be entered<br>to one decimal points<br>(tenths)  | 01/01/1989-present          | Registry.Patients | GestAge                                              |
| Age           | Enter the gestational age at birth in weeks to the nearest tenth.  Baby B was born October 10, 2017 at 38 and 2/7 <sup>th</sup> weeks                      | Hard Limit:<br><12 weeks or<br>> 50 weeks                   |                             |                   |                                                      |
|               | gestation. Enter 38.3 because 2/7 = 0.286                                                                                                    | Interes values and                                          | 01/01/1000 present          | Donista Dotionto  | A 2 2 2 1                                            |
| Apgar 1       | This field collects the 1 minute Apgar scores.  One minute Apgar scores can have a value from 0 through 10.                                                | Integer values only  Hard Limit:  < 0 or                    | 01/01/1989-present          | Registry.Patients | Apgar1                                               |
|               | Baby B was born with Apgar scores 7/9 (common short hand for Apgar score at 1 minute = 7 and Apgar score at 5 minute = 9). Please enter 7 for the Apgar 1. | > 10                                                        |                             |                   |                                                      |
|               | This field collects the 5 minute Apgar scores.                                                                                                    | Integer values only                                         | 01/01/1989-present          | Registry.Patients | Apgar5                                               |
| Apgar 5       | Five minute Apgar scores can have a value from 0 through 10.                                                                                               | Hard Limit:<br>< 0 or > 10                                  |                             |                   |                                                      |
|               | Baby B was born with a five minute Apgar score of 9. Please enter 9 for the Apgar 5.                                                                       |                                                             |                             |                   |                                                      |
|               | This field collects the patient's delivery type.                                                                                                    |                                                             | 01/01/1989-present          | Registry.Patients | Delivery                                             |
| Delivery      | Select one: Vaginal, Emergency Caesarian Section, Elective Caesarian Section or Unknown                                                                    |                                                             |                             |                   | 0 = Unknown<br>1 = Vaginal<br>2 = Emergency C-Sectio |
|               | Baby A was emergently delivered via Caesarian section due to non-reassuring fetal heart tones. Select Emergency Caesarian Section.                         |                                                             |                             |                   | 3 = Elective C-Section                               |

| CDH Informati | CDH Information                                                                                                    |                  |                             |                   |                                                                          |  |  |
|---------------|----------------------------------------------------------------------------------------------------|------------------|-----------------------------|-------------------|--------------------------------------------------------------------------|--|--|
| Field Name    | Definition / Explanation / Example                                                                                                    | Data Entry Rules | Collection/<br>Modification | Table Name        | Column Name /<br>Stored Values                                           |  |  |
|               | This field collects if a neonate had a congenital diaphragmatic hernia (CDH). CDH is a developmental defect of the diaphragm that allows abdominal viscera to herniate into the chest. This defect is present from the time of birth.                                                                                                    |                  | 01/01/1989-present          | Registry.Patients | CDH -1 = Unknown 0 = No 1 = Yes                                          |  |  |
| CDH           | Select one: Yes, if the patient has a CDH No, if the patient did not have a CDH Unknown, if it is not known whether the patient has a CDH                                                                                                    |                  |                             |                   | Missing = Null                                                           |  |  |
|               | Baby A was born with a left sided CDH. Select <b>yes</b> from the drop down for CDH.                                                                                                    |                  |                             |                   |                                                                          |  |  |
| Prenatal CDH  | This field collects if a neonate had a prenatal diagnosis of a congenital diaphragmatic hernia (CDH).  If the patient was known to have CDH, please <b>select one</b> . <b>Yes,</b> if CDH was prenatally diagnosed <b>No,</b> if CDH was first recognized after birth (postnatally) <b>Unknown,</b> if clinicians did not know whether the patients CDH diagnosis was made prenatally or postnatally. |                  | 01/01/1989-present          | Registry.Patients | CDHPrenatal  -1 = Unknown  1 = Yes  0 = No  Missing = Null               |  |  |
|               | Baby A was born with a prenatally diagnosed left sided CDH. Select <b>yes</b> from the drop down for prenatal CDH.                                                                                                    |                  |                             |                   |                                                                          |  |  |
| CDH Side      | This field collects the laterality (side) of a neonate's congenital diaphragmatic hernia (CDH).  Select the drop down choice that identifies the CDH laterality.  Right, if CDH was only on the anatomic right side (side of liver)  Left, if CDH was only on the anatomic left (side of spleen)  Bilateral, if CDH was on both sides  Unknown, if clinicians do not know the laterality of the CDH.   |                  | 01/01/1989-present          | Registry.Patients | CDHSide  0 = Unknown  1 = Left  2 = Right  3 = Bilateral  Missing = Null |  |  |
|               | Baby A was born with a right sided CDH. Select CDH Side= <b>Right</b> .                                                                                                    |                  |                             |                   |                                                                          |  |  |

| CDH Information (continued) |                                                                         |                  |                    |                   |               |  |  |  |  |
|-----------------------------|-------------------------------------------------------------------------|------------------|--------------------|-------------------|---------------|--|--|--|--|
| Field Name                  | Definition / Explanation / Example                                      | Data Entry Rules | Collection/        | Table Name        | Column Name / |  |  |  |  |
|                             | · · · · · ·                                                             | <u> </u>         | Modification       |                   | Stored Values |  |  |  |  |
|                             | This field describes the timing of the surgical repair of the CDH.      |                  | 01/01/1989-present | Registry.Patients | CDHRepair     |  |  |  |  |
|                             | <b>Select</b> the best choice from the drop down that identifies the    |                  |                    |                   | 0 = None      |  |  |  |  |
|                             | first surgical attempt to correct the CDH.                              |                  |                    |                   | 1 = Pre-ECLS  |  |  |  |  |
| Repair of CDH               | <b>Pre-ECLS</b> : CDH surgical repair performed prior to the ECLS Start |                  |                    |                   | 2 = On ECLS   |  |  |  |  |
| Repair of CDIT              | Time.                                                                   |                  |                    |                   | 3 = Post-ECLS |  |  |  |  |
|                             | On ECLS, CDH surgical repair performed after the ECLS Start             |                  |                    |                   |               |  |  |  |  |
|                             | Time.                                                                   |                  |                    |                   |               |  |  |  |  |
|                             | Post-ECLS: CDH surgical repair performed after ECLS Stop Time.          |                  |                    |                   |               |  |  |  |  |
|                             | None: The patient did not receive surgical repair of the CDH.           |                  |                    |                   |               |  |  |  |  |

# 2. RUN INFORMATION

This section details a specific run on ECLS and may be repeated for different runs.

| Run Info     |                                                                                                    |                                                                                        |                              |            |                                                |
|--------------|----------------------------------------------------------------------------------------------------|----------------------------------------------------------------------------------------|------------------------------|------------|------------------------------------------------|
| Field Name   | Definition / Explanation / Example                                                                                                    | Data Entry Rules                                                                       | Collection/<br>Modification  | Table Name | Column Name /<br>Stored Values                 |
| Run No       | Enter the number reflecting how many ECLS runs this patient has had in their lifetime. <b>This a required field.</b>                  |                                                                                        | 01/01/1989-<br>present       | ECLS.Runs  | RunNo                                          |
|              | First Run Information under Run No                                                                                                    |                                                                                        |                              |            |                                                |
| Support Type | This field defines the Support Type of ECLS received. ECLS Support Types are (pulmonary, cardiac and ECPR). This is a required field. |                                                                                        | 01/01/1989-<br>present       | ECLS.Runs  | SupportType 1 = Pulmonary 2 = Cardiac 3 = ECPR |
|              | First Run Information under Support Type                                                                                              |                                                                                        | 04/04/4000                   | 5010.0     |                                                |
|              | This field collects the patient's weight at the time of admission to the hospital providing ECLS.                                     | Neonate (0-28 d) Values can be entered to two decimal points                           | 01/01/1989-<br>present       | ECLS.Runs  | Weight                                         |
|              | Use admission weight at the time of admission to the                                                                                  | Soft Notification:                                                                     | 8/9/2018-                    |            |                                                |
|              | ECMO institution. Enter the weight in kilograms to the nearest hundredth of a kilogram for neonates. Enter                            | < 2.00 kg or > 6.00 kg<br>Hard Limit:                                                  | present<br>Admission         |            |                                                |
|              | the weight to nearest tenths for pediatric and adult patients. As this is part of the minimum dataset, if this                        | <0.20 kg or > 10.00 kg                                                                 | Weight made part             |            |                                                |
|              | information is unknown or unavailable check the appropriate box.                                                                      | Pediatric (29 d - 17 yr) Values can be entered to one decimal point Soft Notification: | of the<br>minimum<br>dataset |            |                                                |
| Admission    | Neonate admitted to your hospital 4.57 kg and                                                                                         | < 2.0 kg or > 125.0 kg                                                                 | uataset                      |            |                                                |
| Weight       | weighing 3.95 kg at birth. Record the admission weight of 4.57 kg.                                                                    | Hard Limit:<br>< 1.0kg or > 500.0 kg                                                   |                              |            |                                                |
|              |                                                                                                    | Adult (≥ 18 yr)                                                                        |                              |            |                                                |
|              |                                                                                                    | Values can be entered to one decimal point <b>Soft Notification:</b>                   |                              |            |                                                |
|              |                                                                                                    | < 35.0kg or > 125.0 kg Hard Limit:                                                     |                              |            |                                                |
|              |                                                                                                    | < 10.0 kg or > 500.0 kg                                                                |                              |            |                                                |
|              |                                                                                                    | This is part of the minimum dataset                                                    |                              |            |                                                |
|              |                                                                                                    | because it is incorporated into risk adjustment models.                                |                              |            |                                                |

| Run Info (con       | Run Info (continued)                                                                                                   |                                                                                                 |                             |            |                                |  |  |  |
|---------------------|----------------------------------------------------------------------------------------------------|-------------------------------------------------------------------------------------------------|-----------------------------|------------|--------------------------------|--|--|--|
| Field Name          | Definition / Explanation / Example                                                                                     | Data Entry Rules                                                                                | Collection/<br>Modification | Table Name | Column Name /<br>Stored Values |  |  |  |
|                     | This field collects the patient's height at the time of admission to the hospital delivering ECLS                      | Values can be entered to one decimal point.                                                     | 10/01/2016-present          | ECLS.Runs  | Height                         |  |  |  |
|                     | Enter the height in centimeters to one decimal place.                                                                  | Neonate (0-28 d) Soft Notification:                                                             |                             |            |                                |  |  |  |
|                     | Patient J's admission height was 60 inches. In this case, convert to centimeters (152.4 cm). Record Height = 152.4 cm. | < 45 cm or > 55 kg  Hard Limit:  < 30 cm or > 70 cm                                             |                             |            |                                |  |  |  |
| Admission<br>Height |                                                                                                    | Pediatric (29 d - 17 yr) Soft Notification: < 45 cm or > 190 cm Hard Limit: < 30 cm or > 250 cm |                             |            |                                |  |  |  |
|                     |                                                                                                    | Adult (≥ 18 yr) Soft Notification: < 150 cm or > 190 cm Hard Limit: < 70 cm or > 250 cm         |                             |            |                                |  |  |  |

| Run Info (con | tinued)                                                                                                    |                  |                                                                                                    |            |                                                                                                    |
|---------------|----------------------------------------------------------------------------------------------------|------------------|----------------------------------------------------------------------------------------------------|------------|----------------------------------------------------------------------------------------------------|
| Field Name    | Definition / Explanation / Example                                                                                                    | Data Entry Rules | Collection/<br>Modification                                                                                                    | Table Name | Column Name /<br>Stored Values                                                                                                    |
| Intubation    | This field collects information on the placement of an artificial airway (naso/oral endotracheal tube or new tracheostomy tube) at any point during the patient's hospitalization.  Please select best choice:  No: If the patient never had an endotracheal tube during hospitalization. The hospitalization refers to the time spent at the hospital providing ECLS and any other preceding hospitals during the episode of care that led to ECLS.  Yes date/time known, or Yes date/time estimated, or Yes date/time unknown: If this patient had a newly placed endotracheal tube or a new tracheostomy tube during the hospitalization. The hospitalization refers to the time spent at the hospital providing ECLS and any other preceding hospitals during the episode of care that led to ECLS.  Select Yes date/time known if the date and time is known. Select Yes date/time estimated if the date and time can be estimated to within a day but the exact time is unknown. Select Yes date/time unknown if the date and time is not known and cannot be estimated.  Pre-existing tracheostomy: If patient was admitted to the hospital with a pre-existing tracheostomy tube.  Patient T has a past medical history of airway stenosis and tracheostomy dependence. He is on room air at home. Select pre-existing tracheostomy tube from the drop down.  Patient S was admitted to Hospital A and intubated on 10/01/2017 before being transported to Hospital B for ECLS evaluation on 10/06/2017. Select yes from the drop down. |                  | 8/6/2018-present No value, known date/time, Pre- existing tracheostomy, Unknown date/time, Estimated date/time or No intubation added | ECLS.Runs  | IntubationSelected  New date/time known = 1 Pre-Existing invasive ventilation = 2 Yes, date/time unknown = 3 Yes, date/time estimated = 4 No = 0 |

| Run Info (con           | tinued)                                                                                                    |                                                                                                    |                             |            |                                |
|-------------------------|----------------------------------------------------------------------------------------------------|----------------------------------------------------------------------------------------------------|-----------------------------|------------|--------------------------------|
| Field Name              | Definition / Explanation / Example                                                                                                    | Data Entry Rules                                                                                                    | Collection/<br>Modification | Table Name | Column Name /<br>Stored Values |
|                         | This field collects the date and time of the newly placed artificial airway (naso/oral endotracheal tube or new tracheostomy tube).  Enter the date and time (DD/MM/YYYY HH:MM) that the patient had an artificial airway placed. This may be pre- or on ECMO. Intubation refers to placement of an artificial airway, whether it is an endotracheal, nasotracheal or tracheostomy tube.  Patient O had an orotracheal intubation on 10/01/2017 11:30 AM and a tracheostomy on 10/7/2017 at 12:45 PM. Please | Soft Notification: You can leave Intubation Date as is, but it is unusual for this date to be AFTER the time on ECLS Start Time.  You can leave Intubation Date as is, but it is unusual for this date to be more than a                                                           | 01/01/1989-present          | ECLS.Runs  | IntubationDate                 |
| Intubation<br>Date/Time | enter 10/01/2017 11: 30 AM.                                                                                                    | month before the time on ECLS Start Time.  Hard Limit: Intubation Date cannot be earlier than the Date of Birth.  Intubation Date cannot be later than the extubation Date/Time.  Intubation Date cannot be after the ECLS Stop Time.  Intubation Date cannot be after the Date of |                             |            |                                |

| Run Info (con            | Run Info (continued)                                                                                                    |                                                                            |                             |            |                                                                                                    |  |  |  |  |
|--------------------------|----------------------------------------------------------------------------------------------------|----------------------------------------------------------------------------|-----------------------------|------------|----------------------------------------------------------------------------------------------------|--|--|--|--|
| Field Name               | Definition / Explanation / Example                                                                                                    | Data Entry Rules                                                           | Collection/<br>Modification | Table Name | Column Name /<br>Stored Values                                                                                                    |  |  |  |  |
| SARS-CoV-2<br>(COVID-19) | This field collects information about suspicion, testing or confirmation of SARS-CoV-2- infection.  COVID-19:  COVID19 confirmed by testing: indicates the patient suspected and confirmed to be infected by COVID19 by laboratory testing.  COVID19 suspected but NO testing: indicates patient is symptomatic of suspected COVID19 infection, but no confirmatory testing was performed.  No clinical suspicion of COVID19 (and no testing): COVID19 not suspected due to patient clinical course.  COVID19 confirmed negative: COVID19 infection was suspected but confirmed negative by laboratory testing. |                                                                            | 03/02/2020 -present         | ECLS.Runs  | COVID19  COVID19 confirmed by testing, value: 1  COVID19 suspected but NO testing, value:2  No clinical suspicion of COVID1 (and no testing), value:3  COVID19 confirmed negative, value: 4 |  |  |  |  |
| SARS-CoV-2<br>(MIS-C)    | This field collects information about suspicion, testing or confirmation of MIS-C presentation following SARS-CoV-2 infection.  Multisystem Inflammatory Syndrome in Children (MIS-C):  Clinically Suspected / Confirmed: MIS-C suspected or confirmed by clinical presentation and / or laboratory findings  Not Clinically Suspected: indicates no clinical suspicion of MIS-C                                                                                                    | MIS-C Screening question is only applicable for patients < 21 years of age | 06/15/2020 -<br>present     | ECLS.Runs  | MisC  Lookup table: Clinically Suspected/Confirmed=1, Not Clinically Suspected=2                                                                                                    |  |  |  |  |

#### 3. PRE-ECLS ASSESSMENT

This section details the values for a patient closest to initiation AND before the initiation of ECLS. The data at maximum should be no more than 6 hours before the ECLS Start Time

#### **Pre-ECLS Arterial Blood Gas**

Choose the arterial blood gas that meets the following 3 criteria:

- 1. Drawn prior to the ECLS Start Time
- 2. Drawn no more than 6 hours before the ECLS Start Time
- 3. If multiple arterial blood gases exist in this time period, choose the pre-ECLS arterial blood gas closest to AND before the ECLS Start Time

4. If the patient is on cardiopulmonary bypass immediately preceding ECLS please use a blood gas prior to cardiopulmonary bypass

| Field Name                         | Definition / Explanation / Example                                                                                                    | Data Entry Rules                                                                                                    | Collection/<br>Modification                                                               | Table Name      | Column Name /<br>Stored Values |
|------------------------------------|----------------------------------------------------------------------------------------------------|----------------------------------------------------------------------------------------------------|-------------------------------------------------------------------------------------------|-----------------|--------------------------------|
| Pre-ECLS<br>Blood Gas<br>Date/Time | This field collects the date and time of the arterial blood gas that meets the timing criteria for the Pre-ECLS Arterial Blood Gas defined above.  Patient M had an ECLS start time of 03/29/2017 02:00AM He had the following 4 blood gases following shorthand: pH/PaCO <sub>2</sub> /PaO <sub>2</sub> /HCO <sub>3</sub> /SaO <sub>2</sub> Lactate=X, FiO <sub>2</sub> delivered=X  ABG at 03/28/2017 7:00PM 7.13/48/42/18/76% Lactate 5 FiO <sub>2</sub> delivered = 100% ABG at 03/28/2017 10:00PM 7.06/58/35/16/61% Lactate 11 FiO <sub>2</sub> delivered = 100% ABG at 03/29/2017 1:00AM 7.07/55/40/16/71% Lactate 10 FiO <sub>2</sub> delivered = 100% ABG at 03/29/2017 at 02:05 AM 7.06/58/160/16/99% Lactate 12 FiO <sub>2</sub> delivered = 30%  ABG on 03/28/2017 at 7:00PM is ineligible because it was collected more than 6 hours before the ECLS Start Time. ABG on 3/29/2017 at 2:05AM is ineligible because it is after ECLS Start Time. Enter Pre-ECLS Blood Gas Date/Time ABG at 03/29/2017 1:00AM because it is the ABG closest to the start of ECMO. Use all values for pH, PaCO <sub>2</sub> , PaO <sub>2</sub> , HCO <sub>3</sub> , SaO <sub>2</sub> , Lactate, from the same ABG and report the FiO <sub>2</sub> at the time the ABG was drawn. | Soft Notification: Pre- ECLS Blood Gas Date/Time must be BEFORE the ECLS Start Time but not more than 6 hrs before ECLS Start Time.  Hard Limit: Pre- ECLS Blood Gas Date/Time must be BEFORE the time on ECMO.  Pre- ECLS Blood Gas Date/Time cannot be earlier than the Date of Birth.  Pre- ECLS Blood Gas Date/Time cannot be after the Date of Death. | 01/01/1989- 1/15/2017 Collect worst  1/15/2017-present Closest to ECLS start AND pre-ECLS | ECLS.BloodGases | Time                           |

Choose the arterial blood gas that meets the following 3 criteria:

- 1. Drawn prior to the ECLS Start Time
- 2. Drawn no more than 6 hours before the ECLS Start Time
- 3. If multiple arterial blood gases exist in this time period, choose the pre-ECMO arterial blood gas closest to AND before the ECLS Start Time

| J. II IIIditi     | 3. If martiple arterial blood gases exist in this time period, choose the pre-Ecivio arterial blood gas |                             | gas closest to AND before the ECLS start Time |                 |                                |
|-------------------|----------------------------------------------------------------------------------------------------|-----------------------------|-----------------------------------------------|-----------------|--------------------------------|
| Field Name        | Definition / Explanation / Example                                                                      | Data Entry Rules            | Collection/<br>Modification                   | Table Name      | Column Name /<br>Stored Values |
|                   | This field collects the pH on that meets the timing criteria                                            | Precision 2 decimal points  | 01/01/1989-                                   | ECLS.BloodGases | рH                             |
|                   | for the <b>Pre-ECLS Arterial Blood Gas</b> defined above.                                               | Soft Notification:          | 1/15/2017                                     |                 | 0 = No                         |
|                   |                                                                                                    | < 6.90 or > 7.50            | Collect worst                                 |                 | 1 = Yes                        |
|                   | Potential of hydrogen (negative of the base 10 logarithm                                                | Hard Limit:                 |                                               |                 |                                |
|                   | of the activity of the hydrogen ion) in the arterial blood                                              | <6.00 or > 8.00             | 1/15/2017-present                             |                 |                                |
|                   | sample. As this is part of the minimum dataset, if this                                                 |                             | Closest to ECLS start                         |                 |                                |
|                   | information is unknown or unavailable check the                                                         | This is part of the minimum | AND pre-ECLS                                  |                 |                                |
| рН                | appropriate box.                                                                                        | dataset because it is       | •                                             |                 |                                |
|                   |                                                                                                    | incorporated into risk      | 8/9/2018-present                              |                 |                                |
|                   |                                                                                                    | adjustment models.          | pH made                                       |                 |                                |
|                   |                                                                                                    |                             | mandatory data                                |                 |                                |
|                   |                                                                                                    |                             | field, unknown                                |                 |                                |
|                   |                                                                                                    |                             | checkbox                                      |                 |                                |
|                   |                                                                                                    |                             | added/unavailable                             |                 |                                |
|                   | This field collects the arterial partial pressure of carbon                                             | US units of Entry           | 01/01/1989-                                   | ECLS.BloodGases | PCO2                           |
|                   | dioxide (PaCO <sub>2</sub> ) that meets the timing criteria for the <b>Pre</b> -                        | Precision whole number      | 1/15/2017                                     |                 |                                |
|                   | ECLS Arterial Blood Gas defined above.                                                                  | Soft Notification:          | Collect worst                                 |                 |                                |
|                   |                                                                                                    | < 30 mm Hg or > 100 mm Hg   |                                               |                 |                                |
|                   | Arterial partial pressure of carbon dioxide in mm Hg                                                    | Hard Limit:                 | 1/15/2017-present                             |                 |                                |
|                   |                                                                                                    | < 10 mm Hg or > 250 mm Hg   | Closest to ECLS start                         |                 |                                |
| PaCO <sub>2</sub> |                                                                                                    |                             | AND pre-ECLS                                  |                 |                                |
|                   |                                                                                                    | International Units         |                                               |                 |                                |
|                   |                                                                                                    | Precision 2 decimal points  |                                               |                 |                                |
|                   |                                                                                                    | Soft Notification:          |                                               |                 |                                |
|                   |                                                                                                    | < 4.00 kPa or > 13.33 kPa   |                                               |                 |                                |
|                   |                                                                                                    | Hard Limit:                 |                                               |                 |                                |
|                   |                                                                                                    | < 1.33 kPa or > 33.33 kPa   |                                               |                 |                                |

Choose the arterial blood gas that meets the following 3 criteria:

- 1. Drawn prior to the ECLS Start Time
- 2. Drawn no more than 6 hours before the ECLS Start Time

3. If multiple arterial blood gases exist in this time period, choose the pre-ECMO arterial blood gas closest to AND before the ECLS Start Time

| 5. II Muli       | tiple arterial blood gases exist in this time period, choos                                                                                                    | se the pre-Ecivio arterial bio                                                                                                    | od gas closest to AND                                                                                                    | before the ECLS Start | rime                           |
|------------------|----------------------------------------------------------------------------------------------------|----------------------------------------------------------------------------------------------------|----------------------------------------------------------------------------------------------------|-----------------------|--------------------------------|
| Field Name       | Definition / Explanation / Example                                                                                                    | Data Entry Rules                                                                                                    | Collection/<br>Modification                                                                                                    | Table Name            | Column Name /<br>Stored Values |
| PaO <sub>2</sub> | This field collects the arterial partial pressure oxygen (PaO <sub>2</sub> ) that meets the timing criteria for the <b>Pre-ECLS Arterial Blood Gas</b> defined above.  Arterial partial pressure of oxygen in mm Hg                                                                                                    | US units of Entry Precision whole number Soft Notification: < 20 mm Hg or > 300 mm Hg Hard Limit: < 0 mm Hg or > 760 mm Hg                                                                                                    | 01/01/1989-<br>1/15/2017<br>Collect worst<br>1/15/2017-present<br>Closest to ECLS start<br>AND pre-ECLS                                                                        | ECLS.BloodGases       | PO2                            |
|                  |                                                                                                    | International Units Precision 2 decimal points Soft Notification: < 2.66 kPa or > 40.00 kPa Hard Limit: < 0 kPa or > 101.31 kPa                                                                                                    |                                                                                                    |                       |                                |
| HCO₃             | This field collects the arterial standard bicarbonate (HCO <sub>3</sub> ) that meets the timing criteria for the <b>Pre-ECLS Arterial Blood Gas</b> defined above. As this is part of the minimum dataset, if this information is unknown or unavailable check the appropriate box.  Standard bicarbonate concentration <b>mEq/L</b> or <b>mmol/L</b> | US units of Entry Precision whole number Soft Notification: < 10 mEq/L or > 40 mEq/L Hard Limit: < 0 mEq/L or > 70 mEq/L  International units Precision whole number Soft Notification: < 10 mmol/L or > 40 mmol/L Hard Limit: < 0 mmol/L or > 70 mmol/L  This is part of the minimum dataset because it is incorporated into risk adjustment models. | 01/01/1989- 1/15/2018 Collect worst  1/15/2017-present Closest to ECLS start AND pre-ECLS  8/9/2018-present HCO3 made mandatory data field, unknown checkbox added/unavailable | ECLS.BloodGases       | HCO3<br>0 = No<br>1 = Yes      |

Choose the arterial blood gas that meets the following 3 criteria:

- 1. Drawn prior to the ECLS Start Time
- 2. Drawn no more than 6 hours before the ECLS Start Time
- 3. If multiple arterial blood gases exist in this time period, choose the pre-ECMO arterial blood gas closest to AND before the ECLS Start Time

| Field Name           | Definition / Explanation / Example                                                                                    | Data Entry Rules                                    | Collection/<br>Modification | Table Name      | Column Name /<br>Stored Values |
|----------------------|----------------------------------------------------------------------------------------------------|-----------------------------------------------------|-----------------------------|-----------------|--------------------------------|
|                      | This field collects the arterial oxyhemoglobin saturation                                                             | Units of measure for US                             | 01/01/1989-                 | ECLS.BloodGases | SaO2                           |
|                      | that meets the timing criteria for the Pre-ECLS Arterial                                                              | and International is %                              | 1/15/2018                   |                 |                                |
|                      | Blood Gas defined above.                                                                                              | Precision whole number                              | Collect worst               |                 |                                |
| SaO <sub>2</sub> (%) |                                                                                                    | Soft Notification:                                  |                             |                 |                                |
|                      | Arterial blood oxyhemoglobin saturation from arterial                                                                 | <50% or > 100%                                      | 1/15/2018-present           |                 |                                |
|                      | blood gas in %.                                                                                                    | Hard Limit:                                         | Closest to ECLS start       |                 |                                |
|                      |                                                                                                    | <1% or > 100%                                       | AND pre-ECLS                |                 |                                |
|                      | This field collects the peripheral oxyhemoglobin                                                                      | Units of measure for US                             | 1/15/2017-present           | ECLS.BloodGases | SpO2                           |
|                      | saturation that meets the timing criteria for the Pre-ECLS                                                            | and International is %                              | Closest to ECLS start       |                 |                                |
|                      | Arterial Blood Gas defined above.                                                                                     | Precision whole number                              | AND pre-ECLS                |                 |                                |
| SpO <sub>2</sub> (%) | However, this is not a blood gas measurement, it is the noninvasive pulse oximeter measured oxyhemoglobin saturation. | Soft Notification:<br><50% or > 100%<br>Hard Limit: |                             |                 |                                |
|                      |                                                                                                    | <1% or > 100%                                       |                             |                 |                                |

Choose the arterial blood gas that meets the following 3 criteria:

- 1. Drawn prior to the ECLS Start Time
- 2. Drawn no more than 6 hours before the ECLS Start Time
- 3. If multiple arterial blood gases exist in this time period, choose the pre-ECMO arterial blood gas closest to AND before the ECLS Start Time

| Field Name | Definition / Explanation / Example                                                                                                    | Data Entry Rules                                                             | Collection/<br>Modification                                | Table Name        | Column Name /<br>Stored Values |
|------------|----------------------------------------------------------------------------------------------------|------------------------------------------------------------------------------|------------------------------------------------------------|-------------------|--------------------------------|
|            | This field collects the highest serum lactate concentration from an arterial blood gas arterial oxyhemoglobin saturation that meets the timing criteria for the <b>Pre-ECLS</b>                                                                                                    | Units of measure for US and International is mmol/L                          | 1/1/2017<br>Collect worst                                  | ECLS.BloodGases   | Lactate                        |
| Lactate    | Arterial Blood Gas defined above. If the lactate was drawn from a venous sample it is ok to enter.                                                                                                    | Soft Notification: <0mmol/L or >20 mmol/l Hard Limit: <0mmol/L or >40 mmol/l | 1/15/2018-present<br>Closest to ECLS start<br>AND pre-ECLS |                   |                                |
|            | Highest serum lactate concentration drawn in the 6 hours preceding ECLS. If not all blood gases collect lactate, it can be drawn separately from the other arterial blood gas values, but it still needs to fall in the above described time period for <b>Pre-ECLS Arterial Blood Gas.</b> |                                                                              |                                                            |                   |                                |
|            | This field collects the percentage of inspired oxygen at the time the <b>Pre-ECLS Arterial Blood Gas</b> was drawn.                                                                                                    | Units of measure for US and International is % Precision whole number        | 01/01/1989-<br>1/15/2018<br>Collect worst                  | ECLS.VentSettings | FiO2                           |
| FiO2       | Percentage of inspired oxygen at the time the blood gas was obtained                                                                                                    | Soft Notification:<br><21% or > 100%<br>Hard Limit:<br><10% or > 100%        | 1/15/2018-present<br>Closest to ECLS start<br>AND pre-ECLS |                   |                                |

#### **Pre-ECLS Ventilator Settings**

- 1. Ventilator settings used prior to ECLS Start Time
- 2. Exclude ventilator settings used more than 6 hours before the ECLS Start Time
- 3. If multiple ventilator settings exist, report the last reported ventilator settings before the ECLS Start Time. If the patient was receiving hand delivered bag valve ventilation immediately prior to going on ECMO please use the ventilator settings just prior to hand delivered bag valve ventilation unless the patient was hand delivered bag valve ventilation for the entire time prior to the ECLS Start Time.

| Field Name    | Definition / Explanation / Example                                                            | Data Entry Rules         | Collection/<br>Modification | Table Name        | Column Name /<br>Stored Values |
|---------------|-----------------------------------------------------------------------------------------------|--------------------------|-----------------------------|-------------------|--------------------------------|
|               | This field collects the date and time of the ventilator settings that                         | Soft Notification:       | 01/01/1989-                 | ECLS.VentSettings | Time                           |
|               | meet the timing criteria for <b>Pre-ECLS Ventilator Settings</b> defined                      | Pre- ECLS Vent Settings  | 1/15/2018                   |                   |                                |
|               | above criteria.                                                                               | Date/Time must be        | Collect worst               |                   |                                |
|               |                                                                                               | BEFORE the ECLS Start    |                             |                   |                                |
|               | Patient M had an ECLS start time of 03/29/2017 02:00AM                                        | Time but not more        | 1/15/2018-present           |                   |                                |
|               | He had the following 4 reports of ventilation support. All pressure                           | than 6 hrs before ECLS   | Closest to ECLS             |                   |                                |
|               | measurements are reported in cm of water.                                                     | Start Time.              | start AND pre-ECLS          |                   |                                |
|               | Settings at 03/28/2017 7:00PM                                                                 | Hard Limit:              |                             |                   |                                |
|               | Conventional Mechanical Ventilator (CMV) in Pressure Control (PC)                             | Pre- ECLS Vent Settings  |                             |                   |                                |
|               | with Assist Control (AC) with settings: set ventilator rate 30, PIP 35,                       | Date/Time must be        |                             |                   |                                |
|               | PEEP 20, FiO <sub>2</sub> 100% and measured Mean Airway Pressure (MAP) 28.                    | BEFORE the time on       |                             |                   |                                |
|               |                                                                                               | ECMO.                    |                             |                   |                                |
| Pre-ECLS      | Settings at 03/28/2017 10:00PM                                                                |                          |                             |                   |                                |
| Vent Settings | High Frequency Oscillatory Ventilation (HFOV) with settings:                                  | Pre- ECLS Vent Settings  |                             |                   |                                |
| Date/Time     | MAP 40, Hertz (Hz) 8, Amplitude 75, FiO <sub>2</sub> 100%                                     | Date/Time cannot be      |                             |                   |                                |
|               | S 111 1 00 100 10047 4 00444                                                                  | earlier than the Date of |                             |                   |                                |
|               | Settings at 03/29/2017 1:00AM                                                                 | Birth.                   |                             |                   |                                |
|               | Hand Delivered Bag Valve Ventilation<br>Rate 25-35, PIP 40-50, PEEP 25, FiO <sub>2</sub> 100% | Pre- ECLS Vent Settings  |                             |                   |                                |
|               | Nate 23-33, FIF 40-30, FEEF 23, FIO2 100%                                                     | Date/Time cannot be      |                             |                   |                                |
|               | Settings at 03/29/2017 at 02:05 AM                                                            | after the Date of Death. |                             |                   |                                |
|               | CMV PC/AC with settings: rate 10, PIP 25, PEEP 10, FiO <sub>2</sub> 30%                       | arter the bate of beath. |                             |                   |                                |
|               | Pre-ECLS Vent Settings at 03/28/2017 7:00PM and 03/29/2017 at                                 |                          |                             |                   |                                |
|               | 02:05 AM are ineligible because they are more than 6 hours before                             |                          |                             |                   |                                |
|               | ECLS Start Time and after ECLS Start Time, respectively. Do not                               |                          |                             |                   |                                |
|               | enter the and Delivered Bag Valve Mask Settings. Instead choose                               |                          |                             |                   |                                |
|               | HFOV with settings: MAP 40, Hertz (Hz) 8, Amplitude 75, Enter Pre-                            |                          |                             |                   |                                |
| i             | ECLS Vent Settings Date/Time 03/28/2017 10:00PM.                                              |                          |                             |                   |                                |

- 1. Ventilator settings used prior to ECLS Start Time
- 2. Exclude ventilator settings used more than 6 hours before the ECLS Start Time
- 3. If multiple ventilator settings exist, report the last reported ventilator settings before the ECLS Start Time. If the patient was receiving hand delivered bag valve ventilation immediately prior to going on ECMO, please use the ventilator settings just prior to hand delivered bag valve ventilation unless the patient was hand delivered bag valve ventilation for the entire time prior to the ECLS Start Time.

| Field Name   | Definition / Explanation / Example                                              | Data Entry Rules Collection/ Modification | Table Name                | Column Name /     |                      |
|--------------|---------------------------------------------------------------------------------|-------------------------------------------|---------------------------|-------------------|----------------------|
| riela Name   | Definition / Explanation / Example                                              |                                           | Collection, Modification  | Table Name        | Stored Values        |
|              | This field collects the type of mechanical ventilation at the timing            | This is part of the                       | 01/01/1989-1/15/2018      | ECLS.VentSettings | VentTypeId           |
|              | that meets the criteria for Pre-ECLS Ventilator Settings defined                | minimum dataset                           | Collect worst             |                   |                      |
|              | above.                                                                          | because it is                             |                           |                   | As defined on X-Walk |
|              |                                                                                 | incorporated into                         | 1/15/2018-present         |                   | Table                |
|              | Select one from the drop down                                                   | risk adjustment                           | Closest to ECLS start AND |                   |                      |
|              | Other if type known but unspecified                                             | models.                                   | pre-ECLS                  |                   | VentTypes            |
| Ventilator   | <b>Conventional</b> = Conventional mechanical ventilation includes              |                                           |                           |                   |                      |
| Туре         | pressure control, pressure regulated volume control, volume                     |                                           | 8/1/2018 Collect None     |                   | 0 = Other            |
| Турс         | control, and inverse ratio ventilation such as airway pressure                  |                                           |                           |                   | 1 = Conventional     |
|              | release ventilation.                                                            |                                           | 8/9/2018-present          |                   | 2 = HFO              |
|              | <b>HFO</b> = High frequency oscillatory ventilation                             |                                           | Ventilator Type made      |                   | 3 = Other HFV        |
|              | <b>Other HFV =</b> other high frequency ventilator = High frequency jet         |                                           | mandatory data field      |                   | 4 = No Ventilator    |
|              | ventilation, percussive ventilation                                             |                                           |                           |                   | 5 = Unknown          |
|              | No Ventilator = No ventilator was in use                                        |                                           |                           |                   |                      |
|              | Unknown if type unknown                                                         |                                           |                           |                   |                      |
|              | This field collects the set respiratory rate in breaths per minute              | Units of measure is                       | 01/01/1989-1/15/2018      | ECLS.VentSettings | Rate                 |
|              | for <b>conventional ventilation</b> that meets timing criteria for <b>Pre</b> - | breaths per minute                        | Collect worst             |                   |                      |
|              | ECLS Ventilator Settings defined above.                                         | (bpm)                                     | Only collected one rate   |                   |                      |
|              |                                                                                 | Precision whole                           | field. Separated.         |                   |                      |
| Conventional | You can only record a conventional rate if you choose the type of               | number                                    |                           |                   |                      |
| Rate         | ventilator to be <b>conventiona</b> l, <b>other HFV</b> or <b>other</b> .       | Soft Notification:                        | 1/15/2018-present         |                   |                      |
|              |                                                                                 | < 10 bpm or > 40                          | Closest to ECLS start AND |                   |                      |
|              |                                                                                 | bpm                                       | pre-ECLS.                 |                   |                      |
|              |                                                                                 | Hard Limit:                               | Separated conventional    |                   |                      |
|              |                                                                                 | < 0 bpm or > 125                          | and HFV rate.             |                   |                      |
|              |                                                                                 | bpm                                       |                           |                   |                      |

- 1. Ventilator settings used prior to ECLS Start Time
- 2. Exclude ventilator settings used more than 6 hours before the ECLS Start Time
- 3. If multiple ventilator settings exist, report the last reported ventilator settings before the ECLS Start Time. If the patient was receiving hand delivered bag valve ventilation immediately prior to going on ECMO, please use the ventilator settings just prior to hand delivered bag valve ventilation unless the patient was hand delivered bag valve ventilation for the entire time prior to the ECLS Start Time.

| Field Name | Definition / Explanation / Example                                         | Data Entry Rules                        | Collection/ Modification  | Table Name        | Column Name /     |
|------------|----------------------------------------------------------------------------|-----------------------------------------|---------------------------|-------------------|-------------------|
|            | Deminion y Expansion y Enumpio                                             | 2 4 4 2 1 1 1 1 1 1 1 1 1 1 1 1 1 1 1 1 |                           | 14410114          | Stored Values     |
|            | This field collects the set high frequency ventilation rate in Hertz       | Units of measure is                     | 01/01/1989-1/15/2018      | ECLS.VentSettings | HighFrequencyRate |
|            | (Hz) = breaths per second. that meets the <b>Pre-ECLS Ventilator</b>       | Hertz (Hz)                              | Collect worst.            |                   |                   |
|            | Settings above.                                                            | Precision one                           | Only collected one rate   |                   |                   |
|            |                                                                            | decimal point                           | field. Separated.         |                   |                   |
| HFV Rate   | You can only record a HFV rate if you choose HFV, other HFV or             |                                         |                           |                   |                   |
| HEV Nate   | other.                                                                     | <b>Soft Notification:</b>               | 1/15/2018-present         |                   |                   |
|            |                                                                            | <3 Hz or > 17 Hz                        | Closest to ECLS start AND |                   |                   |
|            |                                                                            | Hard Limit:                             | pre-ECLS.                 |                   |                   |
|            |                                                                            | <3 Hz or > 17 Hz                        | Separated conventional    |                   |                   |
|            |                                                                            |                                         | and HFV rate.             |                   |                   |
|            | This field collects the Mean Airway Pressure (MAP) in                      | Units of measure is                     | 01/01/1989-1/15/2018      | ECLS.VentSettings | MAP               |
|            | centimeters of water at the timing that meets the criteria for <b>Pre-</b> | cm H₂O                                  | Collect worst             |                   |                   |
|            | ECLS Ventilator Settings defined above.                                    | Precision whole                         |                           |                   |                   |
|            |                                                                            | number                                  | 1/15/2018-present         |                   |                   |
|            | The MAP is a measured variable in conventional mechanical                  |                                         | Closest to ECLS start AND |                   |                   |
| 1445       | ventilation and set variable in HFOV.                                      | Soft Notification:                      | pre-ECLS                  |                   |                   |
| MAP        |                                                                            | < 10 cm H <sub>2</sub> O                |                           |                   |                   |
|            |                                                                            | or > 30 cm H <sub>2</sub> O             |                           |                   |                   |
|            |                                                                            | Hard Limit:                             |                           |                   |                   |
|            |                                                                            |                                         |                           |                   |                   |
|            |                                                                            | < <b>0</b> cm H <sub>2</sub> O          |                           |                   |                   |
|            |                                                                            | or > <b>60</b> cm H <sub>2</sub> O      |                           |                   |                   |

- 4. Ventilator settings used prior to ECLS Start Time
- 5. Exclude ventilator settings used more than 6 hours before the ECLS Start Time
- 6. If multiple ventilator settings exist, report the last reported ventilator settings before the ECLS Start Time. If the patient was receiving hand delivered bag valve ventilation immediately prior to going on ECMO, please use the ventilator settings just prior to hand delivered bag valve ventilation unless the patient was hand delivered bag valve ventilation for the entire time prior to the ECLS Start Time.

| Field Name | Definition / Explanation / Example                       | Data Entry Rules                                                     | Collection/<br>Modification | Table Name        | Column Name /<br>Stored Values |
|------------|----------------------------------------------------------|----------------------------------------------------------------------|-----------------------------|-------------------|--------------------------------|
|            | This field collects the Peak Inspiratory Pressure (PIP), | PIP is displayed for                                                 | 01/01/1989-1/15/2018        | ECLS.VentSettings | PIP                            |
|            | that meets the timing criteria for Pre-ECLS Ventilator   | conventional, other HFV, and                                         | Collect worst value.        |                   |                                |
|            | Settings defined above.                                  | other                                                                | Amplitude and PIP in        |                   |                                |
|            |                                                          |                                                                      | same data entry field.      |                   |                                |
|            | Peak Inspiratory Pressure (PIP) for conventional         | Units of measure is cm H <sub>2</sub> O                              |                             |                   |                                |
|            | pressure control, pressure regulated volume control,     | Precision whole number                                               | 1/15/2018-present           |                   |                                |
|            | volume control and the Phigh in inverse ratio            |                                                                      | Closest to ECLS start       |                   |                                |
|            | ventilation such as airway pressure release ventilation. | Soft Notification:                                                   | AND pre-ECLS.               |                   |                                |
|            |                                                          | < 10 cm H <sub>2</sub> O                                             | Separated data fields       |                   |                                |
| PIP        |                                                          | or > <b>45</b> cm H <sub>2</sub> O                                   | for PIP and Amplitude.      |                   |                                |
|            |                                                          | Hard Limit: PIP must be greater than or equal to MAP                 |                             |                   |                                |
|            |                                                          | PIP must be greater than or equal to PEEP                            |                             |                   |                                |
|            |                                                          | < <b>0</b> cm H <sub>2</sub> O<br>or > <b>80</b> cm H <sub>2</sub> O |                             |                   |                                |

- 1. Ventilator settings used prior to ECLS Start Time
- 2. Exclude ventilator settings used more than 6 hours before the ECLS Start Time
- 3. If multiple ventilator settings exist, report the last reported ventilator settings before the ECLS Start Time. If the patient was receiving hand delivered bag valve ventilation immediately prior to going on ECMO, please use the ventilator settings just prior to hand delivered bag valve ventilation unless the patient was hand delivered bag valve ventilation for the entire time prior to the ECLS Start Time.

| Field Name | Definition / Explanation / Example                                | Data Entry Rules                    | Collection/<br>Modification | Table Name        | Column Name /<br>Stored Values |
|------------|-------------------------------------------------------------------|-------------------------------------|-----------------------------|-------------------|--------------------------------|
|            | This field collects the Amplitude or Delta Pressure (DP), that    | Amplitude is displayed              | 01/01/1989-                 | ECLS.VentSettings | DeltaP                         |
|            | meets the timing criteria for <b>Pre-ECLS Ventilator Settings</b> | for HFO, other HFV, and             | 1/15/2018                   |                   |                                |
|            | defined above.                                                    | other                               | Collect worst value.        |                   |                                |
|            |                                                                   |                                     | Amplitude and PIP           |                   |                                |
|            | High Frequency Amplitude for high frequency oscillatory           | Units of measure is cm              | in same data entry          |                   |                                |
|            | ventilation or other high frequency ventilation or other.         | H <sub>2</sub> O                    | field                       |                   |                                |
|            |                                                                   | Precision whole number              |                             |                   |                                |
| Amplitude  |                                                                   |                                     | 1/15/2018-present           |                   |                                |
|            |                                                                   | <b>Soft Notification:</b>           | Closest to ECLS start       |                   |                                |
|            |                                                                   | < <b>30</b> cm H <sub>2</sub> O     | AND pre-ECLS.               |                   |                                |
|            |                                                                   | or > <b>90</b> cm H <sub>2</sub> O  | Separated data              |                   |                                |
|            |                                                                   |                                     | fields for PIP and          |                   |                                |
|            |                                                                   | Hard Limit:                         | Amplitude.                  |                   |                                |
|            |                                                                   | < 10 cm H <sub>2</sub> O            |                             |                   |                                |
|            |                                                                   | or > <b>100</b> cm H <sub>2</sub> O |                             |                   |                                |
|            | This field collects the positive end-expiratory pressure (PEEP)   | PEEP is displayed for               | 01/01/1989-                 | ECLS.VentSettings | PEEP                           |
|            | that meets the timing criteria for Pre-ECLS Ventilator Settings   | displayed for                       | 1/15/2018                   |                   |                                |
|            | defined above.                                                    | conventional, other HFV,            | Collect worst               |                   |                                |
|            |                                                                   | and other                           |                             |                   |                                |
|            | PEEP can only be collected when a patient is in conventional,     | Units of measure is cm              | 1/15/2018-present           |                   |                                |
|            | other high frequency ventilation or other.                        | H <sub>2</sub> O                    | Closest to ECLS start       |                   |                                |
|            |                                                                   | Precision whole number              | AND pre-ECLS                |                   |                                |
| PEEP       |                                                                   |                                     |                             |                   |                                |
|            |                                                                   | <b>Soft Notification:</b>           |                             |                   |                                |
|            |                                                                   | < 5 cm H <sub>2</sub> O             |                             |                   |                                |
|            |                                                                   | or > <b>25</b> cm H <sub>2</sub> O  |                             |                   |                                |
|            |                                                                   | Hard Limit:                         |                             |                   |                                |
|            |                                                                   | < <b>0</b> cm H <sub>2</sub> O      |                             |                   |                                |
|            |                                                                   | or > <b>40</b> cm H <sub>2</sub> O  |                             |                   |                                |

- 1. Ventilator settings used prior to ECLS Start Time
- 2. Exclude ventilator settings used more than 6 hours before the ECLS Start Time
- 3. If multiple ventilator settings exist, report the last reported ventilator settings before the ECLS Start Time. If the patient was receiving hand delivered bag valve ventilation immediately prior to going on ECMO, please use the ventilator settings just prior to hand delivered bag valve ventilation unless the patient was hand delivered bag valve ventilation for the entire time prior to the ECLS Start Time.

| Field Name                       | Definition / Explanation / Example                                                                                                    | Data Entry Rules | Collection/<br>Modification | Table Name        | Column Name /<br>Stored Values |
|----------------------------------|----------------------------------------------------------------------------------------------------|------------------|-----------------------------|-------------------|--------------------------------|
|                                  | This field collects if the patient could no longer be supported                                                                                                    |                  | 01/01/1989-                 | ECLS.VentSettings | HandBagging                    |
|                                  | with mechanical ventilation and needed to convert to hand bag                                                                                                    |                  | 1/15/2018                   |                   |                                |
|                                  | valve ventilation. Only select this if the patient received hand                                                                                                    |                  | Collect worst               |                   | 0 = No                         |
|                                  | bag valve ventilation through an invasive airway beginning in                                                                                                    |                  |                             |                   | 1 = Yes                        |
|                                  | the 6 hours prior to the ECLS Start Time AND continuing until                                                                                                    |                  | 1/15/2018-present           |                   | -1 = Unknown                   |
|                                  | the time the patient went on ECLS.                                                                                                    |                  | Closest to ECLS start       |                   |                                |
|                                  |                                                                                                    |                  | AND pre-ECLS                |                   |                                |
|                                  | Select yes, no or unknown from the drop down menu                                                                                                    |                  |                             |                   |                                |
| Hand Bag<br>Valve<br>Ventilation | Patient Y went on ECLS on 10/1/2017 at 8:00PM. At 3:00 PM on 10/1/2017 he was transitioned to hand bag ventilation because his CO2 climbed to 100 mm Hg. His mechanical ventilator settings were adjusted and he was placed back on the mechanical ventilator at 3:15 PM. Select No. |                  |                             |                   |                                |
|                                  | Patient Z went on ECLS at 10/2/2017 at 2:00PM. At 1:00 PM she could no longer maintain oxygen saturations above 70% on 100% FiO <sub>2</sub> . She was disconnected from mechanical ventilation and received hand bag valve ventilation until she was on ECLS support. Select Yes.   |                  |                             |                   |                                |

# **Pre-ECLS Hemodynamics**

This section details hemodynamic values for a patient closest to initiation AND before the ECLS Start Time. The data, at maximum, should be from no more than 6 hours before the ECLS Start Time.

| Field Name   | Definition / Explanation / Example                              | Data Entry Rules         | Collection/<br>Modification | Table Name        | Column Name /<br>Stored Values |
|--------------|-----------------------------------------------------------------|--------------------------|-----------------------------|-------------------|--------------------------------|
|              | This field collects the date and time that the Systolic Blood   | Soft Notification:       | 01/01/1998-                 | ECLS.Hemodynamics | Time                           |
|              | Pressure (SBP), Diastolic Blood Pressure (DBP) and Mean         | Pre- ECLS                | 12/1/2011 data              |                   |                                |
|              | Blood Pressure (Mean BP) were simultaneously collected in       | Hemodynamics             | recommended for             |                   |                                |
|              | accordance with Pre-ECLS Hemodynamics timing criteria           | Date/Time must be        | collection on               |                   |                                |
|              | defined above.                                                  | BEFORE the ECLS Start    | neonates only               |                   |                                |
|              |                                                                 | Time but not more than   | though it was               |                   |                                |
|              | The Pre-ECLS Hemodynamics Date/Time should refer to the         | 6 hrs before ECLS Start  | collected on non-           |                   |                                |
|              | date and time of the Systolic Blood Pressure (SBP), Diastolic   | Time.                    | neonatal patients           |                   |                                |
|              | Blood Pressure (DBP) and Mean Blood Pressure (Mean BP)          |                          |                             |                   |                                |
|              | which all should be measured at the same time. If a patient     | Hard Limit:              | 12/1/2011-                  |                   |                                |
|              | has an invasive arterial line that is measuring blood pressure  | Pre- ECLS                | 1/15/2018 data              |                   |                                |
|              | please report values from the arterial line. If the patient     | Hemodynamics             | recommended for             |                   |                                |
|              | does not have invasive arterial blood pressure monitoring in    | Date/Time must be        | all age groups and          |                   |                                |
|              | the 6 hours prior to the ECLS Start Time, then use              | BEFORE the time on       | recommended to              |                   |                                |
| Pre-ECLS     | noninvasive blood pressure monitoring values that fall in       | ECMO.                    | be collected as             |                   |                                |
| Hemodynamics | that time frame.                                                |                          | worst value.                |                   |                                |
| Date/Time    |                                                                 | Pre- ECLS                |                             |                   |                                |
|              | Patient M had an ECLS start time of 03/29/2017 02:00AM          | Hemodynamics             | 1/15/2018-                  |                   |                                |
|              | He had the following 4 reports of blood pressure. Reported      | Date/Time cannot be      | present                     |                   |                                |
|              | as SBP/DBP (Mean BP) in mm Hg                                   | earlier than the Date of | Closest to ECLS             |                   |                                |
|              | At 03/28/2017 7:00PM <b>Arterial BP</b> 60/40 (53)              | Birth.                   | start AND pre-              |                   |                                |
|              |                                                                 |                          | ECLS                        |                   |                                |
|              | At 03/28/2017 10:00PM <b>Arterial BP</b> 70/40 (58)             | Pre- ECLS                |                             |                   |                                |
|              |                                                                 | Hemodynamics             |                             |                   |                                |
|              | At 03/29/2017 1:00AM Noninvasive BP 62/42 (55)                  | Date/Time cannot be      |                             |                   |                                |
|              |                                                                 | after the Date of Death. |                             |                   |                                |
|              | At 03/29/2017 at 02:05 AM <b>Arterial BP</b> 80/50 (65)         |                          |                             |                   |                                |
|              | Enter <b>Pre-ECLS Hemodynamics Date/Time</b> 03/29/2017         |                          |                             |                   |                                |
|              | 1:00AM and enter the <b>Arterial BP</b> with Systolic 70 mm Hg, |                          |                             |                   |                                |
| i            | Diastolic BP 40 mm Hg and Mean BP 58 mm Hg                      |                          |                             |                   |                                |

### **Pre-ECLS Hemodynamics (continued)**

This section details hemodynamic values for a patient closest to initiation AND before the ECLS Start Time. The data, at maximum, should be from no more than 6 hours before the ECLS Start Time.

| Field Name  | Definition / Explanation / Example                                                                                                    | Data Entry Rules                        | Collection/<br>Modification | Table Name        | Column Name /<br>Stored Values |
|-------------|----------------------------------------------------------------------------------------------------|-----------------------------------------|-----------------------------|-------------------|--------------------------------|
|             | This field collects the systolic blood pressure                                                                                                    | Units of measure are mm Hg              | 01/01/1998-                 | ECLS.Hemodynamics | SBP                            |
|             | (SBP) that meets the <b>Pre-ECLS Hemodynamics</b>                                                                                                    | Precision: whole number                 | 12/1/2011 data              |                   |                                |
|             | timing criteria defined above.                                                                                                    |                                         | recommended for             |                   |                                |
|             | _                                                                                                    | Neonate (0-28 days)                     | collection on               |                   |                                |
|             |                                                                                                    | Soft Notification:                      | neonates only though        |                   |                                |
|             | Enter the systolic of a single measurement of                                                                                                    | < <b>30</b> mm Hg or > <b>90</b> mm Hg  | it was collected on         |                   |                                |
|             | blood pressure. If an arterial blood pressure and                                                                                                    | Hard Limit:                             | non-neonatal                |                   |                                |
|             | non-invasive cuff pressure exist, please choose                                                                                                    | < 0 mm Hg or > 150 mm Hg                | patients                    |                   |                                |
|             | the arterial pressure monitor reading.                                                                                                    |                                         |                             |                   |                                |
|             | ,                                                                                                    | Pediatric (29 days – 17 yrs)            | 12/1/2011-1/15/2018         |                   |                                |
|             | As this is part of the minimum dataset, if this                                                                                                    | Soft Notification:                      | data recommended            |                   |                                |
|             | information is unknown or unavailable check the                                                                                                    | < <b>50</b> mm Hg or > <b>180</b> mm Hg | for all age groups and      |                   |                                |
| Systolic BP | appropriate box.                                                                                                    | Hard Limit:                             | recommended to be           |                   |                                |
| ŕ           | The state of the state of the s | < <b>0</b> mm Hg or > <b>250</b> mm Hg  | collected as worst          |                   |                                |
|             |                                                                                                    |                                         | value.                      |                   |                                |
|             |                                                                                                    | Adult (≥ 18 yrs)                        |                             |                   |                                |
|             |                                                                                                    | Soft Notification:                      | 1/15/2018-present           |                   |                                |
|             |                                                                                                    | < <b>50</b> mm Hg or > <b>180</b> mm Hg | Closest to ECLS start       |                   |                                |
|             |                                                                                                    | Hard Limit:                             | AND pre-ECLS                |                   |                                |
|             |                                                                                                    | < <b>0</b> mm Hg or > <b>300</b> mm Hg  |                             |                   |                                |
|             |                                                                                                    |                                         | 8/9/2018-present            |                   |                                |
|             |                                                                                                    | This is part of the minimum             | SBP made mandatory          |                   |                                |
|             |                                                                                                    | dataset because it is                   | data field,                 |                   |                                |
|             |                                                                                                    | incorporated into risk                  | Unavailable/unknown         |                   |                                |
|             |                                                                                                    | adjustment models.                      | checkbox added              |                   |                                |

#### **Pre-ECLS Hemodynamics (continued)**

This section details hemodynamic values for a patient closest to initiation AND before the ECLS Start Time. The data, at maximum, should be from no more than 6 hours before the ECLS Start Time.

| Field Name Definition                                                                                                    | on / Explanation / Example                                                                                                    | Data Entry Rules                                                                                                    | Collection/<br>Modification                                                                                                    | Table Name        | Column Name / Stored Values |
|----------------------------------------------------------------------------------------------------|----------------------------------------------------------------------------------------------------|----------------------------------------------------------------------------------------------------|----------------------------------------------------------------------------------------------------|-------------------|-----------------------------|
| This field collect (DBP) that meet timing criteria d  Enter the diasto blood pressure. non-invasive cut the arterial pres | is the diastolic blood pressure is the Pre-ECLS Hemodynamics lefined above.  Ilic of a single measurement of If an arterial blood pressure and iff pressure exist, please choose is ure monitor reading.  The minimum dataset, if this nknown or unavailable check the | Units of measure are mm Hg Precision: whole number  Neonate (0-28 days) Soft Notification: < 15 mm Hg or > 80 mm Hg Hard Limit: < 0 mm Hg or > 150 mm Hg  Pediatric (29 days − 17 yrs) Soft Notification: < 20 mm Hg or > 150 mm Hg Hard Limit: < 0 mm Hg or > 200 mm Hg  Adult (≥ 18 yrs) Soft Notification: < 30 mm Hg or > 180 mm Hg Hard Limit: < 0 mm Hg or > 250 mm Hg  Hard Limit: The Diastolic BP cannot be greater than the Systolic BP.  This is part of the minimum dataset because it is incorporated into risk | Modification  01/01/1998- 12/1/2011 data recommended for collection on neonates only though it was collected on non-neonatal patients  12/1/2011-1/15/2018 data recommended for all age groups and recommended to be collected as worst value.  1/15/2018-present Closest to ECLS start AND pre-ECLS  8/9/2018-present Diastolic BP made mandatory data field, Unavailable/unknown checkbox added | ECLS.Hemodynamics | DBP                         |

| Field Name | Definition / Explanation / Example                | Data Entry Rules                        | Collection/            | Table Name        | Column Name / |
|------------|---------------------------------------------------|-----------------------------------------|------------------------|-------------------|---------------|
|            |                                                   | ·                                       | Modification           |                   | Stored Values |
|            | This field collects the mean blood pressure (Mean | Units of measure are mm Hg              | 01/01/1998- 12/1/2011  | ECLS.Hemodynamics | MAP           |
|            | BP) that meets the <b>Pre-ECLS Hemodynamics</b>   | Precision: whole number                 | data recommended for   |                   |               |
|            | timing criteria defined above.                    |                                         | collection on neonates |                   |               |
|            |                                                   | Neonate (0-28 days)                     | only though it was     |                   |               |
|            | Enter the mean of a single measurement of blood   | Soft Notification:                      | collected on non-      |                   |               |
|            | pressure. If an arterial blood pressure and non-  | < <b>20</b> mm Hg or > <b>70</b> mm Hg  | neonatal patients      |                   |               |
|            | invasive cuff pressure exist please choose the    | Hard Limit:                             |                        |                   |               |
|            | arterial pressure monitor reading.                | < 0 mm Hg or > 150 mm Hg                | 12/1/2011-1/15/2018    |                   |               |
|            |                                                   |                                         | data recommended for   |                   |               |
|            |                                                   | Pediatric (29 days – 17 yrs)            | all age groups and     |                   |               |
|            |                                                   | Soft Notification:                      | recommended to be      |                   |               |
|            |                                                   | < <b>30</b> mm Hg or > <b>150</b> mm Hg | collected as worst     |                   |               |
| Mean BP    |                                                   | Hard Limit:                             | value.                 |                   |               |
| IVICALI DE |                                                   | < 0 mm Hg or > 200 mm Hg                |                        |                   |               |
|            |                                                   |                                         | 1/15/2018-present      |                   |               |
|            |                                                   | Adult (≥ 18 yrs)                        | Closest to ECLS start  |                   |               |
|            |                                                   | Soft Notification:                      | AND pre-ECLS           |                   |               |
|            |                                                   | < <b>30</b> mm Hg or > <b>180</b> mm Hg |                        |                   |               |
|            |                                                   | Hard Limit:                             |                        |                   |               |
|            |                                                   | < 0 mm Hg or > 250 mm Hg                |                        |                   |               |
|            |                                                   |                                         |                        |                   |               |
|            |                                                   | Hard Limit:                             |                        |                   |               |
|            |                                                   | The Mean BP must be greater             |                        |                   |               |
|            |                                                   | than or equal to the Diastolic BP       |                        |                   |               |
|            |                                                   | The Mean BP must be less than           |                        |                   |               |
|            |                                                   | or equal to the Systolic BP             |                        |                   |               |

| Field Name | Definition / Explanation / Example                                                                                                    | Data Entry Rules                                                                                                    | Collection/<br>Modification                                                                                                    | Table Name        | Column Name /<br>Stored Values |
|------------|----------------------------------------------------------------------------------------------------|----------------------------------------------------------------------------------------------------|----------------------------------------------------------------------------------------------------|-------------------|--------------------------------|
| SvO2       | This field collects the mixed venous oxygen saturation (SvO <sub>2</sub> ) of the patient's blood that meets the <b>Pre-ECLS Hemodynamics</b> timing criteria defined above.  Enter the lowest SvO <sub>2</sub> measured, ideally from the pulmonary artery or secondarily right atrium, but it is acceptable to enter SvO <sub>2</sub> from any central line. | Units of measure % of hemoglobin oxygen saturation Precision: whole number  Soft Notification: < 20% or > 80 % Hard Limit: < 0 % or > 100 % | 01/01/1998- 12/1/2011 data recommended for collection on neonates only though it was collected on non- neonatal patients  12/1/2011-1/15/2018 data recommended for all age groups and recommended to be collected as worst value.  1/15/2018-present Closest to ECLS start AND pre-ECLS | ECLS.Hemodynamics | SvO2                           |

| Field Name   | Definition / Explanation / Example                     | Data Entry Rules                       | Collection/ Modification  | Table Name        | Column Name / Stored Values |
|--------------|--------------------------------------------------------|----------------------------------------|---------------------------|-------------------|-----------------------------|
|              | This field collects the Pulmonary Capillary Wedge      | Units of measure                       | 01/01/1998- 12/1/2011     | ECLS.Hemodynamics | PCWP                        |
|              | Pressure (PCWP) that meets the <b>Pre-ECLS</b>         | mm Hg                                  | data recommended for      |                   |                             |
|              | Hemodynamics timing criteria defined above.            | Precision: whole number                | collection on neonates    |                   |                             |
|              |                                                        |                                        | only though it was        |                   |                             |
|              | Enter the <b>highest</b> PCWP measured with an         | Neonate (0-28 days)                    | collected on non-         |                   |                             |
|              | indwelling pulmonary artery catheter.                  | Soft Notification:                     | neonatal patients         |                   |                             |
|              |                                                        | < <b>0</b> mm Hg or > <b>30</b> mm Hg  |                           |                   |                             |
| PCWP         |                                                        | Hard Limit:                            | 12/1/2011-1/15/2018       |                   |                             |
| 1000         |                                                        | < <b>0</b> mm Hg or > <b>100</b> mm Hg | data recommended for      |                   |                             |
|              |                                                        |                                        | all age groups and        |                   |                             |
|              |                                                        | Pediatric and Adult (> 29 days)        | recommended to be         |                   |                             |
|              |                                                        | Soft Notification:                     | collected as worst value. |                   |                             |
|              |                                                        | < <b>0</b> mm Hg or > <b>45</b> mm Hg  |                           |                   |                             |
|              |                                                        | Hard Limit:                            | 1/15/2018-present         |                   |                             |
|              |                                                        | < <b>0</b> mm Hg or > <b>100</b> mm Hg | Closest to ECLS start AND |                   |                             |
|              |                                                        |                                        | pre-ECLS                  |                   |                             |
|              | This field collects the Systolic Pulmonary Arterial    | Units of measure                       | 001/01/1998- 12/1/2011    | ECLS.Hemodynamics | SPAP                        |
|              | Pressure (Systolic PAP) that meets the <b>Pre-ECLS</b> | mm Hg                                  | data recommended for      |                   |                             |
|              | Hemodynamics timing criteria defined above.            | Precision whole number                 | collection on neonates    |                   |                             |
|              |                                                        |                                        | only though it was        |                   |                             |
|              | Enter the <b>highest</b> systolic PAP measured with an | Neonate (0-28 days)                    | collected on non-         |                   |                             |
|              | indwelling pulmonary artery catheter                   | Soft Notification:                     | neonatal patients         |                   |                             |
|              |                                                        | < 5 mm Hg or > 50 mm Hg                |                           |                   |                             |
| _            |                                                        | Hard Limit:                            | 12/1/2011-1/15/2018       |                   |                             |
| Systolic PAP |                                                        | < <b>0</b> mm Hg or > <b>100</b> mm Hg | data recommended for      |                   |                             |
|              |                                                        |                                        | all age groups and        |                   |                             |
|              |                                                        | Pediatric and Adult (> 29 days)        | recommended to be         |                   |                             |
|              |                                                        | Soft Notification:                     | collected as worst value. |                   |                             |
|              |                                                        | < 5 mm Hg or > 90 mm Hg                |                           |                   |                             |
|              |                                                        | Hard Limit:                            | 1/15/2018-present         |                   |                             |
|              |                                                        | < <b>0</b> mm Hg or > <b>150</b> mm Hg | Closest to ECLS start AND |                   |                             |
|              |                                                        |                                        | pre-ECLS 1/01/1989-       |                   |                             |
|              |                                                        |                                        | present                   |                   |                             |

| Field Name    | Definition / Explanation / Example                   | Data Entry Rules                      | Collection/ Modification  | Table Name        | Column Name /<br>Stored Values |
|---------------|------------------------------------------------------|---------------------------------------|---------------------------|-------------------|--------------------------------|
|               | This field collects the Diastolic Pulmonary Arterial | Units of measure mm Hg                | 01/01/1998- 12/1/2011     | ECLS.Hemodynamics | DPAP                           |
|               | Pressure (Diastolic PAP) that meets the Pre-ECLS     | Precision: whole number               | data recommended for      |                   |                                |
|               | Hemodynamics timing criteria defined above.          |                                       | collection on neonates    |                   |                                |
|               |                                                      | Neonate (0-28 days)                   | only though it was        |                   |                                |
|               | Enter the highest diastolic PAP measured with an     | Soft Notification:                    | collected on non-         |                   |                                |
|               | indwelling pulmonary artery catheter.                | < 1 mm Hg or > 40 mm Hg               | neonatal patients         |                   |                                |
|               |                                                      | Hard Limit:                           |                           |                   |                                |
|               |                                                      | < <b>0</b> mm Hg or > <b>80</b> mm Hg | 12/1/2011-1/15/2018       |                   |                                |
| Diastolic PAP |                                                      |                                       | data recommended for      |                   |                                |
| Diastolic FAF |                                                      | Pediatric and Adult (> 29 days)       | all age groups and        |                   |                                |
|               |                                                      | Soft Notification:                    | recommended to be         |                   |                                |
|               |                                                      | < 2 mm Hg or > 80 mm Hg               | collected as worst value. |                   |                                |
|               |                                                      | Hard Limit:                           |                           |                   |                                |
|               |                                                      | < 0 mm Hg or > 130 mm Hg              | 1/15/2018-present         |                   |                                |
|               |                                                      |                                       | Closest to ECLS start AND |                   |                                |
|               |                                                      | Hard Limit:                           | pre-ECLS                  |                   |                                |
|               |                                                      | Diastolic PAP cannot be greater       |                           |                   |                                |
|               |                                                      | than Systolic PAP.                    |                           |                   |                                |

| Field Name    | Definition / Explanation / Example                                                                 | Data Entry Rules                                                    | Collection/ Modification                      | Table Name            | Column Name /<br>Stored Values |
|---------------|----------------------------------------------------------------------------------------------------|---------------------------------------------------------------------|-----------------------------------------------|-----------------------|--------------------------------|
|               | This field collects the Mean Pulmonary Arterial Pressure (Mean PAP) that meets the <b>Pre-ECLS</b> | Units of measure mm Hg<br>Precision: whole number                   | 01/01/1998- 12/1/2011<br>data recommended for | ECLS.Hemodynamics     | МРАР                           |
|               | Hemodynamics timing criteria defined above.                                                        |                                                                     | collection on neonates                        |                       |                                |
|               |                                                                                                    | Neonate (0-28 days)                                                 | only though it was                            |                       |                                |
|               | Enter the <b>highest</b> Mean PAP measured with an                                                 | Soft Notification:                                                  | collected on non-                             |                       |                                |
|               | indwelling pulmonary artery catheter.                                                              | < 2 mm Hg or > 45 mm Hg<br>Hard Limit:                              | neonatal patients                             |                       |                                |
|               |                                                                                                    | < <b>0</b> mm Hg or > <b>85</b> mm Hg                               | 12/1/2011-1/15/2018<br>data recommended for   |                       |                                |
| Moon DAD      |                                                                                                    | Pediatric and Adult (> 29 days)                                     | all age groups and                            |                       |                                |
| Mean PAP      |                                                                                                    | Soft Notification:                                                  | recommended to be                             |                       |                                |
|               |                                                                                                    | < 2 mm Hg or > 80 mm Hg                                             | collected as worst value.                     |                       |                                |
|               |                                                                                                    | Hard Limit:                                                         |                                               |                       |                                |
|               |                                                                                                    | < <b>0</b> mm Hg or > <b>140</b> mm Hg                              | 1/15/2018-present                             |                       |                                |
|               |                                                                                                    |                                                                     | Closest to ECLS start AND                     |                       |                                |
|               |                                                                                                    | Hard Limit:                                                         | pre-ECLS                                      |                       |                                |
|               |                                                                                                    | The Mean PAP must be greater than                                   |                                               |                       |                                |
|               |                                                                                                    | or equal to the Diastolic PAP                                       |                                               |                       |                                |
|               |                                                                                                    | The Mean PAP must be less than or equal to the Systolic PAP         |                                               |                       |                                |
|               | This field collects the cardiac index that meets                                                   | Units of measure                                                    | 01/01/1998- 12/1/2011                         | ECLS.Hemodynamics     | CI                             |
|               | the <b>Pre-ECLS Hemodynamics</b> timing criteria                                                   | L/min/m <sup>2</sup>                                                | data recommended for                          | LCL3.Helliodyllallics | Ci                             |
|               | defined above.                                                                                     | Precision: one decimal point                                        | collection on neonates                        |                       |                                |
|               |                                                                                                    |                                                                     | only though it was                            |                       |                                |
|               | Enter the lowest Cardiac Index calculated:                                                         | Soft Notification:                                                  | collected on non-                             |                       |                                |
|               | Cardiac Output / Body Surface Area = L/min/m <sup>2</sup> or measured.                             | <1 L/min/m <sup>2</sup> or > 10 L/min/m <sup>2</sup> Hard Limit:    | neonatal patients                             |                       |                                |
|               |                                                                                                    | < <b>0</b> L/min/m <sup>2</sup> or > <b>20</b> L/min/m <sup>2</sup> | 12/1/2011-1/15/2018                           |                       |                                |
| Cardiac Index |                                                                                                    | , , , , , , , , , , , , , , , , , , , ,                             | data recommended for                          |                       |                                |
|               |                                                                                                    |                                                                     | all age groups and                            |                       |                                |
|               |                                                                                                    |                                                                     | recommended to be                             |                       |                                |
|               |                                                                                                    |                                                                     | collected as worst value.                     |                       |                                |
|               |                                                                                                    |                                                                     | 1/15/2018-present                             |                       |                                |
|               |                                                                                                    |                                                                     | Closest to ECLS start AND                     |                       |                                |
|               |                                                                                                    |                                                                     | pre-ECLS                                      |                       |                                |

## 4. PRE-ECLS SUPPORT

This section details the support a patient may require prior to initiating ECLS. Pre-ECLS Support Codes are defined by ELSO as being used at least once to support a patient prior to initiating ECLS. Generally, these support mechanisms are limited to 24 hours prior to ECLS

| Field Name                     | Definition / Explanation / Example                                                                                                    | Data Entry Rules                                                                                                    | Collection/<br>Modification | Table Name | Column Name /<br>Stored Values |
|--------------------------------|----------------------------------------------------------------------------------------------------|----------------------------------------------------------------------------------------------------|-----------------------------|------------|--------------------------------|
| Hospital<br>Admit<br>Date/Time | This field collects the date and time a patient was admitted to the ECLS center entering data.  Enter the date and time (DD/MM/YYYY HH:MM) the patient was admitted to your ECLS Center.  The admission date/time may be the same as the time of admission for a transfer on ECLS.  Patient T was admitted to Hospital on A on 02/12/2017. She was placed on ECLS at Hospital A on 02/14/2017 at 11:57 PM. Subsequently, she transferred to your Hospital B on 02/15/2017 at 02:00 AM for continued ECLS care. Hospital B will enter Hospital Admit Date 02/15/2017. | Hard Limit: Hospital Admit Date cannot be earlier than the Date of Birth.  Hospital Admit Date cannot be after the Date of Death.  Hospital Admit Date cannot be after ECLS Stop Time.  If Patient Transported to your center = "transported not on ECMO" or "not transported" or "unknown"; then Hospital Admit Date must be BEFORE ECLS start time  This is part of the minimum dataset because it is incorporated into risk adjustment models. | 01/01/1989-present          | ECLS.Runs  | AdmitDate                      |

## **Pre-ECLS Support (continued)**

This section details the support a patient may require prior to initiating ECLS. Pre-ECLS Support Codes are defined by ELSO as being used at least once to support a patient prior to initiating ECLS. Generally, these support mechanisms are limited to 24 hours prior to ECLS

| Field Name | Definition / Explanation / Example                                                     | Data Entry Rules                                                      | Collection/<br>Modification | Table Name | Column Name /<br>Stored Values |
|------------|----------------------------------------------------------------------------------------|-----------------------------------------------------------------------|-----------------------------|------------|--------------------------------|
|            | This field collects if a patient was transported on                                    | Selection of Transported on ECMO                                      | 10/01/2016                  | ECLS.Runs  | PatientTransportedNe           |
|            | ECLS                                                                                   | will drop down choice of ELSO                                         | 42/04/2042                  |            | 0 Toursented and a             |
|            | Colort transcript of our FCNAC transcript of unit or                                   | Center or Non ELSO Center.                                            | 12/01/2013 -                |            | 0 = Transported not o          |
|            | Select transported on ECMO, transported not on                                         | 0                                                                     | 01/21/2017 "pt              |            | ECMO                           |
|            | ECMO, not transported or unknown to indicate                                           | Once type of center selected, enter name of center. ELSO Centers will | transported"                |            | 1 = Transported on ECMO        |
|            | how the patient was admitted to your center, whether or not on ECLS, from another ECLS | autopopulate.                                                         | 01/21/2017 - present        |            | 2 = Not transported            |
|            | institution.                                                                           | autopopulate.                                                         | "pt transported on          |            | -1 = Unknown                   |
|            | institution.                                                                           |                                                                       | ECMO" as an option          |            | -1 = OUKHOWN                   |
|            | If transported on ECMO is selected, choose                                             |                                                                       | ECIVIO as all option        |            | TransferType                   |
|            | whether the transport was received from an ELSO                                        |                                                                       | 04/03/2022– present         |            | 1 = Transferring run t         |
|            | Center or Non-ELSO Center.                                                             |                                                                       | Transported on ECMO         |            | ELSO center                    |
|            | Center of Non-ELSO Center.                                                             |                                                                       | allows choice from an       |            | 2 = Transferring run t         |
|            | Transported from an ELSO Center will require the                                       |                                                                       | ELSO Center or              |            | non-ELSO center                |
|            | entry of the Center ID/Name of Center. These                                           |                                                                       | NonELSO Center with         |            | 3 = Received run fror          |
| Patient    | names will autopopulate.                                                               |                                                                       | center name entry.          |            | ELSO center                    |
| ransported | names will autopopulate.                                                               |                                                                       | center name entry.          |            | 4 = Received run fror          |
| to your    | Transported from a non ELSO Center will require                                        |                                                                       |                             |            | non-ELSO center                |
| center     | the entry of the Name of Center.                                                       |                                                                       |                             |            | 5 = matched /                  |
|            | and end for the Name of Genter.                                                        |                                                                       |                             |            | confirmed received r           |
|            | Patient T was admitted to Hospital on A on                                             |                                                                       |                             |            | TransferELSOCenter             |
|            | 02/12/2017. She was placed on ECLS at Hospital A                                       |                                                                       |                             |            | Valid center number            |
|            | on 02/14/2017 at 11:57 PM. Subsequently, she                                           |                                                                       |                             |            | vana center namber             |
|            | transferred to your Hospital B on 02/15/2017 at                                        |                                                                       |                             |            | TransferNonELSOCer             |
|            | 02:00 AM for continued ECLS care. Hospital B will                                      |                                                                       |                             |            | Free text                      |
|            | select dropdown for <b>Transported on ECMO</b> .                                       |                                                                       |                             |            |                                |
|            | Patient S was admitted to Hospital A on                                                |                                                                       |                             |            |                                |
|            | 2/12/2017. She was transferred to Hospital B on                                        |                                                                       |                             |            |                                |
|            | 2/15/2017 and went on ECLS at 20:15 on                                                 |                                                                       |                             |            |                                |
|            | 2/16/2017. Hospital B will select <b>Transported not</b>                               |                                                                       |                             |            |                                |
|            | on ECMO                                                                                |                                                                       |                             |            |                                |

## **Pre-ECLS Support (continued)**

This section details the support a patient may require prior to initiating ECLS. Pre-ECLS Support Codes are defined by ELSO as being used at least once to support a patient prior to initiating ECLS. Generally, these support mechanisms are limited to 24 hours prior to ECLS

| Field Name                 | Definition / Explanation / Example                                                                                                    | Data Entry Rules                                                                            | Collection/<br>Modification                                                               | Table Name | Column Name /<br>Stored Values             |
|----------------------------|----------------------------------------------------------------------------------------------------|---------------------------------------------------------------------------------------------|-------------------------------------------------------------------------------------------|------------|--------------------------------------------|
| Pre-ECLS<br>Cardiac Arrest | This field collects if a patient experienced a cardiac arrest prior to ECLS support.  Select <b>yes, no or unknown</b> to indicate if the patient experienced a cardiac arrest within 24 hours prior to ECLS. Cardiac arrest is defined as any event(s) that require the use of cardiopulmonary resuscitation (CPR) with the administration of external cardiac massage. <b>Patient C</b> had a cardiac arrest on July 7 <sup>th</sup> 2017 at 12:00PM. He went on ECLS on July 9 <sup>th</sup> 2017 at 1:00PM. He had no further cardiac arrest in between. Select <b>no</b> from dropdown for Pre-ECLS Cardiac Arrest. | This is part of the minimum dataset because it is incorporated into risk adjustment models. | 01/01/1989- present  8/9/2018- present Pre-ECLS Cardiac Arrest made mandatory data field. | ECLS.Runs  | PreECLSArrest  0 = No 1 = Yes -1 = Unknown |

## **Pre-ECLS Support (continued)**

This section details the support a patient may require prior to initiating ECLS. Pre-ECLS Support Codes are defined by ELSO as being used at least once to support a patient prior to initiating ECLS. Generally, these support mechanisms are limited to 24 hours prior to ECLS.

| Field Name                                                           | Definition / Explanation / Example                                                                                                    | Data Entry<br>Rules | Collection/<br>Modification | Table Name | Column Name /<br>Stored Values |
|----------------------------------------------------------------------|----------------------------------------------------------------------------------------------------|---------------------|-----------------------------|------------|--------------------------------|
|                                                                      | This field collects if a patient received ECLS as a pre-ECLS decision to bridge the patient to transplant.                                                                                                    |                     | 10/01/2016-<br>present      | ECLS.Runs  | Transplant  0 = No             |
| Bridge to                                                            | Yes indicates the patient was placed on ECLS as a method of 'bridging' the patient to transplant.  No indicates a patient was placed on ECLS without consideration of need for transplant and later received a transplant select.  Unknown                                                                                                    |                     |                             |            | 1 = Yes<br>-1 = Unknown        |
| Transplant                                                           | <b>Patient X</b> was placed on ECLS for myocarditis with hope for recovery but a recognition that he could need a transplant if his heart function failed to recover. His heart function did not recover and he received a heart transplant from ECLS. Bridge to Transplant select <b>N</b> o from the drop down.                                                                                                    |                     |                             |            |                                |
|                                                                      | <b>Patient Y</b> went on ECLS with cystic fibrosis and expected bridge to lung transplant but during the course of his run he died before he could receive a lung transplant. Bridge to Transplant select <b>Yes</b> from the drop down.                                                                                                    |                     |                             |            |                                |
|                                                                      | Use this field to indicate if the need for ECLS is due to a traumatic injury.  Select <b>yes, no or unknown</b> .                                                                                                    |                     | 12/01/2017-<br>present      | ECLS.Runs  | Trauma 0 = No                  |
| Is Trauma the<br>underlying<br>reason the<br>person went<br>on ECLS? | Patient C was in a car accident on 10/01/2017. He suffered bilateral pulmonary contusions and developed severe post-traumatic acute respiratory distress syndrome and was paced on ECLS 1 day after admission. Select Yes from the dropdown for Is Trauma the reason the person went on ECLS?  Patient Z was in a car accident on 09/11/2017. She suffered bilateral pulmonary contusions and developed severe post-traumatic acute respiratory distress syndrome. She recovered with conventional mechanical ventilator support and was extubated on 09/20/2017 and transferred to the floor. While recovering, three days later she had an aspiration pneumonia with brief cardiac arrest and return of spontaneous circulation. She again developed ARDS and this time required ECLS. Is Trauma the underlying reason the person went on ECLS? Select No from the dropdown. |                     |                             |            | 1 = Yes<br>-1 = Unknown        |

## **Mechanical Cardiac Support Codes**

Select each support type that was employed prior to the ECLS Start Time. These generally refer to supports received within the 24 hours leading up to ECLS, though many of these supports may have been initiated days, or even months, prior to ECLS.

| Field Name                             | Definition / Explanation / Example                                                                                                    | Data Entry Rules                                   | Collection/<br>Modification | Table Name   | Column Name /<br>Stored Values |
|----------------------------------------|----------------------------------------------------------------------------------------------------|----------------------------------------------------|-----------------------------|--------------|--------------------------------|
| Mechanical<br>Cardiac Support<br>Codes | This field collects if any mechanical cardiac support was used prior to ECLS                                                                                                    | Yes or No<br>response<br>mandatory for<br>category | 08/21/2018 –<br>Present     |              |                                |
| Cardiac pacemaker                      | This field collects if a patient had a permanent pacemaker placed prior to ECLS.  Check permanent pacemaker if patient had a permanent pacemaker prior to ECLS                                                            |                                                    | 01/15/2018-<br>present      | ECLS.Support | SupportCodeId<br>104           |
|                                        | Patient Y had congenital heart surgery and received temporary pacing wires. Subsequently he went on ECLS and before hospital discharge received a permanent pacemaker.  Do not check cardiac pacemaker.                   |                                                    |                             |              |                                |
| Cardiopulmonary<br>bypass              | This field collects if the patient received cardiopulmonary bypass (CPB) in the <b>24 hours prior</b> to going on ECLS.  Check cardiopulmonary bypass if the patient received CPB within the 24 prior to ECLS.            |                                                    | 07/01/2001 -<br>present     | ECLS.Support | SupportCodeld<br>201           |
| Буразз                                 | Patient C had cardiac surgery on CPB on 01/12/2012 at 2:00PM. She then came out of the operating room on vasoactive support. On 01/13/2012 at 2:00 AM she went on ECLS for cardiac support. Check cardiopulmonary bypass. |                                                    |                             |              |                                |
| Intra-aortic balloon                   | This field records if a patient had an intra-aortic balloon pump utilized in the <b>24 hours</b> prior to ECLS Start Time.  Check Intra-aortic balloon pump if patient had one within 24 hours prior to ECLS Start Time.  |                                                    | 01/15/2018-<br>present      | ECLS.Support | SupportCodeld<br>103           |
|                                        | <b>Patient Z</b> had ECPR and was placed on ECPR then immediately after ECLS Start Time an intra-aortic balloon pump was placed. Do not check intra-aortic balloon pump as this was not a Pre-ECLS support.               |                                                    |                             |              |                                |

# **Mechanical Cardiac Support Codes (continued)**

Select each support that was employed prior to the ECLS Start Time. These generally refer to supports received within the 24 hours leading up to ECLS, though many of these supports may have been initiated days, or even months, prior to ECLS.

| Field Name                                   | Definition / Explanation / Example                                                                                                    | Data Entry Rules | Collection/<br>Modification | Table Name   | Column Name /<br>Stored Values |
|----------------------------------------------|----------------------------------------------------------------------------------------------------|------------------|-----------------------------|--------------|--------------------------------|
|                                              | This field collects if a patient had a percutaneously placed Ventricular Assist Device (VAD) support prior to ECLS.                                                                                                    |                  | 02/01/1998-<br>present      | ECLS.Support | SupportCodeld<br>701           |
| Percutaneous<br>Ventricular Assist<br>Device | Check yes if patient had a percutaneously placed VAD such as Impella 2.5, Impella 5.0, PHP, Tandem Heart. Temporary ventricular assist device, is usually inserted percutaneously via a peripheral artery.                                        |                  |                             |              |                                |
| 20.00                                        | Patient Y had a surgically placed VAD and then had an oxygenator cut in, converting him to ECLS. This patient did have Pre-ECLS VAD support, but Do NOT check yes for percutaneous Ventricular Assist Device, as the device was not percutaneous. |                  |                             |              |                                |
| RVAD                                         | This field collects if a patient had a Right Ventricular Assist Device (RVAD) support prior to ECLS.  Check <b>RVAD</b> if the right ventricle is supported with an implanted ventricular assist device.                                          |                  | 02/01/1998-<br>present      | ECLS.Support | SupportCodeld<br>203           |
| LVAD                                         | This field collects if a patient had a Left Ventricular Assist  Device (LVAD) support prior to ECLS.  Check LVAD if left ventricle is supported with an implanted                                                                                 |                  | 02/01/1998-<br>present      | ECLS.Support | SupportCodeld<br>202           |
|                                              | ventricular assist device.  This field collects if a patient had a BiVentricular Assist Device (BiVAD) support prior to ECLS.                                                                                                    |                  | 02/01/1998-<br>present      | ECLS.Support | SupportCodeld<br>204           |
| BiVAD                                        | Check <b>BiVAD</b> if both the right and left ventricles are supported with an implanted ventricular assist device.                                                                                                    |                  |                             |              |                                |
| Berlin Heart                                 | This field collects if a patient had a Berlin Heart Ventricular Assist Device support prior to ECLS.                                                                                                    |                  | 02/01/1998-<br>present      | ECLS.Support | SupportCodeId<br>205           |
|                                              | Check <b>Berlin Heart</b> if it is used for ventricular support prior to ECLS                                                                                                    |                  |                             |              |                                |

# Renal, Pulmonary and Other Support Codes

Select each support that was employed prior to the ECLS Start Time. These generally refer to supports received within the 24 hours leading up to ECLS, though some of these

supports may have been initiated days prior to ECLS.

| supports may have b                            | een initiated days prior to ECLS.                                                                                                    |                                                    |                             |              |                                |
|------------------------------------------------|----------------------------------------------------------------------------------------------------|----------------------------------------------------|-----------------------------|--------------|--------------------------------|
| Field Name                                     | Definition / Explanation / Example                                                                                                    | Data Entry Rules                                   | Collection/<br>Modification | Table Name   | Column Name /<br>Stored Values |
| Renal, Pulmonary<br>and Other Support<br>Codes | This field collects if any renal, pulmonary or other support codes were used prior to ECLS                                                                                                    | Yes or No<br>response<br>mandatory for<br>category | 08/21/2018 –<br>Present     |              |                                |
|                                                | This field collects if a patient required renal replacement therapy any time prior to ECLS.                                                                                                    |                                                    | 01/01/1989-<br>present      | ECLS.Support | SupportCodeld<br>502           |
|                                                | Check <b>Renal Replacement Therapy</b> if the patient requires renal replacement therapy (RRT) during the hospitalization or at baseline (this includes hemodialysis, continuous renal replacement therapy and peritoneal dialysis).                                                                                                    |                                                    |                             |              |                                |
| Renal Replacement<br>Therapy                   | Patient Y is dependent on chronic Hemodialysis at home and was admitted and went on ECLS prior to receiving hemodialysis in hospital.  Patient Z is on home peritoneal dialysis (PD) and came in with septic shock and went on ECLS without receiving PD in hospital.  Patient X has no baseline renal failure but developed acute kidney injury during the hospitalization and received RRT during the hospitalization prior to ECLS.  For Patient X, Y and Z check Renal Replacement Therapy |                                                    |                             |              |                                |
| Inhaled anesthetic                             | This field collects if a patient inhaled anesthetic as a therapy within the 24 hours prior to the ECLS Start Time.  Check <b>inhaled anesthetic</b> if it is used as a therapy such as for bronchodilation in the 24 hours prior to ECLS Start Time.                                                                                                    |                                                    | 02/01/1998-<br>present      | ECLS.Support | SupportCodeId<br>307           |
| Inhaled                                        | This field collects if a patient inhaled epoprostenol as a therapy within the 24 hours prior to the ECLS Start Time.                                                                                                    |                                                    | 12/01/2017-<br>present      | ECLS.Support | SupportCodeld<br>711           |
| epoprostenol                                   | Check <b>inhaled epoprostenol</b> if the patient received inhaled epoprostenol in the 24 hours period prior to the ECLS Start Time for at least 6 hours.                                                                                                    |                                                    |                             |              |                                |

## Renal, Pulmonary and Other Support Codes (continued)

Select each support that was employed prior to the ECLS Start Time. These generally refer to supports received within the 24 hours leading up to ECLS, though some of these supports may have been initiated days prior to ECLS.

| Field Name                    | Definition / Explanation / Example                                                                                                    | Data Entry Rules | Collection/<br>Modification | Table Name   | Column Name /<br>Stored Values |
|-------------------------------|----------------------------------------------------------------------------------------------------|------------------|-----------------------------|--------------|--------------------------------|
| Inhaled Nitric                | This field collects if a patient inhaled nitric oxide (iNO) as a therapy within the 24 hours prior to the ECLS Start Time.                                                                                                    |                  | 02/01/1998-<br>present      | ECLS.Support | SupportCodeId<br>302           |
| Oxide                         | Check <b>iNO</b> if the patient received inhaled nitric oxide in the 24 hours period prior to the ECLS Start Time for <b>at least 6 hours</b> .                                                                                                    |                  |                             |              |                                |
|                               | This field collects if a patient received prone positioning as a respiratory therapy within the 24 hours prior to the ECLS Start Time.                                                                                                    |                  | 12/01/2017-<br>present      | ECLS.Support | SupportCodeld<br>702           |
|                               | Guerin C, et al. Prone positioning in severe ARDS. <i>N Engl J Med</i> . 2013;368(23):2159-2168 described prone positioning as being placed "in a completely prone position for at <b>least 16 consecutive hours."</b>                                          |                  |                             |              |                                |
|                               | Select Yes for Prone Positioning if these conditions are true for the patient within the 24 hours prior to ECLS Start Time.                                                                                                    |                  |                             |              |                                |
| Prone Positioning             | <b>Patient A</b> went on ECLS on 10/11/2017 at 2:00 PM. She was placed in the prone position from 10/09/2017 at 10:00 PM until 10/10/2017 at 4:00 PM, then she was placed supine and was not replaced in the prone position prior to going on ECLS. Select Yes. |                  |                             |              |                                |
|                               | Patient Z went on ECLS on 10/11/2017 at 2:00 PM. He was placed in the prone position from 10/09/2017 at 10:00 PM until 6:00 AM on 10/10/2017. He was placed back in the prone position on 10/10/2017 at 10:00 PM until 6:00 AM on 10/11/2017. Select No.        |                  |                             |              |                                |
| Partial Liquid<br>Ventilation | Select this if the patient had received intra-tracheal perfluorocarbon at any time during the hospitalization.                                                                                                    |                  | 02/01/1998-<br>present      | ECLS.Support | SupportCodeId<br>304           |

## Renal, Pulmonary and Other Support Codes (continued)

Select each support that was employed prior to the ECLS Start Time. These generally refer to supports received within the 24 hours leading up to ECLS, though some of these supports may have been initiated days prior to ECLS.

| Field Name                      | Definition / Explanation / Example                                                                                                    | Data Entry Rules | Collection/<br>Modification | Table Name   | Column Name /<br>Stored Values |
|---------------------------------|----------------------------------------------------------------------------------------------------|------------------|-----------------------------|--------------|--------------------------------|
| Plasmapheresis                  | This field collects if the patient received therapeutic plasmapheresis within the 24 hours prior to ECLS Start Time.                                                                  |                  | 02/01/1998-<br>present      | ECLS.Support | SupportCodeld<br>501           |
| r lasmapheresis                 | Check plasmapheresis if the patient's plasma was removed by filtration or centrifugation and replaced with other volume.                                                              |                  |                             |              |                                |
| Surfactant                      | This field collects if the patient received intra-tracheal surfactant within the 24 hours prior to ECLS Start Time.                                                                   |                  | 02/01/1998-<br>present      | ECLS.Support | SupportCodeld<br>303           |
|                                 | Check <b>Surfactant</b> if exogenous pulmonary surfactant directly delivered into the trachea.                                                                                        |                  |                             |              |                                |
| Therapeutic<br>hypothermia < 35 | This field collects if the patient received therapeutic hypothermia within the 24 hours prior to the ECLS Start Time. Select yes if there was intentional cooling of the patient to < |                  | 10/10/2011-<br>present      | ECLS.Support | SupportCodeId<br>306           |
| degrees C                       | 35 C prior to the ECLS start time.                                                                                                    |                  |                             |              |                                |

|                                                       | cluding vasoactive infusions)                                                                                                    |                                                    |                                                                            |              |                                |
|-------------------------------------------------------|----------------------------------------------------------------------------------------------------|----------------------------------------------------|----------------------------------------------------------------------------|--------------|--------------------------------|
| Field Name                                            | e employed within the 24 hours prior to placing the patient on ECLS.  Definition / Explanation / Example                                                                                                    | Data Entry<br>Rules                                | Collection/<br>Modification                                                | Table Name   | Column Name /<br>Stored Values |
| Medications<br>(excluding<br>vasoactive<br>infusions) | This field collects if any medications (excluding vasoactive infusions) were used prior to ECLS                                                                                                    | Yes or No<br>response<br>mandatory for<br>category | 08/21/2018 –<br>Present                                                    |              |                                |
| Alprostadil                                           | This field collects if the patient received Alprostadil within the 24 hours prior to the ECLS Start Time.  Prostaglandin E1 (Alprostadil) infusion maintains patency of the ductus arteriosus when required for ductal dependent congenital heart disease in the neonatal period.  To qualify, the infusion must have been administered for at least 6 hours. |                                                    | 01/01/1989-<br>present                                                     | ECLS.Support | SupportCodeId<br>612           |
| Bicarbonate<br>(Intravenous)                          | This field collects if the patient received intravenous bicarbonate within the 24 hours prior to the ECLS Start Time.  Check if <b>sodium bicarbonate</b> was administered intravenously as a bolus for metabolic acidosis.                                                                                                    |                                                    | 02/01/1998-<br>present                                                     | ECLS.Support | SupportCodeld<br>403           |
| Epoprostenol (all synthetic prostacyclin analogues)   | This field collects if the patient received a synthetic prostacyclin analogue within the 24 hours prior to the ECLS Start Time.  Check <b>epoprostenol</b> if any synthetic prostacyclin analogues, including                                                                                                    |                                                    | 1/15/2018 -<br>present                                                     | ECLS.Support | SupportCodeId<br>609           |
| Narcotics                                             | epoprostenol infusion and treprostenil subcutaneously.  This field collects if the patient received continuous intravenous narcotics within the 24 hours prior to the ECLS Start Time. To qualify, the infusion must have been administered for at least 6 hours.  Check narcotics if the patient had continuous infusion of narcotics.                       |                                                    | 01/01/1989-<br>present                                                     | ECLS.Support | SupportCodeld<br>401           |
| Neuromuscular<br>blockers                             | This field collects if the patient received continuous intravenous neuromuscular blockade within the 24 hours prior to the ECLS Start Time. To qualify, the infusion must have been administered for at least 6 hours.  Check neuromuscular blocker if the patient had continuous infusion of neuromuscular blockade.                                         |                                                    | 02/01/1998-<br>1/15/2018<br>1/15/2018-<br>present<br>specified<br>infusion | ECLS.Support | SupportCodeId<br>402           |

| Medications (excluding vasoactive infusions) (continued) Select each that were employed 24 hours prior to placing the patient on ECLS. |                                                                                                    |                     |                             |              |                                |  |  |  |  |
|----------------------------------------------------------------------------------------------------|----------------------------------------------------------------------------------------------------|---------------------|-----------------------------|--------------|--------------------------------|--|--|--|--|
| Field Name                                                                                                    | Definition / Explanation / Example                                                                                                    | Data Entry<br>Rules | Collection/<br>Modification | Table Name   | Column Name /<br>Stored Values |  |  |  |  |
| Sildenafil                                                                                                    | This field collects if the patient received sildenafil within the 24 hours prior to the ECLS Start Time.                                |                     | 02/01/1998-<br>present      | ECLS.Support | SupportCodeId<br>610           |  |  |  |  |
|                                                                                                    | Check <b>Sildenafil</b> if the patient received systemically Sildenafil 24 hours prior to putting the patient on ECLS.                  |                     | 02/04/4000                  | 5010.0       |                                |  |  |  |  |
| Systemic Steroids                                                                                                    | This field collects if the patient received systemic steroids within the 24 hours prior to the ECLS Start Time.                         |                     | 02/01/1998-<br>present      | ECLS.Support | SupportCodeId<br>613           |  |  |  |  |
|                                                                                                    | Check <b>systemic steroids</b> if the patient received systemically glucocorticosteroids 24 hours prior to putting the patient on ECLS. |                     |                             |              |                                |  |  |  |  |
| THAM                                                                                                    | This field collects if the patient received <b>THAM</b> within the 24 hours prior to the ECLS Start Time.                               |                     | 02/01/1998-<br>present      | ECLS.Support | SupportCodeId<br>404           |  |  |  |  |

|              | that was employed for at least 6 hours within 24 hours of the ECL                                                             |                  | Collection/           |              | Column Name /        |
|--------------|----------------------------------------------------------------------------------------------------|------------------|-----------------------|--------------|----------------------|
| Field Name   | Definition / Explanation / Example                                                                                            | Data Entry Rules | Modification          | Table Name   | Stored Values        |
|              | This field collects if any vasoactive medications were used                                                                   | Yes or No        | 08/21/2018 -          |              |                      |
| Vasoactive   | prior to ECLS                                                                                                    | response         | Present               |              |                      |
| Infusions    |                                                                                                    | mandatory for    |                       |              |                      |
|              |                                                                                                    | category         |                       |              |                      |
|              | This field collects if the patient received a <b>dobutamine</b>                                                               |                  | 02/01/1998-           | ECLS.Support | SupportCodeId        |
| Dobutamine   | infusion within the 24 hours prior to the ECLS Start Time and                                                                 |                  | present               |              | 602                  |
|              | delivered for at least 6 hours.                                                                                               |                  |                       |              |                      |
| D i          | This field collects if the patient received a <b>dopamine</b> infusion                                                        |                  | 02/01/1998-           | ECLS.Support | SupportCodeld        |
| Dopamine     | within the 24 hours prior to the ECLS Start Time and delivered                                                                |                  | present               |              | 601                  |
|              | for at least 6 hours.                                                                                                    |                  | 4/45/2040             | ECLC Commont | C                    |
| Enoximone    | This field collects if the patient received an <b>enoximone</b> infusion within the 24 hours prior to the ECLS Start Time and |                  | 1/15/2018-<br>present | ECLS.Support | SupportCodeld<br>703 |
| Enoximone    | delivered for at least 6 hours.                                                                                               |                  | present               |              | 703                  |
|              | This field collects if the patient received an <b>epinephrine</b>                                                             |                  | 02/01/1998-           | ECLS.Support | SupportCodeId        |
| Epinephrine  | infusion within the 24 hours prior to the ECLS Start Time and                                                                 |                  | present               | LCL3.3upport | 603                  |
| _pepe        | delivered for at least 6 hours.                                                                                               |                  | present               |              | 003                  |
|              | This field collects if the patient received an <b>esmolol</b> infusion                                                        |                  | 02/01/1998-           | ECLS.Support | SupportCodeId        |
| Esmolol      | within the 24 hours prior to the ECLS Start Time and delivered                                                                |                  | present               |              | 705                  |
|              | for at least 6 hours.                                                                                                    |                  | '                     |              |                      |
|              | This field collects if the patient received a levosimendan                                                                    |                  | 02/01/1998-           | ECLS.Support | SupportCodeId        |
| Levosimendan | infusion within the 24 hours prior to the ECLS Start Time and                                                                 |                  | present               |              | 704                  |
|              | delivered for at least 6 hours.                                                                                               |                  |                       |              |                      |
|              | This field collects if the patient received a metaraminol                                                                     |                  | 1/15/2018 -           | ECLS.Support | SupportCodeId        |
| Metaraminol  | infusion within the 24 hours prior to the ECLS Start Time and                                                                 |                  | present               |              | 712                  |
|              | delivered for at least 6 hours.                                                                                               |                  |                       |              |                      |
|              | This field collects if the patient received a <b>metoprolol</b> infusion                                                      |                  | 02/01/1998-           | ECLS.Support | SupportCodeId        |
| Metoprolol   | within the 24 hours prior to the ECLS Start Time and delivered                                                                |                  | present               |              | 706                  |
|              | for at least 6 hours.                                                                                                    |                  |                       |              |                      |
| N Allester   | This field collects if the patient received a <b>milrinone</b> infusion                                                       |                  | 02/01/1998-           | ECLS.Support | SupportCodeld        |
| Milrinone    | within the 24 hours prior to the ECLS Start Time and delivered                                                                |                  | present               |              | 608                  |
|              | for at least 6 hours.                                                                                                    |                  | 1                     |              |                      |

#### Vasoactive Infusions (continued) Select each infusion that was employed for at least 6 hours within 24 hours of the ECLS start time. Column Name / Collection/ Field Name Definition / Explanation / Example Table Name **Data Entry Rules** Modification Stored Values 02/01/1998-This field collects if the patient received a **nicardipine** infusion ECLS.Support SupportCodeId **Nicardipine** 707 within the 24 hours prior to the ECLS Start Time and delivered present for at least 6 hours. This field collects if the patient received a **nitroglycerin** 02/01/1998-**ECLS.Support** SupportCodeId Nitroglycerin infusion within the 24 hours prior to the ECLS Start Time and present 708 delivered for at least 6 hours. This field collects if the patient received a nitroprusside 02/01/1998-**ECLS.Support** SupportCodeId Nitroprusside infusion within the 24 hours prior to the ECLS Start Time and present 605 delivered for at least 6 hours. This field collects if the patient received a **norepinephrine** 02/01/1998-**ECLS.Support** SupportCodeId Norepinephrine infusion within the 24 hours prior to the ECLS Start Time and 604 present delivered for at least 6 hours. This field collects if the patient received a **phenylephrine** SupportCodeId 1/15/2018-**ECLS.Support** Phenylephrine infusion within the 24 hours prior to the ECLS Start Time and 713 present delivered for at least 6 hours. SupportCodeId This field collects if the patient received a **tolazoline** infusion 02/01/1998-ECLS.Support within the 24 hours prior to the ECLS Start Time and delivered 607 present Tolazoline for at least 6 hours. This field collects if the patient received a vasopressin 1/15/2018-**ECLS.Support** SupportCodeId infusion within the 24 hours prior to the ECLS Start Time and 709 present Vasopressin delivered for at least 6 hours.

| Pre-ECLS Support To                    | Pre-ECLS Support Types no longer collected |                  |                             |            |                                |  |  |  |  |  |
|----------------------------------------|--------------------------------------------|------------------|-----------------------------|------------|--------------------------------|--|--|--|--|--|
| Field Name                             | Definition / Explanation / Example         | Data Entry Rules | Collection/<br>Modification | Table Name | Column Name /<br>Stored Values |  |  |  |  |  |
| Abdominal compression                  |                                            |                  | 01/01/1989-<br>12/01/2017   |            | 105                            |  |  |  |  |  |
| AVCO2R                                 |                                            |                  | 01/01/1989-<br>12/01/2017   |            | 206                            |  |  |  |  |  |
| ECMO                                   |                                            |                  | 101/01/1989-<br>12/01/2017  |            | 207                            |  |  |  |  |  |
| High frequency ventilation/oscillation |                                            |                  | 01/01/1989-<br>12/01/2017   |            | 301                            |  |  |  |  |  |
| Hyperventilation                       |                                            |                  | 01/01/1989-<br>12/01/2017   |            | 305                            |  |  |  |  |  |
| Vasopressor/inotropic drug             |                                            |                  | 01/01/1989-<br>12/01/2017   |            | 101                            |  |  |  |  |  |

#### 5. ECLS ASSESSMENT

This section details the values for a patient on ECLS closest to 24 hours after the ECLS Start Time. If data at 24 hours is not available, then give the data closest to 24 hours after initiation of ECLS (no less than 18 after the ECLS Start Time and no more than 30 hours after ECLS Start Time).

#### 24-hour ECLS Arterial Blood Gas

- 1. Drawn after the ECLS Start Time
- 2. Drawn no less than 18 hours after the ECLS Start Time and no more than 30 hours after ECLS Start Time
- 3. If multiple arterial blood gases exist in this time period, choose the ECLS arterial blood gas closest to 24 hours after the ECLS Start Time.

| Field Name        | Definition / Explanation / Example                                                                                      | Data Entry Rules          | Collection/<br>Modification | Table Name      | Column Name /<br>Stored Values |
|-------------------|----------------------------------------------------------------------------------------------------|---------------------------|-----------------------------|-----------------|--------------------------------|
|                   | This field collects the date and time of the arterial blood gas that                                                    | Soft Notification:        | 01/01/1989-                 | ECLS.BloodGases | Time                           |
|                   | meets the timing criteria for the 24-hour ECLS Arterial Blood Gas                                                       | 24-hour ECLS              | 1/15/2018                   |                 |                                |
|                   | defined above.                                                                                                    | Blood Gas Date/Time must  | collect best                |                 |                                |
|                   |                                                                                                    | be no less than 18 hrs    | value                       |                 |                                |
|                   | Patient M had an ECLS start time of 03/29/2017 02:00AM                                                                  | AFTER ECLS Start Time and |                             |                 |                                |
|                   | He had the following 4 blood gases following shorthand:                                                                 | no more than 30 hrs AFTER | 1/15/2018-                  |                 |                                |
|                   | pH/PaCO <sub>2</sub> /PaO <sub>2</sub> /HCO <sub>3</sub> /SaO <sub>2</sub> Lactate=X, FiO <sub>2</sub> delivered=X      | the ECLS Start Time.      | -                           |                 |                                |
|                   | ADC + 02/20/2047 7 00DM                                                                                                 |                           | present collect             |                 |                                |
|                   | ABG at 03/29/2017 7:00PM                                                                                                | Hard Limit:               | value on ECLS               |                 |                                |
|                   | 7.41/40/80/24/98% Lactate 1 FiO <sub>2</sub> delivered = 30%                                                            | 24-hour ECLS Blood Gas    | closest to 24               |                 |                                |
|                   | ABG at 03/29/2017 at 11:30 PM                                                                                           | Date/Time must be AFTER   | hours of ECLS               |                 |                                |
| 24-hour ECLS      | 7.42/41/82/25/99% Lactate 1 FiO <sub>2</sub> delivered = 30%                                                            | the ECLS Start Time.      |                             |                 |                                |
| Blood Gas         | 7.42/41/02/23/33/0 Edetate 17102 delivered = 30/0                                                                       | 24-hour ECLS Blood Gas    |                             |                 |                                |
| Date/Time         | ABG at 03/30/2017 3:00AM                                                                                                | Date/Time cannot be AFTER |                             |                 |                                |
| 2 4 6 7 1 1 1 1 2 | 7.39/39/81/25/100% Lactate 1 FiO <sub>2</sub> delivered = 30%                                                           | the Date of Death         |                             |                 |                                |
|                   | ABG at 03/30/2017 8:30AM                                                                                                | 24-hour ECLS Blood Gas    |                             |                 |                                |
|                   | 7.38/38/82/23/99% Lactate 1 FiO <sub>2</sub> delivered = 30%                                                            | Date/Time cannot be AFTER |                             |                 |                                |
|                   |                                                                                                    | 48 hours                  |                             |                 |                                |
|                   | ABG on 03/29/2017 at 7:00 PM is ineligible because it less than 18                                                      |                           |                             |                 |                                |
|                   | hours after the ECLS Start Time. ABG on 3/30/2017 at 8:30 AM is                                                         | 24-hour ECLS Blood Gas    |                             |                 |                                |
|                   | ineligible because it is > 30 hours after ECLS Start Time. Enter 24-                                                    | Date/Time cannot be       |                             |                 |                                |
|                   | hour ECLS Arterial Blood Gas Date/Time at 03/30/2017 3:00AM                                                             | earlier than the Date of  |                             |                 |                                |
|                   | because it is the ABG closest to the 24 hours after the ECLS Start                                                      | Birth.                    |                             |                 |                                |
|                   | Time. Use all values for pH, PaCO <sub>2</sub> , PaO <sub>2</sub> , HCO <sub>3</sub> , SaO <sub>2</sub> , Lactate, from |                           |                             |                 |                                |
|                   | the same ABG and report the FiO <sub>2</sub> at the time the ABG was drawn.                                             |                           |                             |                 |                                |

## 24-hour ECLS Arterial Blood Gas (continued)

- 1. Drawn after the ECLS Start Time
- 2. Drawn no less than 18 hours after the ECLS Start Time and no more than 30 hours after ECLS Start Time
- 3. If multiple arterial blood gases exist in this time period, choose the ECLS arterial blood gas closest to 24 hours after the ECLS Start Time.

| Field Name | Definition / Explanation / Example                                                                                                    | Data Entry Rules                                                                                                    | Collection/<br>Modification                                                                                                    | Table Name      | Column Name /<br>Stored Values |
|------------|----------------------------------------------------------------------------------------------------|----------------------------------------------------------------------------------------------------|----------------------------------------------------------------------------------------------------|-----------------|--------------------------------|
| рН         | This field collects the pH that meets the timing criteria for the 24-hour ECLS Arterial Blood Gas defined above. As this is part of the minimum dataset, if this information is unknown or unavailable check the appropriate box.  pH is the potential of hydrogen (negative of the base 10 logarithm of the activity of the hydrogen ion) in the arterial blood sample. | Precision 2 decimal points  Soft Notification:  < 6.90 or > 7.50  Hard Limit:  <6.00 or > 8.00  This is part of the minimum dataset because it is incorporated into risk adjustment models.                                                                    | 01/01/1989-1/15/2018 collect best value  1/15/2018- present collect value on ECLS closest to 24 hours of ECLS  8/9/2018-present pH made mandatory data field if available and ECLS duration greater than or equal to 24 hours, Unavailable/unknown checkbox added | ECLS.BloodGases | pH                             |
| PaCO₂      | This field collects the arterial partial pressure of carbon dioxide (PaCO <sub>2</sub> ) that meets the timing criteria for the <b>24-hour ECLS Arterial Blood Gas</b> defined above.  PaCO <sub>2</sub> is the arterial partial pressure of carbon dioxide in mm Hg.                                                                                                    | US units of Entry Precision whole number Soft Notification: < 30 mm Hg or > 100 mm Hg Hard Limit: < 10 mm Hg or > 250 mm Hg  International Units Precision 2 decimal points Soft Notification: < 4.00 kPa or > 13.33 kPa Hard Limit: < 1.33 kPa or > 33.33 kPa | 01/01/1989-1/15/2018 collect best value  1/15/2018- present collect value on ECLS closest to 24 hours of ECLS                                                                                                    | ECLS.BloodGases | PCO2                           |

## 24-hour ECLS Arterial Blood Gas (continued)

- 1. Drawn after the ECLS Start Time
- 2. Drawn no less than 18 hours after the ECLS Start Time and no more than 30 hours after ECLS Start Time
- 3. If multiple arterial blood gases exist in this time period, choose the ECLS arterial blood gas closest to 24 hours after the ECLS Start Time.

| Field Name | Definition / Explanation / Example                                                                                                    | Data Entry Rules                                                                                                    | Collection/<br>Modification                                                                                                    | Table Name      | Column Name /<br>Stored Values |
|------------|----------------------------------------------------------------------------------------------------|----------------------------------------------------------------------------------------------------|----------------------------------------------------------------------------------------------------|-----------------|--------------------------------|
| PaO₂       | This field collects the arterial partial pressure oxygen (PaO <sub>2</sub> ) that meets the timing criteria for the <b>24-hour ECLS Arterial Blood Gas</b> defined above.  PaO <sub>2</sub> is the arterial partial pressure of oxygen in mm Hg.                                                                                                    | US units of Entry Precision whole number Soft Notification: < 20 mm Hg or > 300 mm Hg Hard Limit: < 0 mm Hg or > 760 mm Hg International Units Precision 2 decimal points Soft Notification: < 2.66 kPa or > 40.00 kPa Hard Limit: < 0 kPa or > 101.31 kPa                                                                                            | 01/01/1989-<br>1/15/2018 collect<br>best value<br>1/15/2018- present<br>collect value on ECLS<br>closest to 24 hours of<br>ECLS                                                                                                    | ECLS.BloodGases | PO2                            |
| HCO₃       | This field collects the arterial standard bicarbonate (HCO <sub>3</sub> ) that meets the timing criteria for the <b>24-hour ECLS Arterial Blood Gas</b> defined above. As this is part of the minimum dataset, if this information is unknown or unavailable check the appropriate box.  HCO <sub>3</sub> is the Standard bicarbonate concentration <b>mEq/L</b> or <b>mmol/L</b> | US units of Entry Precision whole number Soft Notification: < 10 mEq/L or > 40 mEq/L Hard Limit: < 0 mEq/L or > 70 mEq/L  International units Precision whole number Soft Notification: < 10 mmol/L or > 40 mmol/L Hard Limit: < 0 mmol/L or > 70 mmol/L  This is part of the minimum dataset because it is incorporated into risk adjustment models. | 01/01/1989- 1/15/2018 collect best value 1/15/2018- present collect value on ECLS closest to 24 hours of ECLS 8/9/2018-present HCO3 made mandatory data field if available and ECLS duration greater than or equal to 24 hours, Unavailable/unknown checkbox added | ECLS.BloodGases | HCO3                           |

## 24-hour ECLS Arterial Blood Gas (continued)

- 1. Drawn after the ECLS Start Time
- 2. Drawn no less than 18 hours after the ECLS Start Time and no more than 30 hours after ECLS Start Time
- 3. If multiple arterial blood gases exist in this time period, choose the ECLS arterial blood gas closest to 24 hours after the ECLS Start Time.

| Field Name       | Definition / Explanation / Example                                                                                                    | Data Entry Rules                                                                                                    | Collection/<br>Modification                                                                                    | Table Name        | Column Name /<br>Stored Values |
|------------------|----------------------------------------------------------------------------------------------------|----------------------------------------------------------------------------------------------------|----------------------------------------------------------------------------------------------------|-------------------|--------------------------------|
| SaO2 (%)         | This field collects the arterial oxyhemoglobin saturation that meets the timing criteria for the <b>24-hour ECLS Arterial Blood Gas</b> defined above.  SaO <sub>2</sub> is the percent arterial blood oxyhemoglobin saturation from arterial blood gas.                                                                                                    | Units of measure for US and International is % Precision whole number  Soft Notification: <50% or > 100% Hard Limit: <1% or > 100%  | 01/01/1989- 1/15/2018 collect best value  1/15/2018- present collect value on ECLS closest to 24 hours of ECLS | ECLS.BloodGases   | SaO2                           |
| SpO₂ (%)         | This field collects the peripheral oxyhemoglobin saturation that meets the timing criteria for the <b>24-hour ECLS Arterial Blood Gas</b> defined above.  However, this is not a blood gas measurement, it is the noninvasive pulse oximeter measured oxyhemoglobin saturation.                                                                                                    | Units of measure for US and International is % Precision whole number  Soft Notification: <50% or > 100%  Hard Limit: <1% or > 100% | 1/15/2017-<br>present<br>Closest to ECLS<br>start AND pre-<br>ECLS                                             | ECLS.BloodGases   | SpO2                           |
| Lactate          | This field collects the highest serum lactate concentration from an arterial blood gas arterial oxyhemoglobin saturation that meets the timing criteria for the <b>24-hour ECLS Arterial Blood Gas</b> defined above.  If not all blood gases do not collect lactate, it can be drawn separately from the other arterial blood gas values, but it still needs to fall in the above described time period for <b>24 hour Arterial Blood Gas</b> . | Units of measure for US and International is mmol/L  Soft Notification: <0mmol/L or >20 mmol/l  Hard Limit: <0mmol/L or >40 mmol/l  | 01/01/2017- 1/15/2018 collect best value  1/15/2018- present collect value on ECLS closest to 24 hours of ECLS | ECLS.BloodGases   | Lactate                        |
| FiO <sub>2</sub> | This field collects the percentage of inspired oxygen at the time the <b>24-hour ECLS Arterial Blood Gas</b> was drawn.                                                                                                    | Units of measure for US and International is % Precision whole number Soft Notification:                                            | 01/01/1989-<br>1/15/2018                                                                                       | ECLS.VentSettings | FiO2                           |

| FiO <sub>2</sub> is the percentage of inspired oxygen from the | <21% or > 100% | collect best    |  |
|----------------------------------------------------------------|----------------|-----------------|--|
| ventilator or other supplemental oxygen at the time the        | Hard Limit:    | value           |  |
| blood gas was obtained.                                        | <10% or > 100% |                 |  |
|                                                                |                | 1/15/2018-      |  |
|                                                                |                | present collect |  |
|                                                                |                | value on ECLS   |  |
|                                                                |                | closest to 24   |  |
|                                                                |                | hours of ECLS   |  |

#### **24-hour ECLS Ventilator Settings**

- 1. Collected after the ECLS Start Time
- 2. Collected no less than 18 hours after the ECLS Start Time and no more than 30 hours after ECLS Start Time
- 3. If multiple ventilator settings exist in this time period, choose the Ventilator Settings closest to 24 hours after the ECLS Start Time.

| Field Name                                 | Definition / Explanation / Example                                                                                                    | Data Entry Rules                                                                                                    | Collection/<br>Modification                                                                                    | Table Name        | Column Name /<br>Stored Values |
|--------------------------------------------|----------------------------------------------------------------------------------------------------|----------------------------------------------------------------------------------------------------|----------------------------------------------------------------------------------------------------|-------------------|--------------------------------|
| 24-hour ECLS<br>Vent Settings<br>Date/Time | This field collects the date and time of the ventilator settings that meet the timing criteria for the 24-hour ECLS Ventilator Settings defined above.  Patient M had an ECLS start time of 03/29/2017 02:00AM He had the following 4 reports of ventilation support. All pressure measurements are reported in cm of water.  Settings at 03/29/2017 7:00PM Conventional Mechanical Ventilator (CMV) in Pressure Control (PC) with Assist Control (AC) with settings: set rate 10, PIP 25, PEEP 15, FiO2 30% measured MAP 18.  Settings at 03/29/2017 at 11:30 PM CMV PC/AC with settings: rate 10, PIP 25, PEEP 15, FiO2 30% measured MAP 18.  Settings at 03/30/2017 3:00AM CMV PC/AC with settings: rate 10, PIP 25, PEEP 15, FiO2 30% MAP 18.  Settings at 03/30/2017 8:30AM CMV PC/AC with settings: rate 10, PIP 25, PEEP 15, FiO2 30% measured MAP 18.  24-hour ECLS Ventilator Settings at 03/29/2017 7:00PM and at 03/30/2017 8:30AM are ineligible because they are less than 18 hours after the ECLS Start Time and more than 30 hours after the ECLS Start Time, respectively. Choose 03/30/2017 3:00AM for the 24-hour ECLS Vent Date/Time and enter the appropriate settings from that date and time in the fields below. | Soft Notification: 24-hour ECLS Vent Settings Date/Time must be no less than 18 hrs AFTER ECLS Start Time and no more than 30 hrs AFTER the ECLS Start Time.  Hard Limit: 24-hour ECLS Vent Settings Date/Time must be AFTER the ECLS Start Time.  24-hour ECLS Vent Settings Date/Time cannot be earlier than the Date of Birth.  24-hour ECLS Vent Settings Date/Time cannot be after the Date of Death. | 01/01/1989- 1/15/2018 collect best value  1/15/2018- present collect value on ECLS closest to 24 hours of ECLS | ECLS.VentSettings | Time Stored Values             |

- 1. Collected after the ECLS Start Time
- 2. Collected no less than 18 hours after the ECLS Start Time and no more than 30 hours after ECLS Start Time
- 3. If multiple ventilator settings exist in this time period, choose the Ventilator Settings closest to 24 hours after the ECLS Start Time.

| Field Name           | Definition / Explanation / Example                                                                                                    | Data Entry Rules                                                                                                    | Collection/<br>Modification                                                                                                    | Table Name        | Column Name /<br>Stored Values                                                                                                   |
|----------------------|----------------------------------------------------------------------------------------------------|----------------------------------------------------------------------------------------------------|----------------------------------------------------------------------------------------------------|-------------------|----------------------------------------------------------------------------------------------------|
| Ventilator Type      | This field collects the type of mechanical ventilation at the timing that meet the criteria for the 24-hour ECLS Ventilator Settings defined above.  Select one from the drop down Other if type known but unspecified Conventional = Conventional mechanical ventilation includes pressure control, pressure regulated volume control, volume control, and inverse ratio ventilation such as airway pressure release ventilation.  HFO = High frequency oscillatory ventilation Other HFV = other high frequency ventilator = High frequency jet ventilation, percussive ventilation No Ventilator = No ventilator was in use Unknown if type unknown | This is part of the minimum dataset because it is incorporated into risk adjustment models.                                                  | 01/01/1989-1/15/2018 collect best value  1/15/2018- present collect value on ECLS closest to 24 hours of ECLS  8/9/2018-present Ventilator Type made mandatory data field if ECLS duration greater than or equal to 24 hours | ECLS.VentSettings | VentTypeId  As defined on X-Walk Table  VentTypes  0 = Other 1 = Conventional 2 = HFO 3 = OtherHFV 4 = No Ventilator 5 = Unknown |
| Conventional<br>Rate | This field collects the set respiratory rate in breaths per minute for <b>conventional ventilation</b> at the timing criteria for <b>Pre-ECLS Ventilator Settings</b> defined above.  You can only record a conventional rate if you choose the type of ventilator to be <b>conventional</b> , <b>other HFV</b> or <b>other</b> .                                                                                                    | Units of measure is breaths per minute (bpm) Precision whole number Soft Notification: < 10 bpm or > 40 bpm Hard Limit: < 0 bpm or > 125 bpm | 01/01/1989-1/15/2018 collect best value. Only one rate field  1/15/2018- present collect value on ECLS closest to 24 hours of ECLS. Separated conventional and HFV rate.                                                     | ECLS.VentSettings | Rate                                                                                                    |

- 1. Collected after the ECLS Start Time
- 2. Collected no less than 18 hours after the ECLS Start Time and no more than 30 hours after ECLS Start Time
- 3. If multiple ventilator settings exist in this time period, choose the Ventilator Settings closest to 24 hours after the ECLS Start Time.

| Field Name | Definition / Explanation / Example                                                                                                    | Data Entry Rules                                                                                                    | Collection/<br>Modification                                                                                                    | Table Name        | Column Name /<br>Stored Values |
|------------|----------------------------------------------------------------------------------------------------|----------------------------------------------------------------------------------------------------|----------------------------------------------------------------------------------------------------|-------------------|--------------------------------|
| HFV Rate   | This field collects the set high frequency ventilation rate in Hertz (Hz) = breaths per second. at the timing criteria for Pre-ECLS Ventilator Settings defined above.  You can only record a HFV rate if you choose HFV, other HFV or other.                                  | Units of measure is Hertz (Hz) Precision one decimal point  Soft Notification: <3 Hz or > 17 Hz Hard Limit: <3 Hz or > 17 Hz                                                                            | 01/01/1989-1/15/2018 collect best value  1/15/2018- present collect value on ECLS closest to 24 hours of ECLS. Separated conventional and HFV rate. | ECLS.VentSettings | HighFrequencyRate              |
| МАР        | This field collects the Mean Airway Pressure (MAP) in centimeters of water at the timing that meets the criteria for <b>24-hour ECLS Ventilator Settings</b> defined above.  The MAP is a measured variable in conventional mechanical ventilation and a set variable in HFOV. | Units of measure is cm H <sub>2</sub> O Precision whole number  Soft Notification: < 10 cm H <sub>2</sub> O or > 30 cm H <sub>2</sub> O Hard Limit: < 0 cm H <sub>2</sub> O or > 60 cm H <sub>2</sub> O | 01/01/1989-1/15/2018 collect best value  1/15/2018- present collect value on ECLS closest to 24 hours of ECLS                                       | ECLS.VentSettings | МАР                            |

- 1. Collected after the ECLS Start Time
- 2. Collected no less than 18 hours after the ECLS Start Time and no more than 30 hours after ECLS Start Time
- 3. If multiple ventilator settings exist in this time period, choose the Ventilator Settings closest to 24 hours after the ECLS Start Time.

| Field Name | Definition / Explanation / Example                                                                                                    | Data Entry Rules                                                                                                    | Collection/                                                                                                    | Table Name        | Column Name / |
|------------|----------------------------------------------------------------------------------------------------|----------------------------------------------------------------------------------------------------|----------------------------------------------------------------------------------------------------|-------------------|---------------|
| PIP        | This field collects the Peak Inspiratory Pressure (PIP), at the timing that meets the criteria for 24-hour ECLS Ventilator Settings defined above.  The Peak Inspiratory Pressure (PIP) used in conventional pressure control, pressure regulated volume control, volume control and the Phigh in inverse ratio ventilation such as airway pressure release ventilation. | PIP is displayed for conventional, other HFV, and other Units of measure is cm H <sub>2</sub> O Precision whole number  Soft Notification: < 10 cm H <sub>2</sub> O or > 45 cm H <sub>2</sub> O Hard Limit: PIP must be greater than or equal to MAP PIP must be greater than or equal to PEEP  < 0 cm H <sub>2</sub> O or > 80 cm H <sub>2</sub> O | Modification  01/01/1989-1/15/2018 collect best value. Amplitude and PIP in same data entry field.  1/15/2018- present collect value on ECLS closest to 24 hours of ECLS. Separated data fields for PIP and Amplitude. | ECLS.VentSettings | PIP           |
| Amplitude  | This field collects the Amplitude or Delta Pressure (DP), at the timing that meets the criteria for <b>24-hour ECLS Ventilator Settings</b> defined above.  High Frequency Amplitude used in high frequency oscillatory ventilation or other high frequency ventilation or other.                                                                                        | Amplitude is displayed for HFO, other HFV, and other  Units of measure is cm H <sub>2</sub> O Precision whole number  Soft Notification: < 30 cm H <sub>2</sub> O or > 90 cm H <sub>2</sub> O Hard Limit: < 10 cm H <sub>2</sub> O or > 100 cm H <sub>2</sub> O                                                                                     | 01/01/1989-1/15/2018 collect best value. Amplitude and PIP in same data entry field.  1/15/2018- present collect value on ECLS closest to 24 hours of ECLS. Separated data fields for PIP and Amplitude.               | ECLS.VentSettings | DeltaP        |

- 1. Collected after the ECLS Start Time
- 2. Collected no less than 18 hours after the ECLS Start Time and no more than 30 hours after ECLS Start Time
- 3. If multiple ventilator settings exist in this time period, choose the Ventilator Settings closest to 24 hours after the ECLS Start Time.

| Field Name                    | Definition / Explanation / Example                                                                                                    | Data Entry Rules                                                                                                    | Collection/<br>Modification                                                                                    | Table Name        | Column Name /<br>Stored Values                            |
|-------------------------------|----------------------------------------------------------------------------------------------------|----------------------------------------------------------------------------------------------------|----------------------------------------------------------------------------------------------------|-------------------|-----------------------------------------------------------|
| PEEP                          | This field collects the positive end-expiratory pressure (PEEP) at the timing that meets the criteria for 24-hour ECLS Ventilator Settings defined above.  PEEP can only be collected when a patient is in conventional, other high frequency ventilation or other. | PEEP is displayed for displayed for conventional, other HFV, and other  Units of measure is cm H <sub>2</sub> O Precision whole number  Soft Notification: < 5 cm H <sub>2</sub> O or > 25 cm H <sub>2</sub> O Hard Limit: < 0 cm H <sub>2</sub> O or > 40 cm H <sub>2</sub> O | 01/01/1989- 1/15/2018 collect best value  1/15/2018- present collect value on ECLS closest to 24 hours of ECLS | ECLS.VentSettings | PEEP                                                      |
| Hand Bag Valve<br>Ventilation | This field collects if the patient received hand bag valve ventilation through an invasive airway, between 18 hours and 30 hours after ECLS Start Time.  Select yes, no or unknown from the drop down menu                                                          |                                                                                                    | 01/01/1989- 1/15/2018 collect best value  1/15/2018- present collect value on ECLS closest to 24 hours of ECLS | ECLS.VentSettings | HandBagging  0 = No 1 = Yes -1 = Unknown Missing = "Null" |

## **24-hour ECLS Hemodynamics**

| Field Name                                | Definition / Explanation / Example                                                                                                    | Data Entry Rules                                                                                                    | Collection/<br>Modification                                                                                                    | Table Name        | Column Name /<br>Stored Values |
|-------------------------------------------|----------------------------------------------------------------------------------------------------|----------------------------------------------------------------------------------------------------|----------------------------------------------------------------------------------------------------|-------------------|--------------------------------|
| 24-hour ECLS<br>Hemodynamics<br>Date/Time | This field collects the date and time that the Systolic Blood Pressure (SBP), Diastolic Blood Pressure (DBP) and Mean Blood Pressure (Mean BP) were simultaneously collected in accordance with 24-hour ECLS Hemodynamics timing criteria defined above.  The Pre-ECLS Hemodynamics Date/Time should refer to the date and time of the Systolic Blood Pressure (SBP), Diastolic Blood Pressure (DBP) and Mean Blood Pressure (Mean BP) which all should be measured at the same time. If a patient has an invasive arterial line that is measuring blood pressure, please report values from the arterial line. If the patient does not have invasive arterial blood pressure monitoring during the specified time period, then use noninvasive blood pressure monitoring values that fall in the correct timeframe.  Patient M had an ECLS start time of 03/29/2017 02:00AM He had the following 4 reports of blood pressure.  Reported as SBP/DBP (Mean BP) in mm Hg On 03/29/2017 at 7:00PM Arterial BP 60/40 (53)  On 03/29/2017 at 11:30 PM Arterial BP 70/40 (58) On 03/30/2017 at 3:00AM Noninvasive BP 62/42 (55) On 03/30/2017 at 8:30AM Arterial BP 80/50 (65)  Enter 24-hour Hemodynamics Date/Time 03/29/2017 11:30 PM and enter the Arterial Systolic BP 70 mm Hg, Diastolic BP 40 mm Hg and Mean BP 58 mm Hg. blood pressure on 03/29/2017 at 7:00 PM was 17 hours after the ECLS Start Time and the blood pressure on 03/30/2017 at 8:30AM was 30.5 hour after the ECLS Start Time and therefore both were ineligible. Even though the noninvasive BP was closer to 24 hours after the ECLS Start Time, we prioritized the blood pressure that was arterial and also fell in the window. | Soft Notification: 24-hour ECLS Hemodynamics Date/Time must be no less than 18 hrs AFTER ECLS Start Time and no more than 30 hrs AFTER the ECLS Start Time.  Hard Limit: 24-hour ECLS Hemodynamics Date/Time must be AFTER the ECLS Start Time.  24-hour ECLS Hemodynamics Date/Time cannot be earlier than the Date of Birth.  24-hour ECLS Hemodynamics Date/Time cannot be after the Date of Death. | 01/01/1998- 12/1/2011 data recommended for collection on neonates only though it was collected on non-neonatal patients  12/1/2011-1/15/2018 data recommended for all age groups and recommended to be collected as worst value.  1/15/2018-present Closest to ECLS start AND pre-ECLS. | ECLS.Hemodynamics | Time                           |

| Field Name  | Definition / Explanation / Example                | Data Entry Rules                        | Collection/<br>Modification | Table Name        | Column Name ,<br>Stored Values |
|-------------|---------------------------------------------------|-----------------------------------------|-----------------------------|-------------------|--------------------------------|
|             | This field collects the systolic blood pressure   | Units of measure are mm Hg              | 01/01/1998-                 | ECLS.Hemodynamics | SBP                            |
|             | (SBP) that meets the <b>24-hour Hemodynamics</b>  | Precision: whole number                 | 12/1/2011 data              |                   |                                |
|             | timing criteria defined above.                    |                                         | recommended for             |                   |                                |
|             |                                                   | Neonate (0-28 days)                     | collection on               |                   |                                |
|             | Enter the systolic of a single measurement of     | Soft Notification:                      | neonates only though        |                   |                                |
|             | blood pressure. If an arterial blood pressure and | < <b>30</b> mm Hg or > <b>90</b> mm Hg  | it was collected on         |                   |                                |
|             | non-invasive cuff pressure exist, please choose   | Hard Limit:                             | non-neonatal                |                   |                                |
|             | the arterial pressure monitor.                    | < 0 mm Hg or > 150 mm Hg                | patients                    |                   |                                |
|             | As this is part of the minimum dataset, if this   | Pediatric (29 days – 17 yrs)            | 12/1/2011-1/15/2018         |                   |                                |
|             | information is unknown or unavailable check the   | Soft Notification:                      | data recommended            |                   |                                |
|             | appropriate box.                                  | < <b>50</b> mm Hg or > <b>180</b> mm Hg | for all age groups and      |                   |                                |
|             |                                                   | Hard Limit:                             | recommended to be           |                   |                                |
| Systolic BP |                                                   | < <b>0</b> mm Hg or > <b>250</b> mm Hg  | collected as worst          |                   |                                |
| Systolic br |                                                   |                                         | value.                      |                   |                                |
|             |                                                   | Adult (≥ 18 yrs)                        |                             |                   |                                |
|             |                                                   | Soft Notification:                      | 1/15/2018-present           |                   |                                |
|             |                                                   | < <b>50</b> mm Hg or > <b>180</b> mm Hg | Closest to ECLS start       |                   |                                |
|             |                                                   | Hard Limit:                             | AND pre-ECLS.               |                   |                                |
|             |                                                   | < <b>0</b> mm Hg or > <b>300</b> mm Hg  |                             |                   |                                |
|             |                                                   |                                         | 8/9/2018-present            |                   |                                |
|             |                                                   | This is part of the minimum             | SBP made mandatory          |                   |                                |
|             |                                                   | dataset because it is                   | data field if available     |                   |                                |
|             |                                                   | incorporated into risk                  | and ECLS duration           |                   |                                |
|             |                                                   | adjustment models.                      | greater than or equal       |                   |                                |
|             |                                                   |                                         | to 24 hours,                |                   |                                |
|             |                                                   |                                         | Unavailable/unknown         |                   |                                |
|             |                                                   |                                         | checkbox added              |                   |                                |

| Field Name Definition / Explanation / Example                                                                                                    | Data Entry Rules                                                   | Collection/<br>Modification                                                                                                    | Table Name        | Column Name / Stored Values |
|----------------------------------------------------------------------------------------------------|--------------------------------------------------------------------|----------------------------------------------------------------------------------------------------|-------------------|-----------------------------|
| This field collects the diastolic blood pressure (DBP) that meets the 24-hour Hemodynamics timing criteria defined above.  Enter the diastolic of a single measurement of blood pressure. If an arterial blood pressure an non-invasive cuff pressure exist please choose the arterial pressure monitor.  As this is part of the minimum dataset, if this information is unknown or unavailable check th appropriate box. | Hard Limit: < 0 mm Hg or > 150 mm Hg  Pediatric (29 days – 17 yrs) | 01/01/1998- 12/1/2011 data recommended for collection on neonates only though it was collected on non-neonatal patients  12/1/2011-1/15/2018 data recommended for all age groups and recommended to be collected as worst value.  1/15/2018-present Closest to ECLS start AND pre-ECLS.  8/9/2018-present DBP made mandatory data field if available and ECLS duration greater than or equal to 24 hours, Unavailable/unknown checkbox added | ECLS.Hemodynamics | DBP                         |

| Field Name | Definition / Explanation / Example                    | Data Entry Rules                        | Collection/ Modification     | Table Name        | Column Name /<br>Stored Values |
|------------|-------------------------------------------------------|-----------------------------------------|------------------------------|-------------------|--------------------------------|
|            | This field collects the mean blood pressure (Mean     | Units of measure are mm Hg              | 01/01/1998- 12/1/2011 data   | ECLS.Hemodynamics | MAP                            |
|            | BP) that meets the <b>24-hour Hemodynamics</b> timing | Precision: whole number                 | recommended for collection   |                   |                                |
|            | criteria defined above.                               |                                         | on neonates only though it   |                   |                                |
|            |                                                       | Neonate (0-28 days)                     | was collected on non-        |                   |                                |
|            | Enter the mean of a single measurement of blood       | Soft Notification:                      | neonatal patients            |                   |                                |
|            | pressure. If an arterial blood pressure and non-      | < 20 mm Hg or > 70 mm Hg                | •                            |                   |                                |
|            | invasive cuff pressure exist, please choose the       | Hard Limit:                             | 12/1/2011-1/15/2018 data     |                   |                                |
|            | arterial pressure monitor.                            | < <b>0</b> mm Hg or > <b>150</b> mm Hg  | recommended for all age      |                   |                                |
|            |                                                       |                                         | groups and recommended to    |                   |                                |
|            |                                                       | Pediatric (29 days – 17 yrs)            | be collected as worst value. |                   |                                |
|            |                                                       | Soft Notification:                      |                              |                   |                                |
|            |                                                       | < <b>30</b> mm Hg or > <b>150</b> mm Hg | 1/15/2018-present            |                   |                                |
| Mean BP    |                                                       | Hard Limit:                             | Closest to ECLS start AND    |                   |                                |
| Wiedii Dr  |                                                       | < 0 mm Hg or > 200 mm Hg                | pre-ECLS.                    |                   |                                |
|            |                                                       | Adult (≥ 18 yrs)                        |                              |                   |                                |
|            |                                                       | Soft Notification:                      |                              |                   |                                |
|            |                                                       | < <b>30</b> mm Hg or > <b>180</b> mm Hg |                              |                   |                                |
|            |                                                       | Hard Limit:                             |                              |                   |                                |
|            |                                                       | < 0 mm Hg or > 250 mm Hg                |                              |                   |                                |
|            |                                                       | Hard Limit:                             |                              |                   |                                |
|            |                                                       | The Mean BP must be greater             |                              |                   |                                |
|            |                                                       | than or equal to the Diastolic BP       |                              |                   |                                |
|            |                                                       | The Mean BP must be less than           |                              |                   |                                |
|            |                                                       | or equal to the Systolic BP             |                              |                   |                                |

| Field Name | Definition / Explanation / Example                                                                                                    | Data Entry Rules                                                           | Collection/ Modification                                                                                                    | Table Name        | Column Name /<br>Stored Values |
|------------|----------------------------------------------------------------------------------------------------|----------------------------------------------------------------------------|----------------------------------------------------------------------------------------------------|-------------------|--------------------------------|
|            | This field collects the mixed venous oxygen saturation (SvO <sub>2</sub> ) of the patient's blood that meets the <b>24-hour Hemodynamics</b> timing criteria defined above. | Wnits of measure % of hemoglobin oxygen saturation Precision: whole number | 01/01/1998- 12/1/2011 data<br>recommended for collection<br>on neonates only though it<br>was collected on non-<br>neonatal patients | ECLS.Hemodynamics | SvO2                           |
| SvO2       | Enter the lowest $SvO_2$ measured, ideally from the right atrium, but it is acceptable to enter $SvO_2$ from any central line.                                              | Soft Notification:<br>< 20% or > 80 %<br>Hard Limit:<br>< 0 % or > 100 %   | 12/1/2011-1/15/2018 data recommended for all age groups and recommended to be collected as worst value.                              |                   |                                |
|            |                                                                                                    |                                                                            | 1/15/2018-present Closest to ECLS start AND pre-ECLS.                                                                                |                   |                                |

| Field Name   | Definition / Explanation / Example                                                                                                    | Data Entry Rules                                                                                                    | Collection/ Modification                                                                                                    | Table Name        | Column Name /<br>Stored Values |
|--------------|----------------------------------------------------------------------------------------------------|----------------------------------------------------------------------------------------------------|----------------------------------------------------------------------------------------------------|-------------------|--------------------------------|
| PCWP         | This field collects the Pulmonary Capillary Wedge Pressure (PCWP) that meets the <b>24-hour Hemodynamics</b> timing criteria defined above.  Enter the <b>highest</b> PCWP measured with an indwelling pulmonary artery catheter.                   | Units of measure mm Hg Precision: whole number  Neonate (0-28 days) Soft Notification: < 0 mm Hg or > 30 mm Hg Hard Limit: < 0 mm Hg or > 100 mm Hg  Pediatric and Adult (> 29 days) Soft Notification: < 0 mm Hg or > 45 mm Hg Hard Limit: < 0 mm Hg or > 100 mm Hg | 01/01/1998- 12/1/2011 data recommended for collection on neonates only though it was collected on non-neonatal patients  12/1/2011-1/15/2018 data recommended for all age groups and recommended to be collected as worst value.  1/15/2018-present Closest to ECLS start AND pre-ECLS. | ECLS.Hemodynamics | PCWP                           |
| Systolic PAP | This field collects the Systolic Pulmonary Arterial Pressure (Systolic PAP) that meets the <b>24-hour Hemodynamics</b> timing criteria defined above.  Enter the <b>highest</b> systolic PAP measured with an indwelling pulmonary artery catheter. | Units of measure mm Hg Precision: whole number  Neonate (0-28 days) Soft Notification: < 5 mm Hg or > 50 mm Hg Hard Limit: < 0 mm Hg or > 100 mm Hg  Pediatric and Adult (> 29 days) Soft Notification: < 5 mm Hg or > 90 mm Hg Hard Limit: < 0 mm Hg or > 150 mm Hg | 01/01/1998- 12/1/2011 data recommended for collection on neonates only though it was collected on non-neonatal patients  12/1/2011-1/15/2018 data recommended for all age groups and recommended to be collected as worst value.  1/15/2018-present Closest to ECLS start AND pre-ECLS. | ECLS.Hemodynamics | SPAP                           |

| Field Name    | Definition / Explanation / Example                                                                          | Data Entry Rules                                   | Collection/ Modification                              | Table Name        | Column Name /<br>Stored Values |
|---------------|----------------------------------------------------------------------------------------------------|----------------------------------------------------|-------------------------------------------------------|-------------------|--------------------------------|
|               | This field collects the Diastolic Pulmonary Arterial Pressure (Diastolic PAP) that meets the <b>24-hour</b> | Units of measure mm Hg<br>Precision: whole number  | 01/01/1998- 12/1/2011 data recommended for collection | ECLS.Hemodynamics | DPAP                           |
|               | Hemodynamics timing criteria defined above.                                                                 | Neonate (0-28 days)                                | on neonates only though it was collected on non-      |                   |                                |
|               | Enter the <b>highest</b> diastolic PAP measured with an indwelling pulmonary artery catheter.               | Soft Notification: < 1 mm Hg or > 40 mm Hg         | neonatal patients                                     |                   |                                |
|               | mawening paintonary artery catheter.                                                                        | Hard Limit:                                        | 12/1/2011-1/15/2018 data                              |                   |                                |
|               |                                                                                                    | < <b>0</b> mm Hg or > <b>80</b> mm Hg              | recommended for all age groups and recommended to     |                   |                                |
| Diastolic PAP |                                                                                                    | Pediatric and Adult (> 29 days) Soft Notification: | be collected as worst value.                          |                   |                                |
|               |                                                                                                    | < 2 mm Hg or > 80 mm Hg                            | 1/15/2018-present                                     |                   |                                |
|               |                                                                                                    | Hard Limit:<br>< 0 mm Hg or > 130 mm Hg            | Closest to ECLS start AND pre-ECLS.                   |                   |                                |
|               |                                                                                                    | All Ages                                           |                                                       |                   |                                |
|               |                                                                                                    | Hard Limit: Diastolic PAP cannot be greater        |                                                       |                   |                                |
|               |                                                                                                    | than Systolic PAP.                                 |                                                       |                   |                                |

# 24-hour ECLS Hemodynamics (continued)

This section details hemodynamic values for a patient closest to 24 hours after the ECLS Start Time. The data must be collected at least 18 hours after the ECLS Start Time and no more than 30 hours after the ECLS Start Time.

| Field Name | Definition / Explanation / Example                 | Data Entry Rules                      | Collection/ Modification     | Table Name        | Column Name /<br>Stored Values |
|------------|----------------------------------------------------|---------------------------------------|------------------------------|-------------------|--------------------------------|
|            | This field collects the Mean Pulmonary Arterial    | Units of measure mm Hg                | 01/01/1998- 12/1/2011 data   | ECLS.Hemodynamics | MPAP                           |
|            | Pressure (Mean PAP) that meets the <b>24-hour</b>  | Precision: whole number               | recommended for collection   |                   |                                |
|            | Hemodynamics timing criteria defined above.        |                                       | on neonates only though it   |                   |                                |
|            |                                                    | Neonate (0-28 days)                   | was collected on non-        |                   |                                |
|            | Enter the <b>highest</b> Mean PAP measured with an | Soft Notification:                    | neonatal patients            |                   |                                |
|            | indwelling pulmonary artery catheter.              | < 2 mm Hg or > 45 mm Hg               |                              |                   |                                |
|            |                                                    | Hard Limit:                           | 12/1/2011-1/15/2018 data     |                   |                                |
|            |                                                    | < <b>0</b> mm Hg or > <b>85</b> mm Hg | recommended for all age      |                   |                                |
|            |                                                    |                                       | groups and recommended to    |                   |                                |
|            |                                                    | Pediatric and Adult (> 29 days)       | be collected as worst value. |                   |                                |
| Mean PAP   |                                                    | Soft Notification:                    |                              |                   |                                |
|            |                                                    | < 2 mm Hg or > 80 mm Hg               | 1/15/2018-present            |                   |                                |
|            |                                                    | Hard Limit:                           | Closest to ECLS start AND    |                   |                                |
|            |                                                    | < 0 mm Hg or > 140 mm Hg              | pre-ECLS.                    |                   |                                |
|            |                                                    | Hard Limit:                           |                              |                   |                                |
|            |                                                    | The Mean PAP must be greater          |                              |                   |                                |
|            |                                                    | than or equal to the Diastolic        |                              |                   |                                |
|            |                                                    | PAP                                   |                              |                   |                                |
|            |                                                    | The Mean PAP must be less than        |                              |                   |                                |
|            |                                                    | or equal to the Systolic PAP          |                              |                   |                                |

# 24-hour ECLS Hemodynamics (continued)

This section details hemodynamic values for a patient closest to 24 hours after the ECLS Start Time. The data must be collected at least 18 hours after the ECLS Start Time and no more than 30 hours after the ECLS Start Time.

| Field Name    | Definition / Explanation / Example                                                                                                    | Data Entry Rules                                                                                                    | Collection/ Modification                                                                                                    | Table Name        | Column Name /<br>Stored Values |
|---------------|----------------------------------------------------------------------------------------------------|----------------------------------------------------------------------------------------------------|----------------------------------------------------------------------------------------------------|-------------------|--------------------------------|
| Cardiac Index | This field collects the cardiac index that meets the 24-hour Hemodynamics timing criteria defined above.  Enter the lowest Cardiac Index calculated: Cardiac Output / Body Surface Area = L/min/m² or measured. | Units of measure L/min/m² Precision: one decimal point  Soft Notification: < 1 L/min/m² or > 10 L/min/m² Hard Limit: < 0 L/min/m² or > 20 L/min/m² | 01/01/1998- 12/1/2011 data recommended for collection on neonates only though it was collected on nonneonatal patients  12/1/2011-1/15/2018 data recommended for all age groups and recommended to be collected as worst value.  1/15/2018-present Closest to ECLS start AND pre-ECLS. | ECLS.Hemodynamics | CI                             |

| Field Name                     | Definition / Explanation / Example                                                                                                    | Data Entry Rules                                                                                                    | Collection/ Modification                                                                                                    | Table Name | Column Name /<br>Stored Values |
|--------------------------------|----------------------------------------------------------------------------------------------------|----------------------------------------------------------------------------------------------------|----------------------------------------------------------------------------------------------------|------------|--------------------------------|
| Pump flow at<br>4hrs (L/min)   | This field seeks to collect the ECLS blood flow rates at 4 hours after the ECLS Start Time.  Enter the pump flow at 4 hours in L/min. Blood Pump Flow rates should be collected closest to 4 hours after the ECLS Start Time. The data should be collected at least 2 hours after the ECLS Start Time and no more than 6 hours after the ECLS Start Time. | Units of measure L/min Precision: three decimal points  Neonate (0-28 days) Soft Notification: < 0.100 L/min or > 0.600 L/min Hard Limit: < 0.050 L/min or > 1.5 L/min mm Hg  Pediatric and Adult (> 29 days) Soft Notification:                                                                                   | 01/01/1998- 12/1/2011 data recommended for collection on neonates only though it was collected on non-neonatal patients  12/1/2011-1/15/2018 data recommended for all age groups and recommended to be collected as worst value.  1/15/2018-present                   | ECLS.Runs  | PumpFlow4                      |
| Pump flow at<br>24 hrs (L/min) | This field seeks to collect the ECLS blood flow rates at 24 hours after the ECLS Start Time.  Enter the pump flow at 24 hours in L/min. Blood Pump Flow rates should be closest to 4 hours after the ECLS Start Time. The data should be collected at least 22 hours after the ECLS Start Time and no more than 26 hours after the ECLS Start Time.       | <pre>&lt; 0.500 L/min or &gt; 6 L/min Hard Limit: &lt; 0.050 L/min or &gt; 10 L/min Units of measure L/min Precision: three decimal points  Neonate (0-28 days) Soft Notification: &lt; 0.100 L/min or &gt; 0.600 L/min Hard Limit: &lt; 0.050 L/min or &gt; 1.5 L/min mm Hg</pre> Padiatria and Adult (> 20 days) | Closest to ECLS start AND pre-ECLS.  01/01/1998- 12/1/2011 data recommended for collection on neonates only though it was collected on non-neonatal patients  12/1/2011-1/15/2018 data recommended for all age groups and recommended to be collected as worst value. | ECLS.Runs  | PumpFlow24                     |
|                                |                                                                                                    | Pediatric and Adult (> 29 days) Soft Notification: < 0.500 L/min or > 6 L/min Hard Limit: < 0.050 L/min or > 10 L/min                                                                                                    | 1/15/2018-present<br>Closest to ECLS start AND<br>pre-ECLS.                                                                                                    |            |                                |

| ECLS Care                   |                                                                                                    |                  |                                                                                        |            |                                                                                                    |
|-----------------------------|----------------------------------------------------------------------------------------------------|------------------|----------------------------------------------------------------------------------------|------------|----------------------------------------------------------------------------------------------------|
| Field Name                  | Definition / Explanation / Example                                                                                                    | Data Entry Rules | Collection/ Modification                                                               | Table Name | Column Name /<br>Stored Values                                                                                                    |
| Unit where<br>ECLS received | This field is intended to collect the intensive care unit (ICU) where ECLS care was delivered.  This is the unit in your hospital where the patient received the majority or most integral aspect of their ECLS care. This variable is added so hospitals can receive ECLS reports clustered by unit. We recommend you give careful consideration to the unit who decided to place the patient on ECLS as patient selection is an important part of ECLS. However, the selection is at the hospital's discretion.  Please select one of the following: neonatal, pediatric, pediatric cardiac, adult medicine, adult surgical, adult cardiac, adult cardiovascular, mixed ICU ECLS, emergency department or operating room / catheterization lab. |                  | 1/15/2018-present  12/12/2018-present Operating Room added with procedural ECLS prompt | ECLS.Runs  | PreSuppICU  0 = Neonatal 1 = Pediatric 2 = Pediatric Cardiac 3 = Adult Medicine ICU 4 = Adult Surgical ICU 5 = Adult Cardiac ICU 6 = Adult |

| <b>ECLS Care (cont</b> | tinued)                                                                                                    |                                                                                                    |                             |            |                                                         |
|------------------------|----------------------------------------------------------------------------------------------------|----------------------------------------------------------------------------------------------------|-----------------------------|------------|---------------------------------------------------------|
| Field Name             | Definition / Explanation / Example                                                                                                    | Data Entry Rules                                                                                                    | Collection/<br>Modification | Table Name | Column Name /<br>Stored Values                          |
| Procedural ECLS        | If "Operating Room / Cath Lab" is chosen as the Unit Where ECLS Received, you will be prompted to verify or deny if the ECLS was initiated for the primary indication of supporting patient instability during a procedure.  Please select Yes if ECLS was initiated and discontinued in the operating room or catheterization lab for the primary indication of supporting patient instability during a procedure.  Please select No if ECLS was either initiated or discontinued in the ICU, if the primary ECLS indication was not to provide patient support during a procedure or if the patient was supported by cardiopulmonary bypass.  Patient X is cannulated in the hybrid catheterization lab to support gas exchange during scheduled whole lung lavage. The patient is decannulated prior to returning to the ICU. Please enter Operating Room / Cath Lab as the unit where ECLS received and answer Yes to the confirmatory question.  Patient Y is cannulated to V-V ECLS in the CVOR to support repair of a tracheal laceration. Due to continued respiratory failure the patient is transported to the Adult Surgical ICU following repair and ultimately decannulated the next day. Please enter Operating Room / Cath Lab as the unit where ECLS received and answer No to the confirmatory question. | Confirmatory question is mandatory only if Operating Room / Cath Lab is selected as the unit where ECLS was received | 12/12/2018-present          |            | 0 = No 1 = Yes Without Operating Room / Cath Lab="NULL" |

| ECLS Care (conf              | tinued)                                                                                                    |                                                                                                    |                          |            |                                |
|------------------------------|----------------------------------------------------------------------------------------------------|----------------------------------------------------------------------------------------------------|--------------------------|------------|--------------------------------|
| Field Name                   | Definition / Explanation / Example                                                                                                    | Data Entry Rules                                                                                                    | Collection/ Modification | Table Name | Column Name /<br>Stored Values |
| Enteral Feeding<br>Date/Time | This field is collects data on enteral (gut) feeding during ECLS  This section is relevant if, during ECLS, enteral feeds started and continued for at least 2 days. This does not need to be full enteral nutrition.  Patient X was started on ECLS on 11/20/2017. He started enteral nutrition on 11/21/2017, but it was stopped later on 11/21/2017, and then restarted on 11/24/2017 and continued for the next three days. Enter Date/Time Enteral Feeding 11/24/2017.  Patient Y was on enteral feeds prior to ECLS and they were not interrupted for the start of ECLS. Enter date of ECLS Start Time. | Hard Limit: Enteral Feeding Date/Time must be AFTER ECLS Start Time.  Enteral Feeding Date/Time cannot be earlier than the Date of Birth.  Enteral Feeding Date/Time cannot be after the Date of Death. | 1/15/2018-present        | ECLS.Runs  | EnteralFeeding                 |

| ECLS Care (Continued)                 |                                                                                                    |                     |                             |               |                                |  |  |
|---------------------------------------|----------------------------------------------------------------------------------------------------|---------------------|-----------------------------|---------------|--------------------------------|--|--|
| Field Name                            | Definition / Explanation / Example                                                                                                    | Data Entry<br>Rules | Collection/<br>Modification | Table<br>Name | Column Name /<br>Stored Values |  |  |
| Level of<br>Mobilization<br>at 7 days | This field collects the level of mobilization for patients 7 days after the ECLS Start Time using the ICU Mobility Scale.  Tipping CJ, Bailey MJ, Bellomo R, et al: The ICU Mobility Scale Has Construct and Predictive Validity and Is Responsive. Ann Am Thoracic Soc. 13 (6): 887-93, 2016.  This field is only intended for patients who are 8 years old or older. Whether the patient is on ECLS or off ECLS please fill this out 7 days after ECLS Start Time.  O Nothing (lying in bed) Passively rolled or passively exercised by staff, but not actively moving  1 Sitting in bed, exercises in bed Any activity in bed, including rolling, bridging, active exercises, cycle ergometry and active assisted exercises; not moving out of bed or over the edge of the bed  2 Passively moved to chair (no standing) Hoist, passive lift or slide transfer to the chair, with no standing or sitting on the edge of the bed  3 Sitting over edge of bed May be assisted by staff, but involves actively sitting over the side of the bed with some trunk control  4 Standing Weight bearing through the feet in the standing position, with or without assistance. This may include use of a standing lifter device or tilt table  5 Transferring bed to chair Able to step or shuffle through standing to the chair. This involves actively transferring weight from one leg to another to move to the chair. If the patient has been stood with the assistance of a medical device, they must step to the chair (not included if the patient is wheeled in a standing lifter device)  6 Marching on spot (at bedside) Able to walk on the spot by lifting alternate feet (must be able to step at least 4 times, twice on each foot), with or without assistance  7 Walking with assistance of 1 person Walking away from the bed/chair by at least 5 m (5 yards) assisted by 2 or more people  8 Walking with assistance of 1 person Walking away from the bed/chair by at least 5 m (5 yards) with a gait aid, but no assistance from another person. In a wheelchair bound person, this activity level includes wh |                     | 1/15/2018-present           | ECLS.Runs     | LevelofMobilization            |  |  |

| CLS Care (Co | ontinued)                                                                                                    |                        |                             |               |                                |
|--------------|----------------------------------------------------------------------------------------------------|------------------------|-----------------------------|---------------|--------------------------------|
| Field Name   | Definition / Explanation / Example                                                                                                    | Data<br>Entry<br>Rules | Collection/<br>Modification | Table<br>Name | Column Name /<br>Stored Values |
|              | This field collects the maximum level of mobilization for ECLS patients achieved while                                                      |                        | 1/15/2018-                  | ECLS.Runs     | MaxLevelofMobilization         |
|              | they were on ECLS using the ICU Mobility Scale.                                                                                             |                        | present                     |               |                                |
|              | Tipping CJ, Bailey MJ, Bellomo R, et al: The ICU Mobility Scale Has Construct and                                                           |                        |                             |               |                                |
|              | Predictive Validity and Is Responsive. <i>Ann Am Thoracic Soc.</i> 13 (6): 887-93, 2016.                                                    |                        |                             |               |                                |
|              | This field is only intended for patients who are 8 years old or older. Please use the                                                       |                        |                             |               |                                |
|              | below scale to record the maximum level of mobilization during ECLS.                                                                        |                        |                             |               |                                |
|              | <b>O Nothing (lying in bed)</b> Passively rolled or passively exercised by staff, but not actively                                          |                        |                             |               |                                |
|              | moving  1 Sitting in bed, exercises in bed Any activity in bed, including rolling, bridging, active                                         |                        |                             |               |                                |
|              | exercises, cycle ergometry and active assisted exercises; not moving out of bed or over                                                     |                        |                             |               |                                |
|              | the edge of the bed                                                                                                    |                        |                             |               |                                |
|              | <b>2 Passively moved to chair (no standing)</b> Hoist, passive lift or slide transfer to the chair,                                         |                        |                             |               |                                |
|              | with no standing or sitting on the edge of the bed                                                                                          |                        |                             |               |                                |
|              | <b>3 Sitting over edge of bed</b> May be assisted by staff, but involves actively sitting over the                                          |                        |                             |               |                                |
|              | side of the bed with some trunk control                                                                                                    |                        |                             |               |                                |
| Maximum      | 4 Standing Weight bearing through the feet in the standing position, with or without                                                        |                        |                             |               |                                |
|              | assistance. This may include use of a standing lifter device or tilt table                                                                  |                        |                             |               |                                |
| Level of     | 5 Transferring bed to chair Able to step or shuffle through standing to the chair. This                                                     |                        |                             |               |                                |
| Mobilization | involves actively transferring weight from one leg to another to move to the chair. If the                                                  |                        |                             |               |                                |
| during ECLS  | patient has been stood with the assistance of a medical device, they must step to the                                                       |                        |                             |               |                                |
|              | chair (not included if the patient is wheeled in a standing lifter device)                                                                  |                        |                             |               |                                |
|              | 6 Marching on spot (at bedside) Able to walk on the spot by lifting alternate feet (must                                                    |                        |                             |               |                                |
|              | be able to step at least 4 times, twice on each foot), with or without assistance                                                           |                        |                             |               |                                |
|              | <b>7 Walking with assistance of 2 or more people</b> Walking away from the bed/chair by at least 5 m (5 yards) assisted by 2 or more people |                        |                             |               |                                |
|              | 8 Walking with assistance of 1 person Walking away from the bed/chair by at least 5 m                                                       |                        |                             |               |                                |
|              | (5 yards) assisted by 1 person                                                                                                    |                        |                             |               |                                |
|              | <b>9 Walking independently with a gait aid</b> Walking away from the bed/chair by at least 5                                                |                        |                             |               |                                |
|              | m (5 yards) with a gait aid, but no assistance from another person. In a wheelchair                                                         |                        |                             |               |                                |
|              | bound person, this activity level includes wheeling the chair independently 5 m (5 years)                                                   |                        |                             |               |                                |
|              | away from the bed/chair                                                                                                    |                        |                             |               |                                |
|              | 10 Walking independently without a gait aid Walking away from the bed/chair by at                                                           |                        |                             |               |                                |
|              | least 5 m (5 yards) without a gait aid or assistance from another person.                                                                   |                        |                             |               |                                |
|              | Patient M was placed on ECMO on 01/01/2017. She came off ECMO on 01/05/2017 and                                                             |                        |                             |               |                                |
|              | was still intubated. On 01/04/2017 she achieved her maximum ECMO mobilization. She                                                          |                        |                             |               |                                |
|              | passively moved to chair. Her Maximum Level of Mobilization during ECLS = 2.                                                                |                        |                             |               |                                |

# 6. Modes and Cannulations

In this section please detail the initial ECLS Mode and Cannulas as well as any cannula additions or replacements or mode conversions during the run.

### **Initial Mode Information**

In the Initial Mode, please specify the run start time and stop date/time.

| Field Name                              | Definition / Explanation / Example                                                                                                    | Data Entry Rules                                                                                              | Collection/<br>Modification | Table Name                           | Column Name /<br>Stored Values |
|-----------------------------------------|----------------------------------------------------------------------------------------------------|----------------------------------------------------------------------------------------------------|-----------------------------|--------------------------------------|--------------------------------|
| Initial ECLS<br>Mode Start<br>Date/Time | This field collects the ECLS Start Time for a given ECLS Run.  If this is the patients Run No 1, then this information is automatically populated from the ECLS start time in the First Run Information. If this is Run No > 1, then you will need to Enter the Date/Time (DD/MM/YYYY HH:MM) ECLS was initiated. This specifically refers to the time that blood flow was established through the ECLS circuit and cannulas.  VAD circuits that have an oxygenator: the initial start time of ECLS is the time the oxygenator was added.  Patient X required ECLS post-cardiotomy on 02/16/2917 at 09:00AM, Run No 1. He recovered, was sent to the floor and had a cardiac arrest requiring ECPR on 03/15/2017 at 10:00 AM, Run No 2 during the same hospitalization. You are now entering ECLS data for Run No 2. Please enter Initial ECLS Mode Start Date/Time for Run No 2 03/15/2017 10:00 AM. | Hard Limit Time On cannot be earlier than the Date of Birth.  Time On cannot be after than the Date of Death. | 01/01/1989 -<br>present     | ECLS.RunDet<br>ails and<br>ECLS.Runs | StartTime and TimeOn           |

| In the Initial                    | Mode, please specify the run start time, stop date/time and ECLS Mode.                                                                                                    |                                                                                                    |                             |                            |                                |
|-----------------------------------|----------------------------------------------------------------------------------------------------|----------------------------------------------------------------------------------------------------|-----------------------------|----------------------------|--------------------------------|
| Field Name                        | Definition / Explanation / Example                                                                                                    | Data Entry Rules                                                                                                    | Collection/<br>Modification | Table Name                 | Column Name /<br>Stored Values |
| Initial<br>Mode Stop<br>Date/Time | This field collects the ECLS Stop Date/Time for a given ECLS Run.  Enter the Date/Time the initial ECLS mode ended. If only one mode occurred then this will also be the ECLS end time. The ECLS end time specifically refers to the time that ECMO flow is stopped for final time during a given run. An ECLS run ends when ECLS cannulas are removed (unless cannulas are left in place to facilitate non-ECLS support such as VAD support) AND ECLS is discontinued for a time period greater than 12 hours.  However, when a VAD is in use, cannulas may be left in once the oxygenator is removed. The Initial Mode Stop date/time is the removal of the oxygenator, and that oxygenator removal is for a time period greater than 12 hours.  Temporary transition of ECLS Support to cardiopulmonary bypass (CPB) for cardiac surgery would not encompass an additional run. Changes in "ECLS Mode" such as from VA to VV do not constitute a new run in isolation.  Patient X required ECPR on 03/15/2017 at 10:00 AM, Run No 2 during the same hospitalization. The ECLS circuit was cut away with cannulas left in on 03/19/2017 at 10:00AM but he went back on ECLS support on 03/19/2017 at 23:00. On 03/21/2017 at 09:00 AM he was again cut away from ECLS with cannulas left in. Cannulas removed the following day 03/22/2017 at 11:00 AM. Initial Mode Stop Date/Time for Run No 2 enter 03/21/2017 at 09:00. When cannulas were left in but support was restarted 13 hours later, this is not considered a new Run (see Run No under Run Information for more details).  Patient Y has been supported by RVAD since 10/5/2018. Due to new-onset respiratory failure, an oxygenator was placed in line on 2/12/2019 at 10:30 and removed 2/20/2019 at 22:15. The patient was ultimately removed from all mechanical circulatory support 4/8/2019 during successful heart transplant. ECLS Start Date/Time should be 2/12/2019 10:30 and ECLS Stop Date/Time should be 2/20/2019 22:15 | Soft Notification: Time off is not usually after the Date of Death.  This run is longer than 30 days. It is okay to have a run longer than 30 days, but please check the ECLS start and stop times.  Hard Limit Time Off cannot be earlier than the Date of Birth.  Time Off cannot be before Time On.  The Time Off must be before any conversion mode Time On | 01/01/1989 -<br>present     | ECLS.RunDet ails ECLS.Runs | EndTime and TimeOff            |

# **Mode and Cannulations**

This section details the ECLS mode and cannulae associated with this specific Run Detail. You will select "Add New Cannula" for each new cannula placed and "Replace This Cannula" for each cannula replaced (if applicable)

| Field Name | ch cannula replaced (if applicable).  Definition / Explanation / Example                                                                                     | Data Entry | Collection/  | Table Name                            | Column Name /     |
|------------|----------------------------------------------------------------------------------------------------|------------|--------------|---------------------------------------|-------------------|
|            |                                                                                                    | Rules      | Modification |                                       | Stored Values     |
|            | This field defines the mode of drainage and return of blood in the                                                                                           |            | 01/01/1989   | ECLS.RunDetails                       | Mode              |
|            | extracorporeal system. <b>This is a required field.</b>                                                                                                    |            | – present    | (Reporting Notes:                     |                   |
|            |                                                                                                    |            |              | 1. We will consider                   | (See              |
|            | Select the primary cannulation configuration even if multiple cannulas are                                                                                   |            | VP Mode      | a Run VV à VA if and                  | ECLS.ModeCodes    |
|            | placed.                                                                                                    |            | 07/12/2020   | only if there are two                 | for X-Walk table) |
|            | VOA. Vanananana annanatia tha anniisatian af antusaanananal sinanlatian                                                                                      |            | - present    | run detail records                    | 1 1/4             |
|            | <b>VV: Venovenous</b> support is the application of extracorporeal circulation primarily for respiratory support, in which the extracorporeal circuit drains |            |              | the first having VV the second having | 1 = VA<br>2 = VV  |
|            | blood from the venous system and reinfuses into the venous system (or pre-                                                                                   |            |              | VA.                                   | 3 = VVA           |
|            | lung). VV ECMO operates in series with the heart and lungs and does not                                                                                      |            |              | 2. We will consider                   | 4 = AVCO2R        |
|            | provide bypass of these organs.                                                                                                    |            |              | a Run VA à VV if and                  | 5 = VVECCO2R      |
|            | provide bypass of these organis.                                                                                                    |            |              | only if there are two                 | 6 = VP            |
|            | VA: Venoarterial is the application of extracorporeal circulation often for                                                                                  |            |              | run detail records                    | 9 = Other         |
|            | cardiac or circulatory support, in which the extracorporeal circuit drains blood                                                                             |            |              | the first having VA                   |                   |
|            | from the venous system and returns into the systemic arterial system. Without                                                                                |            |              | and the second                        |                   |
|            | qualification, VA ECMO refers to support that returns blood to the systemic                                                                                  |            |              | having VV                             |                   |
|            | arterial system, operating in parallel with and providing partial, or complete,                                                                              |            |              | 3. Any situation                      |                   |
| ECLS Mode  | bypass of the heart and lungs.                                                                                                    |            |              | having more than 2                    |                   |
| LCLS WIGGE |                                                                                                    |            |              | run details with                      |                   |
|            | VVA Venovenoarterial is a hybrid configuration of VV and VA extracorporeal                                                                                   |            |              | different values of                   |                   |
|            | support in which the extracorporeal circuit drains blood from the venous                                                                                     |            |              | Mode will be                          |                   |
|            | system and reinfuses into both the venous and systemic arterial systems. VVA                                                                                 |            |              | considered as                         |                   |
|            | ECMO provides both pulmonary (VV component) and cardiac support (VA                                                                                          |            |              | Support Mode =                        |                   |
|            | component) in patients with combined cardiopulmonary failure.                                                                                                |            |              | Other}                                |                   |
|            | VP: Venopulmonary is the application of extracorporeal circulation                                                                                           |            |              |                                       |                   |
|            | for combined respiratory and right heart support in which the                                                                                                |            |              |                                       |                   |
|            | extracorporeal circuit drains blood from the venous system and                                                                                               |            |              |                                       |                   |
|            | reinfuses into the pulmonary artery. VP ECMO provides partial or                                                                                             |            |              |                                       |                   |
|            | complete bypass of the right heart but operates in series with the                                                                                           |            |              |                                       |                   |
|            | lungs.                                                                                                    |            |              |                                       |                   |
|            |                                                                                                    |            |              |                                       |                   |
|            | Conrad, S, et al (2018) The Extracorporeal Life Support Organization                                                                                         |            |              |                                       |                   |
|            | Maastricht treaty for nomenclature in extracorporeal life support. Am J Respir                                                                               |            |              |                                       |                   |
|            | Crit Care Med, 198(4), 447-451                                                                                                    |            |              |                                       |                   |
|            |                                                                                                    |            |              |                                       |                   |

This section details the ECLS mode and cannulae associated with this specific Run Detail. You will select "Add New Cannula" for each new cannula placed and "Replace This Cannula" for each cannula replaced (if applicable).

| Field Name            | Definition / Explanation / Example                                                                                                    | Data Entry<br>Rules | Collection/<br>Modification | Table Name | Column Name /<br>Stored Values |
|-----------------------|----------------------------------------------------------------------------------------------------|---------------------|-----------------------------|------------|--------------------------------|
|                       | Broman LM, et al (2019) The ELSO Maastricht Treaty for ECLS nomenclature: abbreviations for cannulation configuration in extracorporeal life support. A position paper of the Extracorporeal Life Support Organization. Crit Care 23(1), 36. Doi: 10.1186/s13054-019-2334-8.                                                                                                |                     |                             |            |                                |
|                       | <b>AVCO</b> <sub>2</sub> R Arteriovenous carbon dioxide removal (AVCO <sub>2</sub> R) is the provision of pumpless carbon dioxide exchange through the use of an extracorporeal circuit consisting of an artificial lung, and venous and arterial vascular access cannulas using lower blood flows. Blood flow is driven by the patient's arterio-venous pressure gradient. |                     |                             |            |                                |
| ECLS Mode<br>(cont'd) | <b>VV ECCO<sub>2</sub>R</b> Venovenous extracorporeal carbon dioxide removal (VV CO <sub>2</sub> R) is the provision of carbon dioxide exchange through the use of an extracorporeal circuit consisting of a blood pump, artificial lung, and venovenous vascular access cannulas using lower blood flows.                                                                  |                     |                             |            |                                |
|                       | Other Indicates a support not listed                                                                                                    |                     |                             |            |                                |
|                       | Unknown                                                                                                    |                     |                             |            |                                |
|                       | <b>Patient W</b> , a 10-year old requiring ECMO for respiratory support was placed with a dual-lumen ECMO cannula in the right internal jugular vein, and a second single lumen draining cannula. <b>Choose VV</b> .                                                                                                    |                     |                             |            |                                |
|                       | <b>Patient X</b> , returns from the Cardiovascular Operating Room (CVOR) after scheduled RVAD implantation (right atrium to pulmonary artery). Because the patient's implantation was complicated by pulmonary hemorrhage, the patient requires an oxygenator to be placed in line with the RVAD circuit. <b>Choose VP</b> .                                                |                     |                             |            |                                |

This section details the ECLS mode and cannulae associated with this specific Run Detail. You will select "Add New Cannula" for each new cannula placed and "Replace This

Cannula" for each cannula replaced (if applicable).

| Field Name   | Definition / Explanation / Example                                                                                                    | Data Entry<br>Rules | Collection/<br>Modification | Table Name         | Column Name /<br>Stored Values                     |
|--------------|----------------------------------------------------------------------------------------------------|---------------------|-----------------------------|--------------------|----------------------------------------------------|
|              | This field records if the specific cannula on which you are entering data was placed percutaneously.                                        |                     | 05/01/1998 -<br>present     | ECLS.Cannulations  | Percutaneous 0 = No 1 = Yes                        |
| Percutaneous | If the cannula was placed percutaneously (without incision and dissection of the vessel), then select yes from the drop down.               |                     |                             |                    | -1 = Unknown                                       |
|              | <b>Patient Y</b> had a cut down to expose the vessel, then the vessel was accessed with a needle and Seldinger technique was used to place  |                     |                             |                    |                                                    |
|              | the cannula. Select <b>No</b> from dropdown for Percutaneous.                                                                               |                     |                             |                    |                                                    |
|              | This field records if the cannula on which you are entering detail was pre-existing.                                                        |                     | 10/01/2016 -<br>Present     | ECLS.Cannulations  | Preexisting 0 = No 1 = Yes                         |
|              | Select if this cannula was already present at the beginning of this run.                                                                    |                     |                             |                    | -1 = Unknown                                       |
| Pre-Existing | Patient G is converted from VV to VA ECMO. The venous drain                                                                                 |                     |                             |                    |                                                    |
| 5 5 6        | cannula is the one that was placed for the first run detail and is still in                                                                 |                     |                             |                    |                                                    |
|              | place for this run detail. The arterial return cannula would be the new cannula placed. Select pre-existing for the venous cannula, but not |                     |                             |                    |                                                    |
|              | for the newly placed arterial cannula.                                                                                                    |                     |                             |                    |                                                    |
|              | <b>Patient Y</b> was transferred to your institution on ECLS. The cannulae were pre-existing.                                               |                     |                             |                    |                                                    |
|              | This field collects the manufacturer name for a given cannula.                                                                              |                     | 09/1993 -<br>present        | ECLS.Manufacturers | ManufacturerID, Name                               |
| Manufacturer | Select the manufacturer name from the drop down box. This will                                                                              |                     |                             |                    |                                                    |
|              | generate the specific devices associated with that manufacturer. If the manufacturer and/or device is not listed, please email ELSO at      |                     |                             |                    |                                                    |
|              | RegistrySupport@elso.org.                                                                                                    |                     |                             |                    |                                                    |
|              | This field collects model/name and size of cannula.                                                                                         |                     | 09/1993 -<br>present        | ECLS.Cannulations  | CannulationId                                      |
| Cannula      | Every cannula that is connected to the ECLS circuit should be listed.                                                                       |                     |                             |                    | (tracked using                                     |
| Camiluia     | This includes reperfusion cannulas that may direct a small amount of return blood to a distal limb.                                         |                     |                             |                    | RunDetailId) This is where initial mode conversion |
|              |                                                                                                    |                     |                             |                    | information is stored)                             |

This section details the ECLS mode and cannulae associated with this specific Run Detail. You will select "Add New Cannula" for each new cannula placed and "Replace This Cannula" for each cannula replaced (if applicable).

| Field Name | Definition / Explanation / Example                                                                                                    | Data Entry Rules | Collection/<br>Modification                                             | Table Name        | Column Name /<br>Stored Values                                                                                                    |
|------------|----------------------------------------------------------------------------------------------------|------------------|-------------------------------------------------------------------------|-------------------|----------------------------------------------------------------------------------------------------|
| Site       | This field collects the site where a cannula was placed  Select from the drop down box the site in which the cannula was placed. Includes:  RCCA – Right Common Carotid Artery LCCA – Left Common Carotid Artery RIJV – Right Internal Jugular Vein RIJVC – Right Internal Jugular Vein Cephalic LIJV – Left Internal Jugular Vein RFA – Right Femoral Artery LFA- Left Femoral Artery LFA- Left Femoral Vein LFV – Left Femoral Vein RA – Right Atrium LA – Left Atrium LV – Left Ventricle LPV – Left Pulmonary Vein PA – Pulmonary Artery Aorta LSA – Left Subclavian Artery LSV – Left Subclavian Vein RSA – Right Subclavian Vein RAA – Right Axillary Artery LAA – Left Axillary Artery LA – Lennominate RPTA – Right Posterior Tibial Artery LPTA – Left Posterior Tibial Artery LSFA – Left Superficial Femoral Artery LSFA – Left Superficial Femoral Artery LSFA – Left Superficial Femoral Artery LSFA – Left Superficial Femoral Artery LSFA – Left Superficial Femoral Artery LSFA – Left Superficial Femoral Artery Other – Indicates a vessel not listed |                  | 01/01/1989 – present  10/31/2018 – present RPTA, LPTA, RSFA, LSFA added | ECLS.Cannulations | SiteId  0 = Unknown 1 = Aorta 2 = LA 3 = LCCA 4 = LFA 5 = LFV 6 = LIJV 8 = PA 9 = RA 10 = RCCA 11 = RFA 12 = RFV 13 = RIJV 14 = RIJVC 15 = LSA 16 = LSV 17 = RSA 18 = RSV 19 = LPV 20 = LV 21 = RAA 22 = LAA 23 = IA 24 = RPTA 25 = LPTA 26 = RSFA 27 = LSFA 99 = Other |

This section details the ECLS mode and cannulae associated with this specific Run Detail. You will select "Add New Cannula" for each new cannula placed and "Replace This

Cannula" for each cannula replaced (if applicable).

| Field Name                                            | Definition / Explanation / Example                                                                                                    | Data Entry Rules                                                                                                    | Collection/<br>Modification | Table Name        | Column Name /<br>Stored Values                 |
|-------------------------------------------------------|----------------------------------------------------------------------------------------------------|----------------------------------------------------------------------------------------------------|-----------------------------|-------------------|------------------------------------------------|
| Drainage                                              | This field records if the cannula was used to drain blood from the body.  Click the box if the cannula was used specifically to drain blood from the patient to the ECLS pump. |                                                                                                    | 10/01/2016 –<br>present     | ECLS.Cannulations | Drainage<br>0 = No<br>1 = Yes                  |
| New Device<br>Start Time                              | This field collects the start date and time for each cannula use.                                                                                                    |                                                                                                    | 01/13/2020 -<br>present     | ECLS.Cannulations | StartTime                                      |
| New Device<br>End Time                                | This field collects the end date and time for each cannula use                                                                                                    | Soft Notification: Cannulation Start Time is not usually before run Time On or after Run Time Off.  Selecting the checkbox, if applicable, avoids redundancy of data entry. | 01/13/2020 -<br>present     | ECLS.Cannulations | EndTime                                        |
| Cannula(s)<br>Used for Entire<br>ECLS Mode<br>and Run | If the start and end times of the new cannula are the same as the time on and time off ECLS for that ECLS mode and run, select the appropriate checkbox.                       | Selecting the checkbox, if applicable, avoids redundancy of data entry.                                                                                                    | 01/13/2020 -<br>present     | ECLS.Cannulations | StartEndAsRun  0 = NULL  1 = Checkbox selected |

This section details the ECLS mode and cannulae associated with this specific Run Detail. You will select "Add New Cannula" for each new cannula placed and "Replace This Cannula" for each cannula replaced (if applicable).

| Field Name                  | Definition / Explanation / Example                                                                                                    | Data Entry Rules | Collection/<br>Modification | Table Name                    | Column Name /<br>Stored Values                                           |
|-----------------------------|----------------------------------------------------------------------------------------------------|------------------|-----------------------------|-------------------------------|--------------------------------------------------------------------------|
|                             | This field collects the primary reason for cannula replacement, if applicable.  Select from the drop-down box the primary reason for cannula replacement (removal of old cannula and addition of new cannula):  Thrombosis: Cannula exchanged primarily due to clot burden within the cannula  Hemolysis: Cannula exchange primarily indicated by center-specific markers of hemolysis (for example, plasma free hemoglobin, lactate dehydrogenase, haptoglobin or bilirubin) believed to be related to cannula selection or position  Cannula(s) removed for attempted ECLS separation: Cannulas | Data Entry Rules | -                           | Table Name  ECLS.Cannulations |                                                                          |
| Device<br>acement<br>Reason | specific markers of hemolysis (for example, plasma free hemoglobin, lactate dehydrogenase, haptoglobin or bilirubin) believed to be related to cannula selection or position                                                                                                    |                  |                             |                               | separation, 4 = Change in cannulation strategy, 5 = Structural integrity |
|                             | Other                                                                                                    |                  |                             |                               |                                                                          |

### **Mode Conversion**

Some patients will have multiple 'Conversions' during a given Run. A new 'Conversion' is required when and only when there is a change from one mode to another mode within a single ECLS run. In the **Conversion** section you can document the addition or removal of ECLS cannulas. Temporary transition of ECLS Support to cardiopulmonary bypass (CPB) for cardiac surgery would not encompass an additional run or new run detail unless there was a conversion in the ECLS mode.

| Field Name                            | Definition / Explanation / Example                                                                                                    | Data Entry Rules                                                                                                    | Collection/<br>Modification                                                                                                    | Table Name                    | Column Name /<br>Stored Values     |
|---------------------------------------|----------------------------------------------------------------------------------------------------|----------------------------------------------------------------------------------------------------|----------------------------------------------------------------------------------------------------|-------------------------------|------------------------------------|
| Conversion<br>Mode Start<br>Date/Time | Enter the Date/Time ECLS mode was initiated. This specifically refers to the time that blood flow was established through the newly placed cannulas. | Hard Limit Conversion Start Date/Time cannot be BEFORE the Date of Birth.  Conversion Start Date/Time cannot be BEFORE Time On.  Conversion Start Date/Time cannot be BEFORE the Initial Mode Stop Date/Time.  Conversion Start Date/Time cannot be more than 12 hours after the previous Mode Stop Time  Conversion Start Date/Time cannot be more than 12 hours after the previous Mode Stop Time  Conversion Start Date/Time cannot be before Initial or Previous Mode Stop Time. | 01/01/1989 – 10/01/2016 as a check box for VV to VA. Specific date/time of conversion collected as a run detail 01/20/2017  10/01/2016- 01/20/2017 collected as 'other' | ECLS.RunDetails And ECLS.Runs | StartTime in ECLS.RunDetails table |

### **Mode Conversion (continued)**

Some patients will have multiple 'Conversions' during a given Run. A new 'Conversion' is required when and only when there is a change from one mode to another mode within a single ECLS run. In the **Conversion** section you can document the addition or removal of ECLS cannulas. Temporary transition of ECLS Support to cardiopulmonary bypass (CPB) for cardiac surgery would not encompass an additional run or new run detail unless there was a conversion in the ECLS mode.

| Field Name                           | Definition / Explanation / Example                                                                                                    | Data Entry Rules                                                                                                    | Collection/<br>Modification                                                                                                    | Table Name | Column Name /<br>Stored Values |
|--------------------------------------|----------------------------------------------------------------------------------------------------|----------------------------------------------------------------------------------------------------|----------------------------------------------------------------------------------------------------|------------|--------------------------------|
| Conversion<br>Mode Stop<br>Date/Time | Enter the Date/Time the ECLS mode ended. If this is the final mode then it will also be the ECLS end time. The ECLS end time specifically refers to the time that the cannulas are removed (unless cannulas are left in place to facilitate non-ECLS support such as VAD support). The final ECLS stop time may also refer to the date/time a patient was transported out of your institution on ECLS. | Soft Notification: Stop Date/Time is not usually after the Date of Death.  Hard Limit Stop Date/Time cannot be earlier than the Date of Birth.  Stop Date/Time cannot be before Time On. | 01/01/1989 – 10/01/2016 as a check box for VV to VA. Specific date/time of conversion collected as a run detail 01/20/2017 10/01/2016-01/20/2017 collected as 'other' | ECLS.Runs  | EndTime  TimeOff               |

### **Mode Conversion (continued)**

Some patients will have multiple 'Conversions' during a given Run. A new 'Conversion' is required when and only when there is a change from one mode to another mode within a single ECLS run. In the **Conversion** section you can document the addition or removal of ECLS cannulas. Temporary transition of ECLS Support to cardiopulmonary bypass (CPB) for cardiac surgery would not encompass an additional run or new run detail unless there was a conversion in the ECLS mode.

| Field Name         | Definition / Explanation / Example                                                                                                    | Data Entry Rules                                                       | Collection/<br>Modification                                                                                                    | Table Name                                                                                                    | Column Name /<br>Stored Values                                                                                              |
|--------------------|----------------------------------------------------------------------------------------------------|------------------------------------------------------------------------|----------------------------------------------------------------------------------------------------|----------------------------------------------------------------------------------------------------|----------------------------------------------------------------------------------------------------|
| Conversion<br>Mode | For a new conversion you must enter a new ECLS mode. It cannot be the same as the immediately previous mode or it is not a conversion. Please select V-V, V-A, V-VA, A-VCO2R, V-V ECCO2R, VP as described in ECLS Mode in First Run Information. | Hard Limit Conversion Mode will NOT allow 2 of the same modes in a row | 01/01/1989 – 10/01/2016 as a check box for VV to VA. Specific date/time of conversion collected as a run detail 01/20/2017 10/01/2016-01/20/2017 collected as 'other' | ECLS.RunDetails (Reporting Notes:  1. We will consider a Run VV à VA if and only if there are two run detail records the first having VV the second having VA.  2. We will consider a Run VA à VV if and only if there are two run detail records the first having VA and the second having VV  3. Any situation having more than 2 run details with different values of Mode will be considered as Support Mode = Other } | Mode (See ECLS.ModeCodes for X-Walk table)  1 = V-A 2 = V-V 3 = V-VA 4 = A-VCO2R 5 = V-VECCO2R 6 = VP 0 = Unknown 9 = Other |

# 7. EQUIPMENT

This section details the equipment the patient was on during the ECMO Run.

# **Membrane Lung**

Please specify details regarding membrane lung use, including membrane lung replacements or additions

| Field Name                                       | Definition / Explanation / Example                                                                                                    | Data Entry<br>Rules | Collection/<br>Modification | Table Name                                         | Column Name /<br>Stored Values |
|--------------------------------------------------|----------------------------------------------------------------------------------------------------|---------------------|-----------------------------|----------------------------------------------------|--------------------------------|
| Membrane<br>Lung                                 | This field collects the type of membrane lung a patient has. A membrane lung is a gas exchange device for transfer of oxygen and carbon dioxide by diffusion across a membrane between a blood phase and a gas phase.  Select from the drop-down box the manufacturer. This will generate the specific devices associated with that manufacturer. If the manufacturer and/or device is not listed, please email ELSO at <a href="mailto:RegistrySupport@elso.org">RegistrySupport@elso.org</a> . |                     | 01/01/1989<br>- present     | ECLS.Equipments  Lookup Table: ECLS.Membrane Lungs | MembraneLungId and<br>Name     |
| Replace<br>existing<br>Membrane<br>Lung          | Selecting this field denotes thatthe existing Membrane Lung was replaced with a new Membrane Lung, please enter new membrane lung details.                                                                                                    |                     | 01/13/2020<br>- present     | ECLS.Equipment<br>History                          | AddedReplaced                  |
| Add additional<br>concurrent<br>Membrane<br>Lung | This selection denotes that MORE THAN ONE Membrane Lung are used concurrently. If additional membrane lung(s) are added to the ECLS circuit for concurrent use, please enter details of additional membrane lung(s) added.                                                                                                    |                     | 01/13/2020<br>- present     | ECLS.Equipment<br>History                          | DeviceId                       |
| New Device<br>Start Time                         | This field collects the start date and time for each membrane lung used.                                                                                                    |                     | 01/13/2020<br>- present     | ECLS.Equipment<br>History                          | StartTime                      |
| New Device<br>End Time                           | This field collects the end date and time for each membrane lung used.                                                                                                    |                     | 01/13/2020<br>- present     | ECLS.Equipment<br>History                          | EndTime                        |

# Membrane Lung (continued)

Please specify details regarding membrane lung use and replacement

| Field Name  | Definition / Explanation / Example                              | Data Entry Rules                                     | Collection/<br>Modification | Table Name     | Column Name /<br>Stored Values |
|-------------|-----------------------------------------------------------------|------------------------------------------------------|-----------------------------|----------------|--------------------------------|
|             | This field collects the primary reason for membrane lung        | Mandatory field only if                              | 01/13/2020 -                | ECLS.Equipment | ReplaceReasonId                |
|             | replacement, if applicable.                                     | membrane lung was                                    | present                     | History        |                                |
|             |                                                                 | replaced during the run                              | 10/17/2021 –                |                | Lookup table:                  |
|             | Select from the drop-down box the <b>primary reason for</b>     |                                                      | present                     |                | ECLS.                          |
|             | membrane lung replacement (removal of old membrane lung         | 12/01/2021-present                                   | Additional                  |                | MembraneLungReplace            |
|             | and addition of new membrane lung):                             | If structural integrity, decreased efficiency of gas | validation added requiring  |                | mentCodes                      |
|             | Structural integrity: Membrane lung exchanged for suspected     | exchange, increasing                                 | complication to             |                | 1 = Structural integrity,      |
|             | impaired structural integrity such as suspected plasma or blood | resistance to blood flow or                          | be present if the           |                | 2 = Decreased                  |
|             | leak, etc.                                                      | obstruction to blood flow                            | reason for                  |                | efficiency of gas              |
|             | Decreased efficiency of gas exchange: Membrane lung             | are selected as the reason                           | equipment                   |                | exchange,                      |
|             | exchanged for the primary reason of compromised oxygenation     | for membrane lung                                    | exchange is                 |                | 3=Acute obstruction to         |
|             | and/or ventilation. This is typically a consequence of clot     | exchange, a complication                             | indicative of               |                | blood flow,                    |
|             | burden over time.                                               | of oxygenator failure must                           | equipment                   |                | 4=Increasing reisitance        |
|             | Acute obstruction to blood flow: Membrane lung exchanged in     | be entered within 4 hours                            | failure.                    |                | to blood flow                  |
|             | response to a sudden loss or clinically significant decrease in | of the equipment                                     |                             |                | 5 = Coagulopathy with          |
| Device      | blood flow resulting in emergent equipment exchange.            | exchange if ECMO Stop                                |                             |                | membrane lung as               |
| Replacement | Increasing resistance to blood flow: Membrane lung              | Date/Time or Date/Time of                            |                             |                | known source,                  |
| Reason      | exchanged in response to increasing trans-membrane              | Death is not within 4 hours                          |                             |                | 6 = Hemolysis with             |
|             | pressures or decreasing blood flow of over time.                |                                                      |                             |                | membrane lung as               |
|             | Coagulopathy with membrane lung as known source: Device         | If equipment longevity /                             |                             |                | known source,                  |
|             | exchange primarily indicated by clot burden or coagulation      | center protocol, entire                              |                             |                | 7 = Equipment                  |
|             | derangement within the membrane lung.                           | circuit replaced due to                              |                             |                | longevity / center             |
|             | Hemolysis with membrane lung as known source: Device            | indicated component                                  |                             |                | protocol                       |
|             | exchange primarily indicated by center-specific markers of      | change, transition to                                |                             |                | 8 = Entire circuit             |
|             | hemolysis (for example, plasma free hemoglobin, lactate         | bypass, entire circuit                               |                             |                | replaced due to                |
|             | dehydrogenase, haptoglobin or bilirubin) believed to be related | replaced due to hemolysis                            |                             |                | indicated                      |
|             | to the membrane lung.                                           | of unknown source or                                 |                             |                | component(s)                   |
|             | Entire circuit replaced due to hemolysis of unknown source:     | entire circuit replaced due                          |                             |                | change                         |
|             | The entire circuit was exchanged due to center-specific markers | to coagulopathy of                                   |                             |                | 9 = Entire circuit             |
|             | of hemolysis (for example, plasma free hemoglobin, lactate      | unknown source, a                                    |                             |                | replaced following             |
|             | dehydrogenase, haptoglobin or bilirubin) of unspecified source. | membrane lung failure                                |                             |                | temporary                      |
|             | Entire circuit replaced due to coagulopathy of unknown          | associated with this                                 |                             |                | transition to bypass           |
|             | source: The entire circuit was exchanged due to clot burden     | equipment exchange must                              |                             |                | 10 = Entire circuit            |
|             | or coagulation derangement of unspecified source.               |                                                      |                             |                | replaced due to                |

| E | Equipment longevity / center protocol: Device exchange            | not be entered |  | hemolysis of        |
|---|-------------------------------------------------------------------|----------------|--|---------------------|
| i | indicated by center-specific protocol regarding longevity of use  |                |  | unknown source      |
| V | without evidence of other derangement. May be due to              |                |  | 11 = Entire circuit |
| t | transition to or from a transport ECLS circuit.                   |                |  | replaced due to     |
| E | Entire circuit replaced due to indicated component(s) change:     |                |  | coagulopathy of     |
|   | Device was exchanged as part of whole circuit exchange            |                |  | unknown source      |
| F | primarily for an indication specific to a circuit component other |                |  | 12 = Other          |
| t | than the membrane lung                                            |                |  |                     |
| E | Entire circuit replaced following temporary transition to         |                |  |                     |
| k | bypass: Device exchanged during whole circuit exchange            |                |  |                     |
| f | following temporary transition of patient mechanical support o    |                |  |                     |
|   | cardiopulmonary bypass within a continuous ECLS run               |                |  |                     |
|   | Other                                                             |                |  |                     |

#### **Blood Pump** Please specify details regarding blood pump use, including blood pump replacements or additions Column Name / Collection/ Field Name Definition / Explanation / Example **Data Entry Rules** Table Name Modification **Stored Values** The blood pump is a mechanical device, typically powered by 01/01/1989 **ECLS.Equipments** Pumpld and Name an electric drive motor, that produces blood flow by creating a - present hydrodynamic pressure gradient between an inlet and outlet Lookup Table: ECLS.Pumps port. **Blood Pump** Select from the drop-down box the manufacturer. This will generate the specific devices associated with that manufacturer. If the manufacturer and/or device is not listed, please email ELSO at RegistrySupport@elso.org. 01/13/2020 Selecting this field denotes thatthe existing Blood Pump was ECLS.Equipment AddedReplaced replaced with a new Blood Pump, please enter new membrane - present History Replace lung details.. existing Blood Pump

# Blood Pump (continued)

Please specify details regarding blood pump use, including blood pump replacements or additions

| Field Name                                | Definition / Explanation / Example                                                                                                    | Data Entry Rules                                                                                                    | Collection/<br>Modification                        | Table Name                | Column Name /<br>Stored Values                                                                                                    |
|-------------------------------------------|----------------------------------------------------------------------------------------------------|----------------------------------------------------------------------------------------------------|----------------------------------------------------|---------------------------|----------------------------------------------------------------------------------------------------|
| Add adddional<br>concurrent<br>Blood Pump | This selection denotes that MORE THAN ONE Blood Pump are used concurrently. Blood Pump(s) are added to the ECLS circuit for concurrent use, please enter details of additional membrane lung(s) added.                                                                                                    |                                                                                                    | 01/13/2020<br>- present                            | ECLS.Equipment<br>History | DeviceId                                                                                                    |
| New Device<br>Start Time                  | This field collects the start date and time for each membrane lung used.                                                                                                    |                                                                                                    | 01/13/2020<br>- present                            | ECLS.Equipment<br>History | StartTime                                                                                                    |
| New Device<br>End Time                    | This field collects the end date and time for each membrane lung used.                                                                                                    |                                                                                                    | 01/13/2020<br>- present                            | ECLS.Equipment<br>History | EndTime                                                                                                    |
| Device<br>Replacement<br>Reason           | This field collects the primary reason for blood pump replacement, if applicable.  Select from the drop-down box the primary reason for blood pump replacement (removal of old blood pump and addition of new blood pump):  Mechanical replacement: Blood pump replaced for failure or presumed failure of normal mechanical operation  Obstruction to blood flow: Device exchange primarily indicated by clot burden within the blood pump resulting in clinically significant decrease in blood flow.  Hemolysis with blood pump as known source: Device exchange primarily indicated by center-specific markers of hemolysis (for example, plasma free hemoglobin, lactate dehydrogenase, | Mandatory field only if membrane lung was replaced during the run  12/01/2021 – present If mechanical replacement was selected, a blood pump failure complication must be entered | 01/13/2020<br>- present<br>11/04/2021<br>- present | ECLS.Equipment<br>History | ReplaceReasonId  Lookup table: ECLS. BloodPumpReplaceme ntCodes  1 = Mechanical replacement 2 = Obstruction to blood flow 3 = Hemolysis with blood pump as known source |

| haptoglobin or bilirubin) believed to be related to the blood pump.  Equipment longevity / center protocol: Device exchange indicated by center-specific protocol regarding longevity of use without evidence of other derangement. May be due to transition to or from a transport ECLS circuit.                                                                                                    | 4 = Equipment longevity / center protocol 5 = Entire circuit replaced due to indicated                                                                                                    |
|----------------------------------------------------------------------------------------------------|----------------------------------------------------------------------------------------------------|
| Entire circuit replaced due to indicated component(s) change:  Device was exchanged as part of whole circuit exchange primarily for an indication specific to a circuit component other than the blood pump  Entire circuit replaced due to hemolyis of unknown source: The entire circuit was exchanged due to center-specific markers of hemolysis (for example, plasma free hemoglobin, lactate dehydrogenase, haptoglobin or bilirubin) of unspecified source.  Entire circuit replaced due to coagulopathy of unknown source:  The entire circuit was exchanged due to clot burden or coagulation derangement of unspecified source.  Entire circuit replaced following temporary transition to bypass: Device exchanged during whole circuit exchange following temporary transition of patient mechanical support o cardiopulmonary bypass within a continuous ECLS run | component(s) change 6 = Entire circuit replaced following temporary transition to bypass 7 = Other 8 = Entire circuit replaced due to hemolysis of unknown source 9 = Entire circuit replaced due to coagulopathy of unknown source |
| Other                                                                                                    |                                                                                                    |

| Field Name | Definition / Explanation / Example                                          | Data Entry | Collection/   | Table Name      | Column Name /       |
|------------|-----------------------------------------------------------------------------|------------|---------------|-----------------|---------------------|
|            | Bennition / Explanation / Example                                           | Rules      | Modification  | rable Harrie    | Stored Values       |
|            | The heat exchanger is a device which transfers heat between a recirculating |            | 01/01/1989 -  | ECLS.Equipments | HeatExchangerId and |
|            | water phase and the blood phase of the ECLS circuit. The heat exchanging    |            | 10/15/2020    |                 | Name                |
|            | material is usually metal or plastic. Modern artificial membrane lungs have |            |               | Lookup Table:   |                     |
|            | heat exchangers integrated into their design.                               |            | Equipment     | ECLS.HeatExchan |                     |
|            |                                                                             |            | category was  | gers            |                     |
| Heat       | Select from the drop-down box the manufacturer. This will generate the      |            | retired       |                 |                     |
| Exchanger  | specific devices associated with that manufacturer. If the manufacturer     |            | 10/15/2020    |                 |                     |
|            | and/or device is not listed, please email ELSO at RegistrySupport@elso.org. |            | with          |                 |                     |
|            |                                                                             |            | preservation  |                 |                     |
|            |                                                                             |            | of historical |                 |                     |
|            |                                                                             |            | data.         |                 |                     |

| <u>-</u>                  | Temperature Regulation Please specify details regarding the temperature regulation device the patient was on for the majority of the ECMO Run                                                                                                    |                     |                             |                                                             |                                      |  |  |  |  |  |
|---------------------------|----------------------------------------------------------------------------------------------------|---------------------|-----------------------------|-------------------------------------------------------------|--------------------------------------|--|--|--|--|--|
| Field Name                | Definition / Explanation / Example                                                                                                    | Data Entry<br>Rules | Collection/<br>Modification | Table Name                                                  | Column Name /<br>Stored Values       |  |  |  |  |  |
| Temperature<br>Regulation | The temperature regulation device is device that pumps temperature-controlled water to the heat exchanger via lines connecting the heat exchanger and the Temperature Regulation unit. It is often referred to as a recirculating water bath. Setting the temperature in this unit ultimately controls the patient's blood and systemic temperature. |                     | 01/01/1989 -<br>present     | ECLS.Equipments  Lookup Table: ECLS.Temperatur eRegulations | TemperatureRegulation<br>Id and Name |  |  |  |  |  |
|                           | Select from the drop-down box the manufacturer. This will generate the specific devices associated with that manufacturer. If the manufacturer and/or device is not listed, please email ELSO at <a href="mailto:RegistrySupport@elso.org">RegistrySupport@elso.org</a> .                                                                            |                     |                             |                                                             |                                      |  |  |  |  |  |

| Hemofilter        | Hemofilter                                                                                                    |                     |                             |                                                 |                                |  |  |  |  |  |  |
|-------------------|----------------------------------------------------------------------------------------------------|---------------------|-----------------------------|-------------------------------------------------|--------------------------------|--|--|--|--|--|--|
| Please specify de | Please specify details regarding the hemofilter the patient was on for the majority of the ECMO Run                                                                                                    |                     |                             |                                                 |                                |  |  |  |  |  |  |
| Field Name        | Definition / Explanation / Example                                                                                                    | Data Entry<br>Rules | Collection/<br>Modification | Table Name                                      | Column Name /<br>Stored Values |  |  |  |  |  |  |
| Hemofilter        | Select from the drop-down box the manufacturer.  This will generate the specific devices associated with that manufacturer. If the manufacturer and/or device is not listed, please email ELSO at <a href="mailto:RegistrySupport@elso.org">RegistrySupport@elso.org</a> . |                     | 01/01/1989 -<br>present     | ECLS.Equipments  Lookup Table: ECLS.Hemofilters | HemofilterId and Name          |  |  |  |  |  |  |

# 8. DIAGNOSES

This section details the diagnoses associated with the patient placed on ECLS. Diagnoses are listed as ICD-10 codes. Starting entry of the first 3 characters of the code will auto populate the codes, allowing you to select the exact code required. There is no limit to the diagnoses you may enter. Typically, diagnosis that are pertinent to the specific admission for ECLS are entered. Chronic conditions may also be included. Diagnoses after ECLS may also be added, including those associated with discharge and/or death.

| Field Name           | Definition / Explanation / Example                                                                                                    | Data Entry Rules           | Collection/<br>Modification                                                   | Table Name     | Column Name /<br>Stored Values   |
|----------------------|----------------------------------------------------------------------------------------------------|----------------------------|-------------------------------------------------------------------------------|----------------|----------------------------------|
| Primary<br>Diagnosis | Click box to note the primary diagnosis for why the patient was placed on ECLS.  For example, if a Patient X was a previously healthy person admitted to the ICU with pneumonia and secondary acute respiratory distress syndrome, the diagnosis for which ECLS was needed would be pneumonia.  If Patient Y had biventricular congestive heart failure and developed a pneumonia that exacerbated his heart failure leading to cardiac ECLS support for acute on chronic respiratory failure, then the primary diagnosis would be acute on chronic respiratory failure with a secondary diagnosis of pneumonia.  If Patient Z had AML and developed adenoviral pneumonia as a result, leading to a need for respiratory ECMO, then the primary diagnosis would be pneumonia with AML as a secondary diagnosis.  The difference in case Y and Z is the reason for ECMO; in Patient Y, the patient required ECMO support because of their cardiac failure not pneumonia whereas in Patient Z, ECLS was required because of pneumonia though they may have acquired pneumonia due to a pre-existing condition. |                            | 01/01/1989- present On 09/15/2016 It changed from ICD 9 to ICD 10             | ECLS.Diagnoses | PrimaryDiagnosis  0 = No 1 = Yes |
| Diagnoses            | Select 'Add new diagnosis' for each code to enter. Multiple diagnoses may be added as necessary.                                                                                                    | Enter valid ICD<br>10 code | 01/01/1989-<br>present<br>On 09/15/2016<br>It changed from<br>ICD 9 to ICD 10 | ECLS.Diagnoses | DiagnosisId                      |

# 9. CPT PROCEDURE CODES

This section details the procedures associated with the patient placed on ECLS. Procedures are listed as CPT codes. Starting entry of the first 3 characters of the code will auto populate the codes, allowing you to select the exact code required. There is no limit to the procedures you may enter. Typically, procedures that are pertinent to the specific admission for ECLS are entered. Procedures that occur immediately prior to ECLS may be included, if the Center determines they are pertinent to the ECLS run. However, procedures and testing that are common to all ICU patients, such as arterial line placement are not required. Procedures performed after ECLS may also be added, including those associated with discharge and/or death.

|   | Field Name | Definition / Explanation / Example                                                               | Data Entry Rules                                       | Collection/          | Table Name      | Column Name / |
|---|------------|--------------------------------------------------------------------------------------------------|--------------------------------------------------------|----------------------|-----------------|---------------|
|   |            | , , , , , , , , , , , , , , , , , , , ,                                                          | , , , , , , , , , , , , , , , , , , , ,                | Modification         |                 | Stored Values |
|   |            | Enter the Date/Time for the procedure. This will determine                                       | Soft Notification:                                     | 09/15/2016 -         | ECLS.Procedures | Date          |
|   |            | if the procedure was pre-ECLS, on-ECLS, or post-ECLS. Date                                       | CPT Date/Time is not                                   | present              |                 |               |
|   |            | may not be after the date of death.                                                              | usually earlier than the                               |                      |                 |               |
|   |            |                                                                                                  | Date of Birth.                                         | 01/15/2020 -         |                 |               |
|   |            |                                                                                                  | CDT Data /Time a in mat                                | present:             |                 |               |
|   |            |                                                                                                  | CPT Date/Time is not                                   | Date/Time            |                 |               |
|   |            |                                                                                                  | usually more than 24 hours prior to Time on ECLS or 24 | soft<br>notification |                 |               |
|   |            |                                                                                                  | hours after Time Off ECLS                              | of 24 hours          |                 |               |
|   | Date/ Time |                                                                                                  | liours after fillie Off ECES                           | removed              |                 |               |
|   |            |                                                                                                  | Hard Limit                                             | from ECLS            |                 |               |
|   |            |                                                                                                  | CPT Date/Time cannot be                                | and hard             |                 |               |
|   |            |                                                                                                  | AFTER the time of Death                                | limit of 30          |                 |               |
|   |            |                                                                                                  |                                                        | days                 |                 |               |
|   |            |                                                                                                  | CPT Date/Time cannot be                                | removed              |                 |               |
|   |            |                                                                                                  | more than 30 days prior to                             | from ECLS            |                 |               |
|   |            |                                                                                                  | Time on ECLS or 30 days                                | added.               |                 |               |
| L |            |                                                                                                  | after Time Off ECLS                                    |                      |                 |               |
|   |            | This field collects if the Date/Time of the procedure cannot                                     |                                                        | 09/15/2016-          | ECLS.Procedures | DateEstimated |
|   | F .:       | be known exactly and thus represents best estimation of the                                      |                                                        | present              |                 |               |
|   | Estimated  | complication. Select Yes or No.                                                                  |                                                        |                      |                 | 1 = Yes       |
|   |            | Charlethan have if the Data Times is actions to d                                                |                                                        |                      |                 | 2 = No        |
| F |            | Check the box if the Date/Time is estimated.  Select 'Add new procedure' for each code to enter. | Enter Valid CPT                                        | 02/01/1998-          | ECLS.Procedures | CPTCode       |
|   |            | Select. Add new procedure for each code to effler.                                               | Litter vallu CP1                                       | present              | ECLS.FIOCEGUIES | Cricoue       |
|   | Code       |                                                                                                  |                                                        | present              |                 |               |
|   |            |                                                                                                  |                                                        |                      |                 |               |
| L |            |                                                                                                  |                                                        | 1                    |                 |               |

### **10.ECLS COMPLICATIONS**

This section details complications that arise during critical illness supported by ECLS. Every complication has 3 fields that are associated with it. A Complication Date/Time, a check box to indicate if the Complication Date/Time is Estimated, and a drop-down box to select the Complication type. The same Complication type can be entered multiple times by selecting different Complication Date/Times for the same Complication type.

| Field Name         | Definition / Explanation / Example                                                                                                    | Data Entry Rules                                                                               | Collection/<br>Modification                              | Table Name         | Column Name /<br>Stored Values |
|--------------------|----------------------------------------------------------------------------------------------------|------------------------------------------------------------------------------------------------|----------------------------------------------------------|--------------------|--------------------------------|
|                    | This field identifies if this run has any complications                                                                                                    | Yes or No response mandatory for category                                                      | 07/2018 -<br>present                                     |                    |                                |
| ECLS Complications |                                                                                                    | Complication Date/Time may be entered, if known.                                               |                                                          |                    |                                |
| ECLS Complications |                                                                                                    | Hard Limit: ECLS Complication Date/Time may not be more than 14 days after ECLS Stop Date/Time | 04/03/2021-<br>present                                   |                    |                                |
|                    | Enter the Date/Time for the ECLS complication. This will determine when during the ECLS Run the complication occurred.                                                                                                    | Soft Notification:<br>ECLS Complication                                                        | 09/15/2016-<br>present                                   | ECLS.Complications | Time                           |
|                    | ECLS complications are intended to collect data on complications that occur during an ECLS run. If a complication occurred to the placing a patient on ECLS and but it occurred before the ECLS                                     | Date/Time is not usually earlier than ECLS Start Time. ECLS Complication                       | 04/21/2022 –<br>present<br>Changed                       |                    |                                |
| Date/ Time         | Start Time this would still be an ECLS complication. If a complication was recognized after ECLS, and you are confident it was a complication of the ECLS run it is appropriate to mark an estimated time after the ECLS Stop Time. | Date/Time is not usually later than ECLS Stop Time.                                            | complication<br>cannot to<br>after Run time<br>off – and |                    |                                |
|                    | Patient Z had a laceration of his right femoral artery requiring 3 units of blood transfusion at 03/11/2017 at 10:00 AM. ECLS start time was 10:15 AM during cannulation. Enter Complication                                        | Hard Limit:  ECLS Complication  Date/Time cannot be  earlier than the Date of                  | added<br>complication<br>cannot be<br>after 14 days      |                    |                                |
|                    | Date/Time 03/11/2017 10:00 AM. Choose complication peripheral cannula site (see below for description of complications)                                                                                                    | Birth.  Complication Date/Time cannot be AFTER the time of Death                               | Run time off                                             |                    |                                |

|           | Patient Y had stroke recognized on magnetic resonance imaging (MRI) on 03/18/2017 at 12:00 PM. ECLS Stop Time was 03/16/2017 at 09:00 PM. If you know when it occurred because of a clinical correlate in time, enter that date and time. Otherwise, it is acceptable to enter Complication Date/Time 03/18/2017 at 12:00 PM and check estimated. Complication would be CNS Infarction (US or CT or MRI) | (if not verified)  Complication Date cannot be more that 14 days after Run Time Off  Complication Time cannot be more than 4 hours prior to ECLS Time On  The same complication is not allowed to be entered more than once at the same date/time. |                        |                    |                                |
|-----------|----------------------------------------------------------------------------------------------------|----------------------------------------------------------------------------------------------------|------------------------|--------------------|--------------------------------|
| Estimated | This field collects if the Date/Time of the complication cannot be known exactly and thus represents best estimation of the complication. Select Yes or No.  Check the box if the Date/Time is estimated.                                                                                                    |                                                                                                    | 09/16/2016-<br>present | ECLS.Complications | Estimated<br>0 = No<br>1 = Yes |

### **Mechanical Complications**

Mechanical complications are defined as those requiring intervention, such as change of equipment or circuit components. For example: a clot present in the circuit that does not require intervention such as a component change would not be listed. These complications are listed in drop down under the field name complications. For each complication please enter Date/Time and indicate if the Date/Time is Estimated. If you are not sure of the exact time for the procedure, please select Estimated.

| Field Name                                      | Definition / Explanation / Example                                                                                                    | Data Entry Rules                                                                                                    | Collection/<br>Modification | Table Name             | Column Name /<br>Stored Values |
|-------------------------------------------------|----------------------------------------------------------------------------------------------------|----------------------------------------------------------------------------------------------------|-----------------------------|------------------------|--------------------------------|
| Membrane lung<br>failure                        | Change indicated due to clot formation, gas exchange failure or blood leak                                                                                    | Soft Notification: If membrane lung failure is selected, a membrane lung exchange should be entered in most circumstances    | 01/01/1989 -<br>present     | ECLS.ComplicationCodes | Code<br>101                    |
| Blood pump failure                              | Change indicated due to equipment failure                                                                                                    | Soft Notification: If blood pump failure is selected, a blood pump exchange should be entered in most circumstances          | 01/01/1989 -<br>present     | ECLS.ComplicationCodes | Code<br>104                    |
| Raceway rupture                                 | In a roller pump rupture of the raceway tubing                                                                                                    |                                                                                                    | 01/01/1989 -<br>present     | ECLS.ComplicationCodes | Code<br>102                    |
| Other tubing rupture                            | Rupture of ECLS tubing                                                                                                    |                                                                                                    | 01/01/1989 -<br>present     | ECLS.ComplicationCodes | Code<br>103                    |
| Circuit change                                  | Entire circuit (with exception of cannulae) changed due to clot formation or mechanical failure                                                               | Hard Limit If circuit change is selected, equipment exchanges must also be entered for both the membrane lung and blood pump | 01/25/2018 -<br>present     | ECLS.ComplicationCodes | Code<br>132                    |
| Cannula problems                                | Requiring intervention (reposition or exchange) for misplacement, dislodgement, replacement due to clots/fibrin, mechanical failure or inappropriate position |                                                                                                    | 01/011989 -<br>present      | ECLS.ComplicationCodes | Code<br>131                    |
| Temperature<br>Regulation Device<br>Malfunction | Malfunction of temperature regulation device leading to unintentional hypothermia <35C or hyperthermia >39                                                    |                                                                                                    | 01/01/1989 -<br>present     | ECLS.ComplicationCodes | Code<br>105                    |

| Clots and Air     | If a clot or an air embolus causes a mechanical failure or    | -01/25/2018 - | ECLS.ComplicationCodes | Code |
|-------------------|---------------------------------------------------------------|---------------|------------------------|------|
| Emboli            | change out of a circuit component please indicate the         | present       |                        | 133  |
| EIIIDOII          | complication below.                                           |               |                        |      |
|                   | Circuit component (e.g. pigtails, connectors, bridge,         | 01/25/2018 -  | ECLS.ComplicationCodes | Code |
| Thrombosis/Clots: | arterial or venous tubing) requiring change due to clot       | present       |                        | 134  |
| circuit component | formation or mechanical failure of the component, not         |               |                        |      |
|                   | equipment.                                                    |               |                        |      |
| Clots Hemofilter  | Clots in hemofilter causing hemofilter to need to be          | -07/01/1997 - | ECLS.ComplicationCodes | Code |
| Ciots Hemonitei   | changed or to fail                                            | present       |                        | 114  |
| Air in aircuit    | Requiring circuit intervention or circuit clamping for        | 07/01/1997 -  | ECLS.ComplicationCodes | Code |
| Air in circuit    | bubble detector alarm, visualized air, air entry into patient | present       |                        | 121  |

### **Patient Complications**

Patient complications are generally defined by their need for intervention, but specific definitions are provided for each Patient Complication below. Complications are those associated with the ECLS run or as a consequence of ECLS. These complications are listed in drop down under the field name complications. For each complication please enter Date/Time and indicate if the Date/Time is Estimated. If you are not sure of the exact time for the procedure, please select Estimated. Major Complications are highlighted in yellow. There are different types of patient complications, broadly: Hemorrhage, Neurologic, Renal, Cardiovascular, Pulmonary, Metabolic, and Organ Limb Ischemia

#### **Patient Hemorrhagic Complications**

Hemorrhagic complications requiring packed red blood cell or whole blood (PRBC) transfusion (>20ml/kg/calendar day of PRBCS or >3U PRBCs/calendar day in neonates and pediatrics and >3U PRBCS/calendar day in adults) or other intervention such as surgical or endoscopic intervention.

A calendar day is chosen over a 24-hour period because 24 hours could stop or start at any time and increase the likelihood of an error in data entry. (Mitchell LG, Goldenberg NA, Male C, et al; Perinatal and Paediatric Haemostasis Subcommittee of the SSC of the ISTH: Definition of clinical efficacy and safety outcomes for clinical trials in deep venous thrombosis and pulmonary embolism in children. *J Thromb Haemost* 2011; 9:1856–1858).

### **Examples:**

**Patient X** is a 4.00 kg 20-day-old who suffered neck cannula site bleeding that required surgical intervention to address the bleeding on 03/11/2017. This is a hemorrhagic complication of the peripheral cannula site.

**Patient Y** is 55.0 kg 15-year-old who received 3 units (960 mL of PRBC or 17.5mL/kg) on 03/11/2017 for blood recovered from the nasogastric tube. This is a hemorrhagic complication of GI hemorrhage.

**Patient Z** is 60-year-old 40 kg woman who received 2 units of PRBC transfusion on 03/11/2017 between 8:00PM and 11:39 PM and 1 unit of PRBC on 03/12/2017 between 12:01AM and 2:00AM. This is not a hemorrhagic complication because it was less than 3 units of PRBC in a calendar day in an adult.

| Field Name    | Definition / Explanation / Example                                                                                                    | Data Entry Rules | Collection/ Modification                                                                     | Table Name             | Column Name /<br>Stored Values |
|---------------|----------------------------------------------------------------------------------------------------|------------------|----------------------------------------------------------------------------------------------|------------------------|--------------------------------|
| GI hemorrhage | Upper or lower GI hemorrhage requiring PRBC transfusion (>20ml/kg/24 hrs of PRBCS or >3U PRBCs/24 hrs in neonates and pediatrics or >3U PRBCS/24 hrs in adults), and/or, endoscopic intervention, and/or hemostatic agent deployment |                  | 07/01/1997 —<br>1/25/2018<br>1/25/2018 — Present<br>Specific amounts of<br>blood loss added. | ECLS.ComplicationCodes | Code<br>201                    |

### **Patient Hemorrhagic Complications (continued)**

Patient complications are generally defined by their need for intervention, but specific definitions are provided for each Patient Complication below. These complications are listed in drop down under the field name complications. For each complication please enter Date/Time and indicate if the Date/Time is Estimated. If you are not sure of the exact time for the procedure, please select Estimated. Major Complications are highlighted in yellow. There are different types of patient complications, broadly: Hemorrhage, Neurologic, Renal, Cardiovascular, Pulmonary, Metabolic, and Organ Limb Ischemia.

| Field Name                                  | Definition / Explanation / Example                                                                                                    | Data Entry Rules | Collection/ Modification                                                                  | Table Name             | Column Name /<br>Stored Values |
|---------------------------------------------|----------------------------------------------------------------------------------------------------|------------------|-------------------------------------------------------------------------------------------|------------------------|--------------------------------|
| Peripheral<br>cannulation site<br>bleeding  | Select this complication if there is bleeding from a peripheral cannulation site such as the neck, groin, or axilla.  Peripheral cannulation site bleeding requiring PRBC transfusion (>20ml/kg/24 hrs of PRBCS or ≥3U PRBCs/24 hrs in neonates and pediatrics or ≥3U PRBCS/24 hrs in adults) and/or, surgical intervention (includes intravascular hemostatic agent deployment). A reperfusion cannula is a type of peripheral cannulation site. |                  | 01/25/2018 - present  1/25/2018 - Present Specific amounts of blood loss added.           | ECLS.ComplicationCodes | Code<br>222                    |
| Mediastinal<br>cannulation site<br>bleeding | Select this complication if there is bleeding from cannulae that are placed across the mediastinum.  Mediastinal cannulations are also referred to as central cannulations and are placed via their mediastinum.  Mediastinal cannulation site bleeding requiring PRBC transfusion (>20ml/kg/24 hrs of PRBCS or ≥3U PRBCs/24 hrs in neonates and pediatrics or ≥3U PRBCS/24 hrs in adults, and/or surgical intervention.                          |                  | 01/25/2018 - present<br>1/25/2018 - Present<br>Specific amounts of<br>blood loss added.   | ECLS.ComplicationCodes | Code<br>223                    |
| Surgical site<br>bleeding                   | Select this complication if there is bleeding from a surgical site other than mediastinal or peripheral cannulation site.                                                                                                    |                  | 07/01/1997 – 1/25/2018<br>1/25/2018 – Present<br>Specific amounts of<br>blood loss added. | ECLS.ComplicationCodes | Code<br>203                    |

### **Patient Neurologic Complications**

Patient complications are generally defined by their need for intervention, but specific definitions are provided for each Patient Complication below. These complications are listed in drop down under the field name complications. For each complication please enter Date/Time and indicate if the Date/Time is Estimated. If you are not sure of the exact time for the procedure, please select Estimated. Major Complications are highlighted in yellow.

Patient Neurologic Complications are central nervous system accidents including brain death, seizures, ischemia, infarcts, and hemorrhage.

| Field<br>Name  | Definition / Explanation / Example                                                                                                    | Data Entry<br>Rules                                                                                                    | Collection/<br>Modification                                             | Table Name                 | Column<br>Name /<br>Stored<br>Values |
|----------------|----------------------------------------------------------------------------------------------------|----------------------------------------------------------------------------------------------------|-------------------------------------------------------------------------|----------------------------|--------------------------------------|
| Brain<br>death | Select this complication if a patient suffered brain death or neurological determination of death.  Brain Death The Canadian Neocritical Care Guideline defined brain death as the irreversible loss of the capacity for consciousness combined with the irreversible loss of all brainstem functions, including the capacity to breathe. Brain death is equivalent to death of the individual, even though the heart continues to beat and spinal cord functions may persist Canadian Neurocritical Care Group. Guidelines for the diagnosis of brain death. Can J Neurol Sci 1999;26(1):64-6.  A detailed description of establishing brain death for adults can be found at this citation American Academy of N Evidence-based guideline update: determining brain death in adults: report of the Quality Standards Subcommittee of the American Academy of Neurology. Neurology. 2010;74(23):1911-8.  Neurological determination of death (NDD) is the process and procedure for determining brain death. The Canadian medical standard for NDD is reported in and is described for children. Shemie SD, et al., Pediatric Reference G, Neonatal Reference G. Severe brain injury to neurological determination of death: Canadian forum recommendations. CMAJ. 2006;174(6):S1-13.  Ancillary Tests: The demonstration of the absence of intracerebral blood flow is considered the standard as an ancillary test for brain death. Currently validated imaging techniques are cerebral angiography (1) and radionuclide angiography (2). (1) Wilkening M., et al. Validity of cerebral angiography via ve- nous route in the diagnosis of brain death. Bull Acad Natl Med 1995;179(1):41-8. French. (2) Wieler H, et al. Tc-99m HMPAO cerebral scitigraphy. A reli- able, noninvasive method for determination of brain death. Clin Nucl Med 1993;18(2):104-9.  Apnea Test on ECMO: The patient should be placed on continuous positive airway pressure (CPAP) while the sweep gas flow rate is set to a maximum of 1.0 liter/minute. If the PaCO <sub>2</sub> does not rise above 60 mmHg or change by 20 mmHg, the sweep flow can | This complication must be selected for those patients whom meet brain death criteria in order to enter a date/time of death before time off ECMO. | 07/01/1997 - 1/25/2018  1/25/2018 - present Specific definitions added. | ECLS.Complica<br>tionCodes | Code<br>301                          |

### **Patient Neurologic Complications**

Patient complications are generally defined by their need for intervention, but specific definitions are provided for each Patient Complication below. These complications are listed in drop down under the field name complications. For each complication please enter Date/Time and indicate if the Date/Time is Estimated. If you are not sure of the exact time for the procedure, please select Estimated. Major Complications are highlighted in yellow.

Patient Neurologic Complications are central nervous system accidents including brain death, seizures, ischemia, infarcts, and hemorrhage.

| Field Name                                                        | Definition / Explanation / Example                                                                                             | Data Entry Rules                                                                                             | Collection/<br>Modification                                   | Table Name             | Column<br>Name /<br>Stored<br>Values |
|-------------------------------------------------------------------|----------------------------------------------------------------------------------------------------|----------------------------------------------------------------------------------------------------|---------------------------------------------------------------|------------------------|--------------------------------------|
| Seizures Clinically determined                                    | Clinically determined by assessment                                                                                            | If more than one instance occurs on the date, only one date is require, time will default to midnight (0000) |                                                               | ECLS.ComplicationCodes | Code<br>311                          |
| Seizures<br>Confirmed by<br>EEG                                   | Confirmed by Electroencephalograph                                                                                             | If more than one instance occurs on the date, only one date is require, time will default to midnight (0000) | the date, only one date is present uire, time will default to |                        | Code<br>312                          |
| CNS diffuse<br>ischemia<br>(CT/MRI)                               | CT or MRI demonstrating diffuse ischemic changes                                                                               | Enter date/time of radiologic confirmation                                                                   | 01/25/2018-<br>present                                        | ECLS.ComplicationCodes | Code<br>325                          |
| CNS Infarction<br>(US or CT or<br>MRI)                            | CT or US or MRI demonstrating localized ischemic change                                                                        | Enter date/time of radiologic confirmation                                                                   | 07/01/1997 -<br>present                                       | ECLS.ComplicationCodes | Code<br>321                          |
| Intra/extra<br>parenchymal CNS<br>Hemorrhage (US<br>or CT or MRI) | May be intraparenchymal, subdural or subarachnoid                                                                              | Enter date/time of radiologic confirmation                                                                   | 01/25/2018-<br>present                                        | ECLS.ComplicationCodes | Code<br>324                          |
| Intraventricular<br>CNS hemorrhage<br>(US or CT or MRI)           | >= Grade 2 IVH on US, CT or MRI                                                                                                | Enter date/time of radiologic confirmation                                                                   | 01/25/2018-<br>present                                        | ECLS.ComplicationCodes | Code<br>323                          |
| Neurosurgical intervention performed                              | Neurosurgical procedure performed during ECLS run (e.g. intracranial pressure monitor, external ventricular drain, craniotomy) |                                                                                                    | 01/25/2018 -<br>present                                       | ECLS.ComplicationCodes | Code<br>326                          |

### **Patient Renal Complications**

Patient complications are generally defined by their need for intervention, but specific definitions are provided for each Patient Complication below. These complications are listed in drop down under the field name complications. For each complication please enter Date/Time and indicate if the Date/Time is Estimated. If you are not sure of the exact time for the procedure, please select Estimated. Major Complications are highlighted in yellow.

Patient Renal Complications are renal complications defined by change in creatinine or requirement for renal replacement therapy.

| Field Name                            | Definition / Explanation / Example                                                                                                    | Data Entry Rules | Collection/ Modification                                                                               | Table Name             | Column Name /<br>Stored Values |
|---------------------------------------|----------------------------------------------------------------------------------------------------|------------------|----------------------------------------------------------------------------------------------------|------------------------|--------------------------------|
| Creatinine 1.5 – 3.0                  | After ECMO start time, patient newly acquires a creatinine serum measurement of 1.5- 3.0                                                                                                    |                  | 07/01/1997 - present                                                                                   | ECLS.ComplicationCodes | Code<br>401                    |
| Creatinine > 3.0                      | After ECMO start time, patient newly acquires a creatinine serum measurement of >3.0                                                                                                    |                  | 07/01/1997 - present                                                                                   | ECLS.ComplicationCodes | Code<br>402                    |
| Renal Replacement<br>Therapy Required | Peritoneal Dialysis (PD), Continuous Venovenous Hemodiafiltration (CVVHD), Continuous Venovenous Hemofiltration (CVVHF) or Continuous Venovenous Hemodiafiltration (CVVHDF) or Hemodialysis (HD) based on the patient's ultimate mode of therapy |                  | O1/25/2018 – present  Prior to 1/25/2018 collected separately as Hemofiltration or SCUF or CAVHD or HD | ECLS.ComplicationCodes | Code<br>415                    |

## **Patient Cardiovascular Complications**

Patient complications are generally defined by their need for intervention, but specific definitions are provided for each Patient Complication below. These complications are listed in drop down under the field name complications. For each complication please enter Date/Time and indicate if the Date/Time is Estimated. If you are not sure of the exact time for the procedure, please select Estimated. Major Complications are highlighted in yellow.

Patient Cardiovascular Complications include cardiopulmonary resuscitation, cardiac arrhythmias, and tamponade.

| Field Name               | Definition / Explanation / Example                                                              | Data Entry Rules                                  | Collection/ Modification                                                                     | Table Name             | Column Name /<br>Stored Values |
|--------------------------|-------------------------------------------------------------------------------------------------|---------------------------------------------------|----------------------------------------------------------------------------------------------|------------------------|--------------------------------|
| CPR required             | Chest compressions and cardiopulmonary resuscitation required during ECLS run                   | Date/time of complication is time of intervention | 07/01/1997 - present                                                                         | ECLS.ComplicationCodes | Code<br>502                    |
| Cardiac arrhythmia       | Requiring antiarrhythmic medication infusion, overdrive pacing, cardioversion or defibrillation | Date/time of complication is time of intervention | 07/01/1997 - present                                                                         | ECLS.ComplicationCodes | Code<br>504                    |
| Tamponade (not<br>blood) | Tamponade during ECLS run requiring pericardial drain or mediastinal washout                    | Date/time of complication is time of intervention | O1/25/2018 - present  Prior to 1/25/2018  collected as  Tamponade: Air or  Tamponade Serious | ECLS.ComplicationCodes | Code<br>544                    |
| Tamponade (blood)        | Tamponade during ECLS run requiring pericardial drain or mediastinal washout                    | Date/time of complication is time of intervention | 09/01/1997 - present                                                                         | ECLS.ComplicationCodes | Code<br>541                    |

## **Patient Pulmonary Complications**

Patient complications are generally defined by their need for intervention, but specific definitions are provided for each Patient Complication below. These complications are listed in drop down under the field name complications. For each complication please enter Date/Time and indicate if the Date/Time is Estimated. If you are not sure of the exact time for the procedure, please select Estimated. Major Complications are highlighted in yellow.

## **Patient Pulmonary Complications**

| Field Name              | Definition / Explanation / Example                                                                                                  | Data Entry Rules | Collection/ Modification                                                       | Table Name             | Column Name /<br>Stored Values |
|-------------------------|----------------------------------------------------------------------------------------------------|------------------|--------------------------------------------------------------------------------|------------------------|--------------------------------|
| Pneumothorax            | Requiring insertion of chest drain                                                                                                  |                  | 07/01/1997 - present                                                           | ECLS.ComplicationCodes | Code<br>601                    |
| Pulmonary<br>Hemorrhage | Requiring pRBC transfusion (>20ml/kg/24 hrs of PRBCS or >3U PRBCs/24 hrs in neonates and pediatrics and >3U PRBCS/24 hrs in adults) |                  | 07/01/1997 - present<br>01/25/2018 Specific<br>amounts of blood loss<br>added. | ECLS.ComplicationCodes | Code<br>602                    |

## **Patient Metabolic Complications**

Patient complications are generally defined by their need for intervention, but specific definitions are provided for each Patient Complication below. These complications are listed in drop down under the field name complications. For each complication please enter Date/Time and indicate if the Date/Time is Estimated. If you are not sure of the exact time for the procedure, please select Estimated. Major Complications are highlighted in yellow.

Patient Metabolic Complications include hyperbilirubinemia, hemolysis and severe hemolysis

|                    | rations wetabone complice                                                                                                    | 7,1-1-1-1        | , , , , , , , , , , , , , , , , , , , ,                                | ,                      | Column Name / |
|--------------------|----------------------------------------------------------------------------------------------------|------------------|------------------------------------------------------------------------|------------------------|---------------|
| Field Name         | Definition / Explanation / Example                                                                                                    | Data Entry Rules | Collection/ Modification                                               | Table Name             | Stored Values |
| Hyperbilirubinemia | For neonatal patients (< 28 days) = conjugated bilirubin >20umol/L (>1.2mg/dL).  For pediatric (>30days) or adult patients = total bilirubin >170umol/L (>10mg/dL) or conjugated bilirubin >51umol/L (>3mg/dL),  Or need for extracorporeal purification for elevated bilirubin |                  | 07/01/1997-1/25/2018<br>1/25/2018-present<br>Age definitions added     | ECLS.ComplicationCodes | Code<br>821   |
| Moderate hemolysis | Peak plasma hemoglobin 50-100 mg/dL or 500-1000 mg/L occurring at least once during ECLS run. Sustained for at least 2 consecutive days.                                                                                                    |                  | 1/1/1989-1/25/2018  1/25/2018-present Collected if plasma free Hgb >50 | ECLS.ComplicationCodes | Code<br>822   |
| Severe hemolysis   | Peak plasma hemoglobin > 100mg/dL or >1000 mg/L occurring at least once during ECLS run. Sustained for at least 2 consecutive days or if the level of hemolysis leads to a major component change namely the membrane lung, blood pump or entire circuit.                       |                  | 1/25/2018-present                                                      | ECLS.ComplicationCodes | Code<br>823   |

## **Patient Limb Complications**

Patient complications are generally defined by their need for intervention, but specific definitions are provided for each Patient Complication below. These complications are listed in drop down under the field name complications. For each complication please enter Date/Time and indicate if the Date/Time is Estimated. If you are not sure of the exact time for the procedure, please select Estimated. Major Complications are highlighted in yellow.

## **Patient Limb Complications**

| Field Name                                             | Definition / Explanation / Example                                                                                                    | Data Entry Rules | Collection/ Modification Table Name |                        | Column Name /<br>Stored Values |
|--------------------------------------------------------|----------------------------------------------------------------------------------------------------|------------------|-------------------------------------|------------------------|--------------------------------|
| Limb Compartment<br>Syndrome                           | Compartment syndrome occurs when the pressure within a compartment increases, restricting the blood flow to the area and potentially damaging the muscles and nearby nerves. It usually occurs in the legs, feet, arms or hands. |                  | 09/06/2013<br>01/25/2018            | ECLS.ComplicationCodes | Code<br>902                    |
| Fasciotomy                                             | Fasciotomy performed secondary to compartment syndrome from ECLS cannulation (fasciotomy performed during ECLS hospitalization)                                                                                                  |                  | 09/06/2013<br>01/25/2018            | ECLS.ComplicationCodes | Code<br>903                    |
| Limb amputation                                        | Limb amputation secondary to complications from ECLS run (amputation performed during ECLS hospitalization)                                                                                                    |                  | 09/06/2013<br>01/25/2018            | ECLS.ComplicationCodes | Code<br>904                    |
| Limb ischemia<br>requiring limb<br>reperfusion cannula | Post peripheral cannulation, requiring addition of limb reperfusion cannula >=6 hrs post cannulation                                                                                                    |                  | 09/06/2013<br>01/25/2018            | ECLS.ComplicationCodes | Code<br>901                    |

# **11.INFECTIONS**

This section details the infections associated with the patient placed on ECLS. Infections are those that occur prior to and on ECLS. Multiple infections may be entered by selecting 'Add New Infection' (see Registry Instructions)

Refer to the Appendix for a list of available choices for infections.

| Field Name    | Definition / Explanation / Example                                                                                                    | Data Entry Rules                                             | Collection/ Modification | Table Name             | Column Name /<br>Stored Values                                                                                                    |
|---------------|----------------------------------------------------------------------------------------------------|--------------------------------------------------------------|--------------------------|------------------------|----------------------------------------------------------------------------------------------------|
| Date/Time     | Enter the Date/Time of the culture obtained.                                                                                                    | Hard Limit Infection Date/Time cannot be after run Time Off. | 10/10/2011 - present     | ECLS.Infections        | CultureTime                                                                                                    |
| Estimated     | Click the box if the Date/Time is approximate.                                                                                                    |                                                              | 10/10/2011 - present     | ECLS.Infections        | CultureTimeEstimated No=0 Yes=1                                                                                                    |
| Culture Site  | Select where the patient sample was taken from: Blood, Bone, Cerebrospinal fluid, Peritoneal fluid, Pleural fluid, Respiratory tract, Skin/soft tissue, Stool, Urine, Wound – surgical (including cannulation site) Wound – traumatic, other than cannulation site, Other, Unknown |                                                              | 10/10/2011 - present     | ECLS.Infections        | CultureSiteId  101 Blood 102 Bone 103 Cerebrospinal fluid 104 Peritoneal fluid 105 Pleural fluid 106 Respiratory tract 107 Skin/soft tissue 108 Stool 109 Urine 110 Wound - surgical 111 Wound - traumatic 112 Other 199 Unknown |
| Organism Type | Select from the drop down box the organism type. All, Unknown, Gram + Bacteria, Gram – Bacteria, Mycobacterium, Fungus (yeast and mold), Viruses and Prions, Protozoa This will populate the specific organism associated in the next box.                                         | Set to unknown if not entered                                | 10/10/2011 - present     | Registry.OrganismTypes | Typeld, Description 0 - Unknown 1 - Gram positive bacteria 2 - Gram negative bacteria 3 - Mycobacterium 4 - Fungus (yeast and molds) 5 - Viruses and prions 6 - Protozoa                                                         |

| Infections (continued) |                                                      |                  |                          |                 |                                                              |  |  |
|------------------------|------------------------------------------------------|------------------|--------------------------|-----------------|--------------------------------------------------------------|--|--|
| Field Name             | Definition / Explanation / Example                   | Data Entry Rules | Collection/ Modification | Table Name      | Column Name /<br>Stored Values                               |  |  |
| Organism               | Select from the drop down box the specific organism. |                  | 10/10/2011 - present     | ECLS.Infections | OrganismId Please see Appendix A for full list of Infections |  |  |

# 12.OUTCOMES

This section details the discontinuation of ECLS and post ECLS outcomes.

| Field Name      | Definition / Explanation / Example                                            | Data Entry | Collection/            | Table     | Column Name /                              |
|-----------------|-------------------------------------------------------------------------------|------------|------------------------|-----------|--------------------------------------------|
| rieiu ivailie   | Definition / Explanation / Example                                            | Rules      | Modification           |           | Stored Values                              |
|                 |                                                                               | Kules      |                        | Name      |                                            |
|                 | This field identifies the reason a patient was separated from ECLS.           |            | 01/01/1989 –           | ECLS.Runs | Discontinuation  This field are be deaded. |
|                 | Channel of the discounting in FCIC annual to                                  |            | 1/15/2018              |           | This field can be looked up                |
|                 | Choose one reason for discontinuing ECLS support:                             |            | 4 /45 /2040            |           | on<br>FOLC Discoution of the Codes         |
|                 | <b>Expected recovery:</b> ECLS discontinued because patient improved and is   |            | 1/15/2018 –            |           | ECLS.DiscontinuationCodes                  |
|                 | expected to recover. If recovery was due to transplant do not choose          |            | present                |           | But we need this list                      |
|                 | recovery; choose appropriate transplant below.                                |            | Transition to VAD      |           | refreshed.                                 |
|                 | Poor Prognosis Followed by Death: ECLS discontinued due to poor               |            | support;               |           | 0 Halman                                   |
|                 | prognosis or treatment limitations because the medical team anticipated       |            | Pumpless Lung          |           | 0 = Unknown                                |
|                 | that the patient had irrecoverable disease; or patient experienced organ      |            | Assist (PA to LA);     |           | 1 = Expected Recovery                      |
|                 | failure; or a diagnosis that was incompatible with life; or family/patient    |            | Heart Tx;              |           | 2 = Poor Prognosis                         |
|                 | perceived poor prognosis or undue suffering and requested                     |            | Lung Tx;               |           | Followed by Death                          |
|                 | discontinuation.                                                              |            | Heart/Lung Tx          |           | 6 = Resource Limitation                    |
|                 | Poor Prognosis Follwed by Unexpected Survival: ECLS discontinued due to       |            | were added             |           | 10 = VAD                                   |
|                 | poor prognosis or treatment limitations because the medical team              |            | 0.4./0.0./0.0.0.0      |           | 11 = Pumpless Lung Assist                  |
|                 | anticipated the patient irrecoverable disease; or patient experienced         |            | 04/03/2022-present     |           | (PA to LA)                                 |
|                 | organ failure; or a diagnosis that was incompatible with life; or             |            | Poor Prognosis         |           | 12 = Heart Tx                              |
| Discontinuation | family/patient perceived poor prognosis or undue suffering and requested      |            | updated to <b>Poor</b> |           | 13 = Lung Tx                               |
| Reason          | discontinuation. Despite this indication for removal of ECLS, the patient     |            | Prognosis Followed     |           | 14 = Heart/Lung Tx                         |
|                 | unexpectedly survived to hospital discharge.                                  |            | by Death               |           | 15 = Complication                          |
|                 | <b>ECLS complications:</b> A complication of ECLS care required withdrawal of |            |                        |           | 16 = Poor Prognosis                        |
|                 | ECLS (such as intracranial hemorrhage).                                       |            | Poor Prognosis         |           | Followed by Unexpected                     |
|                 | <b>Resource Limitations</b> A lack of equipment, personnel, etc. provided the |            | Followed by            |           | Survival                                   |
|                 | basis for the decision to discontinue ECLS.                                   |            | Unexpected             |           |                                            |
|                 | Transition to VAD support: In anticipation of continued need for              |            | Survival added         |           |                                            |
|                 | extracorporeal support, the patient was taken off ECLS to be transitioned     |            |                        |           |                                            |
|                 | to an LVAD, RVAD, BiVAD, or Berlin Heart.                                     |            |                        |           |                                            |
|                 | Pumpless Lung Assist (PA to LA): In anticipation of continued need for        |            |                        |           |                                            |
|                 | extracorporeal support, the patient was taken off ECLS and placed on lung     |            |                        |           |                                            |
|                 | assist device.                                                                |            |                        |           | !                                          |
|                 | Heart Tx: Patient was withdrawn from ECLS due to resolved need after          |            |                        |           |                                            |
|                 | new heart transplant.                                                         |            |                        |           |                                            |
|                 | Lung Tx: Patient was withdrawn from ECLS due to resolved need after new       |            |                        |           | ,                                          |
|                 | lung transplant.                                                              |            |                        |           | !                                          |
|                 | Heart/Lung Tx: Patient was withdrawn from ECLS due to resolved need           |            |                        |           | !                                          |
|                 | after new heart and lung transplant.                                          |            |                        |           |                                            |

|                       | Unknown                                                              |              |           |                           |
|-----------------------|----------------------------------------------------------------------|--------------|-----------|---------------------------|
|                       | Select appropriate: both carotid and jugular, common carotid artery, | 01/01/1989 – | ECLS.Runs | 0 = None                  |
|                       | internal jugular vein, none, other                                   | present      |           | 1 = Common Carotid Artery |
| Cannula site repair   |                                                                      |              |           | 2 = Internal Jugular Vein |
| Calificia Site repair |                                                                      |              |           | 3 = Both Carotid and      |
|                       |                                                                      |              |           | Jugular                   |
|                       |                                                                      |              |           | 4 = Other                 |

#### **Outcomes (Continued)** Field Name Collection/ Table Name Column Name / Definition / Explanation / Example **Data Entry Rules** Modification **Stored Values** Select appropriate: endotracheally extubated for at 1/15/2018-ECLS.Runs Extubated least 48 hours, N/A tracheostomy, N/A transferred present intubated, N/A intubated at time of death, N/A 0 = Orotracheally other extubated 1 = N/ATracheostomy **Extubated** 2 = N/Atransferred intubated 3 = N/A intubated at time of death 4 = N/A other The date/time the oral endotracheal tube is removed **Hard Limit** 01/01/1989 -ECLS.Runs ExtubationDate Extubation Date/Time cannot be present BEFORE than the Date of Birth. Extubation Date/Time cannot be **Extubation Date** Before Intubation Date/Time Extubation Date/Time cannot be **BEFORE ECLS Start Time** Extubation Date/Time cannot be AFTER the time of Death Yes, No or Discharged on ECMO **Soft Notification** 01/01/1989 -ECLS.Runs DischargedAlive If brain death is selected and present Discharged Alive is "Yes" or 0 = NoIf **Discharged on ECMO** is selected, choose whether "OnEcmo": 10/08/2018 -1 = Yes the patient was discharged to an ELSO Center or Non-"A patient cannot have brain present Soft 2 = On ECMO ELSO Center. death and be discharged alive. Notification Missing = Null Please remove brain death or set Added Discharged to an ELSO Center will require the entry of discharged alive to No." **Receiving Transfer Discharged Alive** the Center ID/Name of Center. These names will 04/03/2022 -**ELSO Center** autopopulate. present Selection of Discharged on ECMO Discharged on Receiving Nonwill drop down choice of ELSO Discharged to a non-ELSO Center will require the ECMO allows **ELSO Center** Center or Non ELSO Center. entry of the Name of Center. choice of from an ELSO Center or Once type of center selected, Non ELSO Center enter name of center. ELSO with center name Centers will autopopulate. entry.

|                 | ICU discharge date                                           | Soft Notification                 | 01/31/2018 - | ECLS.Runs | DischargeDate |
|-----------------|--------------------------------------------------------------|-----------------------------------|--------------|-----------|---------------|
|                 |                                                              | Date/Time of ICU Discharge is not | present      |           |               |
|                 | Please enter the date and time the patient was               | often before the ECLS Start Time  |              |           |               |
|                 | discharged from the ICU in your hospital.                    |                                   |              |           |               |
|                 |                                                              | Hard Limit                        |              |           |               |
| Date/Time of IC | If <b>patient XX</b> was admitted to your Hospital A ICU and | Date/Time of ICU Discharge        |              |           |               |
| Discharg        | , ,                                                          | cannot be BEFORE ECLS time of     |              |           |               |
|                 | Hospital B ICU on 1/1/2018, then enter date of ICU           | birth                             |              |           |               |
|                 | discharge as 1/1/2018.                                       |                                   |              |           |               |
|                 |                                                              | Date/Time of ICU Discharge        |              |           |               |
|                 |                                                              | cannot be AFTER the time of       |              |           |               |
|                 |                                                              | Death                             |              |           |               |

| Outcomes (Conti                    | nued)                                                                                                    |                                                                                                    |                                                                                                    |               |                                                                                                    |
|------------------------------------|----------------------------------------------------------------------------------------------------|----------------------------------------------------------------------------------------------------|----------------------------------------------------------------------------------------------------|---------------|----------------------------------------------------------------------------------------------------|
| Field Name                         | Definition / Explanation / Example                                                                                                    | Data Entry Rules                                                                                                    | Collection/<br>Modification                                                                                                    | Table<br>Name | Column Name /<br>Stored Values                                                                                                    |
| Date/Time of<br>Hospital Discharge | Please enter the date and time the patient was discharged from your hospital. If the patient died during the patient's admission to your hospital please enter the Hospital Discharge date/time as the Death date/time.  If patient YY was admitted to your Hospital A and transferred from your Hospital A to outside Hospital B on 2/1/2017, then enter date of ICU discharge as 2/1/2017.                                                                                                    | Hard Limit If brain death is not selected: Date/Time of Hospital Discharge cannot be after Death Date/Time  If brain death is selected: Date/Time of Hospital Discharge cannot be more than 7 days after Death Date/Time  If Discharged on ECMO is selected, the discharge Date/Time will auto-populate as the ECLS Stop Date/Time | 01/01/1989 - present  10/8/2018 - present Hard Limits added                                                                                 | ECLS.Runs     | DischargeDate                                                                                                    |
| Hospital Discharge<br>Location     | Select the location the patient was discharged to from your hospital:  Home Transferred to another hospital – patient left your hospital to go to another hospital Transfer to LTAC – Long Term Acute Care (LTAC) either outside facility or associated with institution Transfer to Rehab – Rehabilitation center either outside facility or associated with institution Transfer to Hospice – Transferred to a hospice or palliative care facility where the goals of care are comfort, not cure Other, Unknown |                                                                                                    | 01/01/1989 - 1/15/2018  1/15/2018- present Transfer to LTAC or rehab; Transfer to hospice Added 7/20/2020- present separated Rehab and LTAC | ECLS.Runs     | DischargeLocation  This field can be looked up on ECLS.DischargeLocationCodes  1 = Home 2 = Other, Unknown 3 = Transferred to another hospital 5 = Transfer to hospice 6 = Transfer to LTAC 7 = Transfer to Rehab |
| Death date/time                    | Please enter the date and time the patient died. This may be the time that Brain Death occurred, but brain death as a complication must be selected.                                                                                                    |                                                                                                    | 01/01/1989<br>- present                                                                                                    | ECLS.Runs     | DeathDate                                                                                                    |

## **APPENDIX A: INFECTIOUS ORGANSIMS**

| Organism ID | Type ID | Description                                | Organism ID | Type ID | Description                         |
|-------------|---------|--------------------------------------------|-------------|---------|-------------------------------------|
| 1           | 1       | Staphylococcus aureus                      | 47          | 5       | Epstein-Barr virus (EBV)            |
| 2           | 1       | Streptococcus, alpha hemolytic             | 48          | 1       | Clostridium difficile               |
| 9           | 1       | Gram positive, other                       | 49          | 5       | Adenovirus                          |
| 11          | 2       | Hemophilus influenza                       | 50          | 4       | Aspergillus fumigatus               |
| 12          | 2       | Meningococcus                              | 51          | 4       | Aspergillus sp.                     |
| 13          | 2       | Eschericha coli                            | 52          | 2       | Bacteroides sp.                     |
| 14          | 2       | Klebsiella pneumoniae                      | 53          | 4       | Candida parapsilosis                |
| 15          | 2       | Pseudomonas aerugenosa                     | 54          | 2       | Bordatella pertussis                |
| 16          | 1       | Enterococcus                               | 55          | 2       | Citrobacter freundii                |
| 19          | 2       | Gram negative, other                       | 56          | 1       | Diptheroides                        |
| 21          | 4       | Candida albicans                           | 58          | 2       | Enterobacter cloacae                |
| 25          | 3       | Mycobacterium tuberculosis                 | 59          | 2       | Enterobacter sp.                    |
| 30          | 3       | Acinetobacter sp.                          | 60          | 1       | Streptococcus, group A              |
| 31          | 1       | Streptococcus, beta hemolytic              | 61          | 1       | Streptococcus, group B              |
| 32          | 1       | Staphylococcus, coag neg                   | 62          | 1       | Streptococcus, group D              |
| 33          | 1       | Streptococcus faecalis                     | 63          | 5       | Influenza A                         |
| 34          | 5       | Hantavirus                                 | 64          | 5       | Influenza B                         |
| 35          | 1       | Staphylococcus aureus, meth resist         | 65          | 6       | Pneumocystis carinii                |
| 36          | 1       | Streptococcus pneumoniae                   | 66          | 5       | Respiratory syncytial virus (RSV)   |
| 37          | 2       | Serratia marsescens                        | 67          | 1       | Streptococcus viridans              |
| 38          | 2       | Serratia sp.                               | 68          | 2       | Moraxella catarrhalis (Branhamella) |
| 39          | 2       | Stenotrophomonas maltophilia (Xanthomonas) | 69          | 2       | Proteus mirabilis                   |
| 40          | 1       | Staphylococcus epidermidis                 | 70          | 2       | Proteus sp.                         |
| 41          | 4       | Yeast sp.                                  | 71          | 2       | Klebsiella sp.                      |
| 42          | 5       | Cytomegalovirus                            | 72          | 5       | Rotavirus                           |
| 43          | 5       | Herpes simplex virus (HSV)                 | 73          | 1       | Lactobacillis sp.                   |
| 44          | 5       | Herpes genitalis                           | 74          | 5       | Enterovirus                         |
| 45          | 1       | Legionella pneumophilia                    | 76          | 4       | Torolopsis glabrata                 |
| 46          | 1       | Legionella sp.                             | 77          | 2       | Neisseria meningititis              |

#### **APPENDIX A: INFECTIOUS ORGANSIMS (Continued)** Organism ID Organism ID Type ID Description Type ID Description Neisseria gonorrhea Salmonella sp. Bacillis cereus HIV Bacillis sp. Enterovirus D68 Candida krusei Staphylococcus aureus, meth sens Candida tropicalis Neisseria sp. Chlamydia trachomatis Rhinovirus Chlamydia sp. Blastomycosis Citrobacter sp. Coronavirus Corynebacterium jejunum Acinetobacter baumannii Flavobacterium sp. Burkholderia cepacia Hepatitis A Acinetobacter Hepatitis B Herpes Virus 6 Hepatitis C Parvo Virus B19 Hemophilus parainfluenzae Mycobacterium chimera Klebsiella oxytocia Human Metapneumovirus Cupriavidus metallidurans Listeria monocytogenes Parainfluenza SARS-CoV-2 Pseudomonas fluorescens Elizabethkingia meningoseptica Serratia luginfaciens Pantoea agglomerans Staphylococcus hominis Rhizopus species Staphylococcus scuiri Bacteroides fragilis Candida sp. Klebsiella aerogenes Other Alcaligenes xylosoxidans Herpes zoster (varicella-zoster) Clostridium perfringes Toxoplasma gondii Mycoplasma pneumoniae

Ureaplasma urealyticum